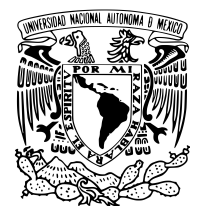

Universidad Nacional Autónoma de México

FACULTAD DE QUÍMICA

Calibración de ocupaciones fraccionales tipo Fermi-Dirac orientadas a describir fenómenos químicos altamente correlacionados

# T E S I S

QUE PARA OPTAR POR EL GRADO DE:

Químico

PRESENTA:

José Alberto Cabrera Jaime

TUTOR DE TESIS: Dr. José Marco Antonio Franco Pérez

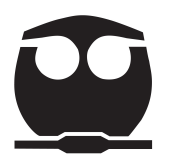

Ciudad Universitaria, Cd. Mx., 2020

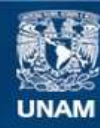

Universidad Nacional Autónoma de México

**UNAM – Dirección General de Bibliotecas Tesis Digitales Restricciones de uso**

### **DERECHOS RESERVADOS © PROHIBIDA SU REPRODUCCIÓN TOTAL O PARCIAL**

Todo el material contenido en esta tesis esta protegido por la Ley Federal del Derecho de Autor (LFDA) de los Estados Unidos Mexicanos (México).

**Biblioteca Central** 

Dirección General de Bibliotecas de la UNAM

El uso de imágenes, fragmentos de videos, y demás material que sea objeto de protección de los derechos de autor, será exclusivamente para fines educativos e informativos y deberá citar la fuente donde la obtuvo mencionando el autor o autores. Cualquier uso distinto como el lucro, reproducción, edición o modificación, será perseguido y sancionado por el respectivo titular de los Derechos de Autor.

# Agradecimientos

<span id="page-4-0"></span>Me gustaría expresar sinceramente mi agradecimiento a todas las personas que me ayudaron en el proceso de realización de esta tesis.

A mi tutor de tesis, el Dr. Marco Franco, por su disponibilidad, consejo y experiencia que fueron muy valiosos durante el desarrollo de este trabajo. A mis sinodales, el Dr. Marco Franco, el Dr. Miguel Castro y el Dr. Raúl Álvarez, por tomarse el tiempo de leer esta tesis y hacer las correcciones necesarias.

A mis padres, Luis y Virginia, por criarme de una manera digna de admiración y respeto. Les agradezco desde el fondo de mi corazón su sacrificio, amor y apoyo durante toda mi vida.

A mi hermana, Marian, por animarme en mis momentos de estrés.

A mi familia y amigos ya que todos ellos han contribuido a la realización de mi tesis, con su ayuda moral y material.

A todos los profesores y personal de la Facultad de Química, por su ayuda de diversas maneras para poder completar mi formación académica y profesional. Así mismo, agradezco el apoyo financiero brindado por el Subprograma 127 - Formación Básica e Investigación - y por parte del proyecto DGAPA-PAPIIT IA207719.

# Índice general

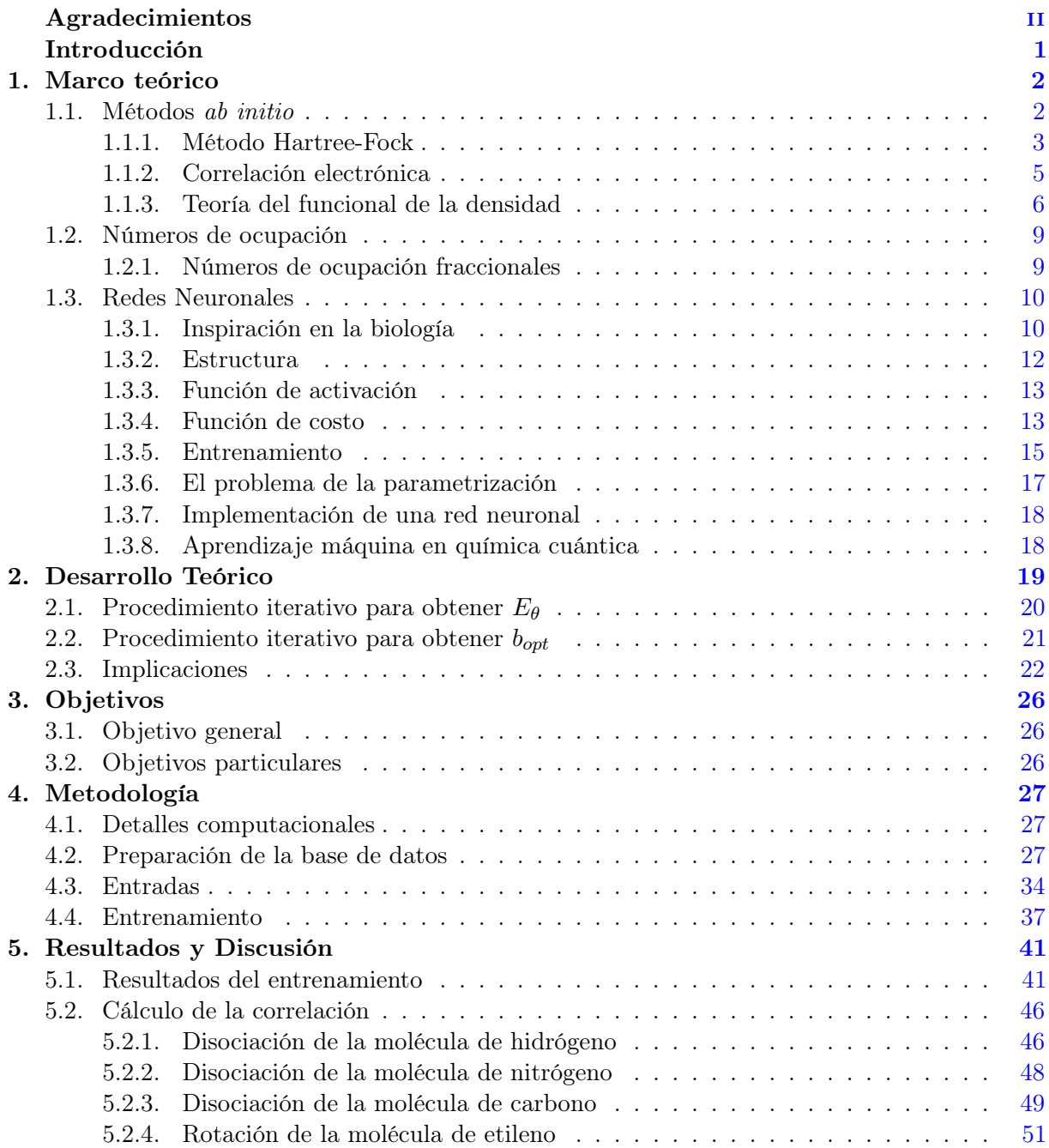

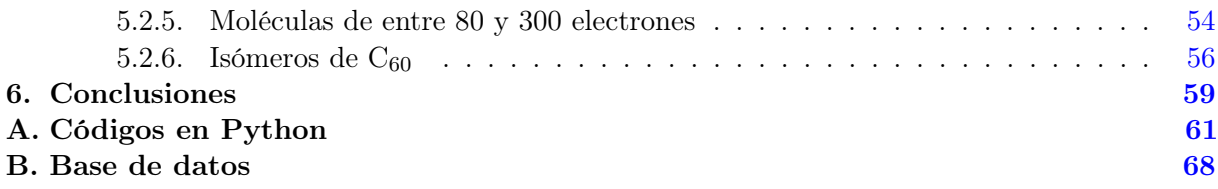

# Introducción

<span id="page-7-0"></span>La correcta descripción de los diversos fenómenos químicos, mediante los métodos de la química cuántica, ha encontrado como inconveniente principal la incapacidad de resolver la ecuación de Schrödinger para sistemas constituidos por N electrones interactuantes. Una de las aproximaciones de partida más importantes en la actualidad es el denominado método de Hartree-Fock (HF). Aunque HF recupera gran parte de la energía exacta de un sistema electrónico, este resulta insuficiente para describir fenómenos (ruptura, formación y disociación de enlaces, etc) y propiedades (momentos dipolares, polarizabilidades, energías de ionización, etc.) de naturaleza química, de manera confiable. En este contexto, se ha introducido el concepto de energía de correlación electrónica como la diferencia entre la energía exacta del sistema y la energía HF, y es uno de los principales ejes de investigación en la química teórica actual.

Recientemente, se ha sugerido que los diferentes estados electrónicos pueden mezclarse utilizando una distribución tipo Fermi-Dirac. Dentro de este enfoque, los números fraccionales indicarán la importancia ponderada de un estado mono-electrónico en particular (incluyendo el espectro completo de estados virtuales definido por el espacio de funciones base seleccionado), en la descripción de la energía de correlación electrónica total. No obstante, se desconoce la manera en que dicha distribución debe de optimizarse para tal fin. En este proyecto, la optimización de las ocupaciones se realizará mediante un algoritmo basado en inteligencia artificial, particularmente en redes neuronales secuenciales. Si la propiedad de transferibilidad se mantiene, la red así entrenada proporcionará la mejor distribución ocupacional para alguna especie en particular, lo que permitirá realizar un predicción precisa de las propiedades de estructura electrónica correspondientes al mismo costo computacional que el método HF.

El presente proyecto está orientado a la calibración de una red neuronal con la cual sea posible construir una distribución de Fermi-Dirac que permita una predicción confiable de la energía de correlación electrónica de las especies químicas. Esta red será aplicada particularmente a sistemas cuya descripción mecánico-cuántica es altamente dependiente de la correlación electrónica. Se reproducirán los perfiles de disociación de sistemas moleculares diatómicos y el perfil de rotación de la molécula de etileno. Posteriormente aplicaremos la red neuronal para calcular los números de ocupación de sistemas grandes como isómeros de fullereno.

# Capítulo 1 Marco teórico

#### <span id="page-8-1"></span><span id="page-8-0"></span>1.1. Métodos ab initio

El estudio de la Química Cuántica y Computacional se enfoca en la obtención de la estructura electrónica de sistemas atómicos y moleculares para determinar sus propiedades físicas y químicas. Se puede escoger de entre una amplia variedad de métodos para este fin, en función de la naturaleza del sistema, de la propiedad que se busca obtener y del poder computacional con el que se cuente. The Goldbook [\[1\]](#page-88-0) define a los métodos ab initio como aquellos que hacen uso de la ecuación de Schrödinger para tratar al sistema de estudio.

Cualquier problema de estructura electrónica se puede abordar con la ecuación de Schrödinger [\[2](#page-88-1)[-4\]](#page-88-2). Para un sistema de átomos aislados o moléculas aisladas con N electrones, en la aproximación Born-Oppenheimer no relativista, se tiene

$$
\hat{H}\Psi = E\Psi \tag{1.1}
$$

donde E es la energía electrónica,  $\Psi = \Psi(\bar{x}_1, \bar{x}_2, \dots, \bar{x}_N)$  es la función de onda, y  $\hat{H}$  es el Hamiltoniano

$$
\hat{H} = \sum_{i=1}^{N} \left( -\frac{1}{2} \nabla_i^2 \right) + \sum_{i=1}^{N} \nu(\bar{r}_i) + \sum_{i < j}^{N} \frac{1}{\bar{r}_{ij}} \tag{1.2}
$$

donde

$$
v(\bar{r}_i) = -\sum_{A} \frac{Z_A}{\bar{r}_{iA}} \tag{1.3}
$$

es el potencial externo actuando sobre el electrón i, potencial debido a los núcleos A con carga  $Z_A$ . Las coordenadas  $\bar{x}_i$  corresponden a coordenadas espaciales continuas  $\bar{r}_i$  y coordenadas de espín discretas  $\omega_i$ .

Funciones de onda precisas para sistemas moleculares de muchas partículas son extremadamente difíciles de expresar por términos de correlación, o interdependencia, entre las partículas. Esto se debe a que el operador Hamiltoniano contiene términos de atracción y repulsión, lo que significa que ninguna partícula se mueve independientemente de las demás [\[5\]](#page-88-3). La clave para la resolución de la ecuación (1.1) aplicada a átomos y moléculas está en las posibles simplificaciones o aproximaciones que se pueden hacer. En estas aproximaciones se basan los distintos métodos computacionales existentes.

#### <span id="page-9-0"></span>1.1.1. Método Hartree-Fock

Debido al término correspondiente a la repulsión electrónica  $1/\bar{r}_{ij}$  en la ecuación (1.2), la ecuación de Schrödinger no es separable en ningún sistema de coordenadas y es necesario emplear métodos aproximados. Uno de ellos es aproximar el problema de N electrones a N problemas independientes de 1 electrón. Al considerar electrones no interactuantes, el operador Hamiltoniano sólo contiene a los términos de energía cinética y energía potencial de atracción electrón núcleo,

$$
\hat{H} = \sum_{i}^{N} \hat{h}(i) = \sum_{i}^{N} \left( -\frac{1}{2} \nabla_{i}^{2} + v(\bar{r}_{i}) \right)
$$
\n(1.4)

Las funciones propias del operador  $\hat{h}$  pueden ser los espín-orbitales  $\psi(\bar{r}, \omega) = \psi(\bar{x})$  del nuevo sistema de electrones independientes

$$
\hat{h}(i)\psi_j(\bar{x}_i) = \varepsilon_j \psi_j(\bar{x}_i)
$$
\n(1.5)

El producto de Hartree  $\Psi^{PH}$  es la función de onda producto de los espín-orbitales de cada electrón

$$
\Psi^{PH}(\bar{x}_1, \bar{x}_2, \dots, \bar{x}_N) = \psi_i(\bar{x}_1)\psi_j(\bar{x}_2)\dots\psi_k(\bar{x}_N)
$$
\n(1.6)

y es una función propia del operador  $\hat{H}$  para electrones no interactuantes,

$$
\hat{H}\Psi^{PH} = E\Psi^{PH} \tag{1.7}
$$

con el valor propio E, que es la suma de las energías de cada espín-orbital en  $\Psi^{PH}$ 

$$
E = \varepsilon_i + \varepsilon_j + \ldots + \varepsilon_k \tag{1.8}
$$

Dado que los electrones son fermiones, la función de onda debe ser antisimétrica respecto al intercambio de coordenadas (espaciales y de espín) de 2 electrones cualesquiera. La función de onda antisimétrica más simple se construye con un determinante de Slater. Para un sistema de N electrones, el determinante tiene la forma

$$
\Psi(\bar{x}_1, \bar{x}_2, \dots, \bar{x}_N) = (N!)^{-\frac{1}{2}} \begin{vmatrix} \psi_i(\bar{x}_1) & \psi_j(\bar{x}_1) & \dots & \psi_k(\bar{x}_1) \\ \psi_i(\bar{x}_2) & \psi_j(\bar{x}_2) & \dots & \psi_k(\bar{x}_2) \\ \vdots & \vdots & & \vdots \\ \psi_i(\bar{x}_N) & \psi_j(\bar{x}_N) & \dots & \psi_k(\bar{x}_N) \end{vmatrix}
$$
\n(1.9)

de modo que hay N electrones ocupando N orbitales. Una función de onda presentada de esta manera es una función de onda Hartree-Fock (HF).

El principio variacional estipula que la mejor función de onda es la que proporciona la menor energía como valor propio al aplicar el operador Hamiltoniano. En la ecuación (1.4) se escribió el operador ho dentro de la aproximación de electrones independientes. No obstante, de manera alternativa, también puede ser escrito como un operador de 1 electrón que incluye efectos de repulsión de manera promediada. Este nuevo operador tiene como nombre operador de Fock,

$$
\hat{f}(i) = \hat{h}(i) + v^{HF}(i)
$$
\n(1.10)

donde  $v^{HF}(i)$  es la interacción promedio del potencial que experimenta el *i*-ésimo electrón por la presencia del resto de los N − 1 electrones. Siguiendo el desarrollo al aplicar el operador de Fock  $\hat{f}$  sobre la función de onda HF  $[6]$ , se obtiene la expresión de la energía

$$
E = \sum_{a}^{N} \langle \psi_a | \hat{h} | \psi_a \rangle + \frac{1}{2} \sum_{ab}^{N} \left( \langle \psi_a \psi_b | \psi_a \psi_b \rangle - \langle \psi_a \psi_b | \psi_b \psi_a \rangle \right)
$$
(1.11)

donde

$$
\langle \psi_a \psi_b | \psi_a \psi_b \rangle = \int |\psi_a(\bar{x}_1)|^2 \frac{1}{\bar{r}_{12}} |\psi_b(\bar{x}_2)|^2 d\bar{x}_1 d\bar{x}_2 \tag{1.12}
$$

es la integral coulómbica y

$$
\langle \psi_a \psi_b | \psi_b \psi_a \rangle = \int \psi_a^*(\bar{x}_1) \psi_b^*(\bar{x}_2) \frac{1}{\bar{r}_{12}} \psi_b(\bar{x}_1) \psi_a(\bar{x}_2) d\bar{x}_1 d\bar{x}_2 \tag{1.13}
$$

es la integral de intercambio.

La integral coulómbica es la repulsión coulómbica clásica entre las nubes electrónicas  $|\psi_a(\bar{x}_1)|^2$  y  $|\psi_b(\bar{x}_2)|^2$ . La integral de intercambio no tiene una interpretación clásica sencilla, es resultado de la naturaleza antisimétrica en la función de onda HF y su valor está relacionado con el intercambio de los electrones 1 y 2 entre los espín-orbitales  $\psi_i$  y  $\psi_j$ . Como ambas integrales son positivas y la integral de intercambio da 0 para electrones con espín opuesto, la integral de intercambio puede interpretarse como una "corrección" debido a la interacción de electrones con espines iguales (paralelos). Esto significa que el movimiento de 2 electrones con espines paralelos está correlacionado, pero no así el de espines iguales.

Se puede pensar en la energía total de un sistema de N electrones, descrito por un determinante de Slater, como la suma de energías mono-electrónicas más la suma de energías de interacción. Sumando todas las interacciones posibles en la ecuación (1.11), se obtiene el potencial promedio total actuando sobre cada electrón, debido a los  $N-1$  electrones restantes.

Las ecuaciones de HF son resultado de aplicar el operador de Fock sobre cada uno de los espínorbitales del sistema. Es evidente que para obtener la expresión del espín-orbital que describe al i-ésimo electrón, es necesario conocer el resto de los espín-orbitales para calcular el potencial promedio, pues el potencial  $v^{HF}(i)$  en la ecuación (1.10) depende de los otros electrones. Por lo

tanto, las ecuaciones de HF son no lineales y se deben resolver de manera iterativa con el método de *campo autoconsistente*: obtener la función propia de  $\hat{f}$  para cada uno de los espín-orbitales y repitiendo hasta que los espín-orbitales ya no cambien, asegurando que el campo efectivo experimentado con cada electrón sea "consistente" con el del resto. Este procedimiento es el denominado método Hartree-Fock (HF).

La importancia del método HF radica en que es posible mejorar su exactitud de manera sistemática y se utiliza como punto de partida para métodos de estructura electrónica más complejos [\[7\]](#page-88-5). En la actualidad sigue siendo utilizado al momento de probar nuevos algoritmos [\[8,](#page-88-6) [9\]](#page-88-7) y lenguajes de programación [\[10\]](#page-88-8) para química cuántica.

#### <span id="page-11-0"></span>1.1.2. Correlación electrónica

A pesar de que el movimiento de pares de electrones con espines paralelos está correlacionado dentro de la aproximación HF, no se puede decir lo mismo con electrones de espines opuestos. Es posible demostrar [\[6\]](#page-88-4) que la función de onda HF presenta una probabilidad  $P = 0$  para encontrar a 2 electrones del mismo espín en la misma región del espacio, este "agujero" de probabilidad en electrones con espín paralelo se le conoce como agujero de Fermi. El agujero de Fermi no está presente en electrones de espines opuestos dentro de la aproximación HF, lo que indica que su movimiento es independiente y no está correlacionado uno con el otro. Esto es contradictorio con el término  $1/\bar{r}_{ij}$  del Hamiltoniano, indeterminado en  $\bar{r}_{ij} = 0$  a pesar de que E tiene un valor finito. La función de onda necesita tener un agujero de probabilidad  $P = 0$  con cualquier par de electrones cuando  $\bar{r}_{ij} = 0$  para la completa descripción del sistema, este agujero de probabilidad es llamado agujero de Coulomb.

El agujero de Coulomb considera el movimiento correlacionado de los electrones debido a la repulsión instantánea, provocando también una mejora en la descripción del sistema. La correlación electrónica debida al movimiento de los electrones recibe el nombre de correlación dinámica. Además, existe la llamada correlación estática, que se origina debido a las interacciones entre estados electrónicos casi degenerados [\[11\]](#page-88-9).

Tanto la correlación dinámica como la correlación estática son necesarias para obtener resultados cuantitativos y poder describir al fenómeno químico de manera completa. El método HF no proporciona este nivel de exactitud: las energías que calcula son del orden de 1 % más altas que la energía exacta. Esta diferencia de energía es conocida como energía de correlación [\[12\]](#page-88-10), y es definida como la diferencia entre la energía exacta (no relativista) E y la energía obtenida por el método HF  $E_{HF}$ ,

$$
E_{corr} = E - E_{HF} \tag{1.14}
$$

Incluir la superposición de determinantes en la función de onda tiene el doble propósito de considerar los efectos de repulsión Coulómbica instantánea y la degeneración de estados electrónicos [\[13\]](#page-88-11), resolviendo así el problema de correlación electrónica en su totalidad.

Un método flexible y que puede ser utilizado extensivamente por su simplicidad conceptual para el cálculo de la correlación electrónica es el método de interacción de configuraciones (CI, por sus siglas en inglés). La idea detrás de CI es tomar a la función de onda como una combinación lineal de varios determinantes de N electrones. Cada uno de estos determinantes es una configuración posible de los  $N$  electrones en los  $2K$  espín-orbitales definidos para el sistema y se describen considerando como referencia al determinante Ψ resultado de HF. Estos métodos son variacionales, pero no son consistentes en tamaño porque es necesario truncar la expansión CI para hacerlos computacionalmente aplicables [\[14\]](#page-88-12). Si se consideran todas las configuraciones con una doble sustitución sobre la referencia HF, el método es llamado CISD; si se consideran también las sustituciones triples, se le llama CISDT, etc.; cuando se consideran todas las posibles sustituciones, se le llama full CI.

Otro grupo de métodos para calcular correlación electrónica está basado en la teoría de perturbaciones, introducidos originalmente por Møller Plesset (MP) [\[15\]](#page-88-13). Estos métodos tratan a la correlación electrónica como una perturbación en el Hamiltoniano de HF y toman a la energía como una expansión truncada hasta cierto orden [\[16\]](#page-89-0). Aunque estos métodos son consistentes en tamaño, no son variacionales y convergen lentamente.

También están los métodos que utilizan la teoría de Cúmulos Acoplados (CC, por sus siglas en inglés) [\[17\]](#page-89-1). Los métodos CC introducen la sustitución de configuraciones de manera multiplicativa, a diferencia de la manera aditiva en CI. Se utiliza la misma terminología que en CI para especificar el tipo de sustitución que se realiza: cuando se limita el método a sustituciones dobles, se le llama CCSD, etc. Este procedimiento es consistente en tamaño, pero no es variacional.

Existe también la serie de métodos llamados interacción cuadrática de configuraciones (QCI, por sus siglas en inglés). La idea en estos métodos es una modificación a las ecuaciones de CI para recuperar consistencia en tamaño, a cambio de una pérdida en el carácter variacional [\[18-](#page-89-2)[20\]](#page-89-3). En 1987, Pople y Head-Gordon concluyen que la introducción de las contribuciones por sustituciones triples con el método QCISD(T) resulta en una mejora sustancial a la energía electrónica de hasta 1.2 mhartrees de diferencia por debajo de la energía obtenida con full CI (para algunos sistemas selectos donde este cálculo CI es posible), además de adquirir una exactitud de 0.17 mhartrees mayor que CCSD(T). Esto sugiere que la no-variacionalidad de QCISD(T) es un bajo precio a pagar a cambio de la consistencia en tamaño que adquiere, además de una pequeña mejora con respecto a CCSD(T). A pesar de esto, es importante mencionar que el método ha demostrado ser inexacto en algunas disociaciones si se incluye la corrección de excitaciones triples [\[21\]](#page-89-4).

Estos métodos para el cálculo de correlación electrónica, que aplican una corrección utilizando de punto de partida a la aproximación HF (métodos post-HF), son de costo computacional superior y su aplicación se limita a sistemas con pocos electrones.

#### <span id="page-12-0"></span>1.1.3. Teoría del funcional de la densidad

A pesar de la corrección que se logra con los métodos post-HF, la función de onda tiene la desventaja de ser prácticamente no-interpretable. La introducción de la densidad electrónica presenta la ventaja de utilizar un observable físico como el ente matemático del cuál obtener la estructura electrónica [\[22\]](#page-89-5).

En un sistema electrónico, el número de electrones por unidad de volumen en un estado dado es la densidad electrónica de ese estado [\[23\]](#page-89-6). La densidad electrónica en términos de Ψ es

$$
\rho(\bar{r}) = \sum_{i}^{N} |\psi(\bar{x}_{i})|^{2}
$$
\n(1.15)

tal que  $\rho(\bar{r})d\bar{r}$  es la probabilidad de encontrar a cualquier electrón del sistema en la volumen  $d\bar{r}$ 

alrededor de  $\bar{r}$ . La integral de la densidad electrónica sobre todo el espacio da como resultado el número total de electrones,

$$
\int \rho(\bar{r})d\bar{r} = \sum_{i}^{N} \int |\psi(\bar{x}_{i})|^{2} d\bar{r} = \sum_{i}^{N} 1 = N \qquad (1.16)
$$

En la teoría del funcional de la densidad (TFD), la energía del estado basal se escribe en términos de  $\rho(\vec{r})$  y la idea detrás de esta es realizar cálculos de estructura electrónica representando al potencial externo como un funcional de la densidad electrónica. El nombre "funcional" indica una función de otra función, que en este caso es la densidad electrónica.

La idea original de la TFD comenzó en los años 1920 con el modelo de Thomas y Fermi [\[24\]](#page-89-7), aproximando la densidad electrónica a la de un gas homogéneo de electrones. A pesar de las diversas mejoras introducidas al modelo, este no puede reproducir resultados siquiera cualitativos, provocando que sea visto como una sobre-simplificación de poca relevancia para que tenga verdadera utilidad. Esta situación cambió cuando Hohenberg y Kohn presentaron la publicación [\[25\]](#page-89-8) que sirvió como punto de referencia para una teoría variacional. Ellos demostraron (i) que el potencial externo que experimentan los electrones por la interacción electrón-núcleo está determinado unívocamente por la densidad electrónica y (ii) que el principio variacional está siempre establecido para cualquier densidad. Dado que estos teoremas pueden ser demostrados matemáticamente [\[23\]](#page-89-6), estableciendo la validez del concepto, pueden ser interpretados como los teoremas fundamentales de la TFD.

La introducción de los funcionales de la densidad en la obtención de la energía electrónica es más clara si se escribe el Hamiltoniano de la ecuación (1.2) como

$$
\hat{H} = \hat{T} + \hat{V}_{ee} + \hat{V} \tag{1.17}
$$

donde el operador de energía cinética es

$$
\hat{T} = \sum_{i=1}^{N} \left( -\frac{1}{2} \nabla_i^2 \right) \tag{1.18}
$$

el operador de repulsión electrón-electrón es

$$
\hat{V}_{ee} = \sum_{i < j}^{N} \frac{1}{\bar{r}_{ij}}\tag{1.19}
$$

y el operador de atracción electrón-núcleo es

$$
\hat{V} = \sum_{i=1}^{N} \upsilon(\bar{r}_i) = \int \upsilon(\bar{r}) \rho(\bar{r}) d\bar{r}
$$
\n(1.20)

Además, el principio variacional establece que la energía del estado basal  $E_0$  satisface

$$
E_0 = \min_{\Psi} \langle \Psi | \hat{H} | \Psi \rangle \tag{1.21}
$$

donde la minimización es sobre todas las posibles Ψ. La TFD moderna comienza al dividir la minimización de la ecuación (1.21) en dos pasos [\[24\]](#page-89-7). Primero, minimizar sobre todas las funciones de onda que producen una determinada densidad, luego sobre todas las densidades. Dado que el operador  $\hat{V}$  ya depende únicamente de  $\rho(\bar{r})$ , es posible definir [\[23\]](#page-89-6) por separado

$$
F[\rho] = \min_{\Psi \to \rho} \langle \Psi | \hat{T} + \hat{V}_{ee} | \Psi \rangle \tag{1.22}
$$

Este es el denominado funcional universal de la densidad, llamado así porque es "universal" en el sentido de ser independiente del potencial externo  $v(\bar{r})$ . Después

$$
E_0 = \min_{\rho} \left\{ F[\rho] + \int v(\bar{r}) \rho(\bar{r}) d\bar{r} \right\} = \min_{\rho} E[\rho]
$$
 (1.23)

donde

$$
E[\rho] = F[\rho] + \int v(\bar{r})\rho(\bar{r})d\bar{r}
$$
\n(1.24)

Del mismo modo, es posible definir al funcional universal de la densidad en términos de los funcionales exactos de energía cinética y energía potencial de repulsión

$$
F[\rho] = \langle \Psi_{\rho}^{min} | \hat{T} + \hat{V}_{ee} | \Psi_{\rho}^{min} \rangle = T[\rho] + V_{ee}[\rho]
$$
\n(1.25)

donde  $\Psi_{\rho}^{min}$  es la función de onda optimizada que satisface la ecuación (1.21).

La teoría de Hohenberg y Kohn muestra que toda la información que contiene el Hamiltoniano también está contenida en la densidad electrónica, pero no indica cómo obtenerla. Dentro de esta teoría no hay ninguna explicación de cómo es que la energía total depende de la densidad, pues se desconoce la forma de  $T[\rho]$  y  $V_{ee}[\rho]$ ; la teoría no puede utilizarse directamente para calcular la energía y requeriría hacer uso de la función de onda.

En 1965, Kohn y Sham [\[26\]](#page-89-9) desarrollaron un método autoconsistente, basado en los teoremas de Hohenberg y Kohn, que permiten calcular la energía de un sistema al mapear el sistema real de electrones interactuantes en un sistema ficticio de electrones no-interactuantes de la misma densidad electrónica, mediante la introducción de orbitales (orbitales distintos a los de HF). El funcional universal de la densidad se escribe:

$$
F[\rho] = T_s[\rho] + J[\rho] + E_{xc}[\rho] \tag{1.26}
$$

donde  $T_s[\rho]$  es la energía cinética del sistema no-interactuante,  $J[\rho]$  es la interacción clásica electrón-electrón y

$$
E_{xc}[\rho] = T[\rho] - T_s[\rho] + V_{ee}[\rho] - J[\rho]
$$
\n(1.27)

es la llamada energía de intercambio y correlación; contiene la diferencia entre  $T[\rho]$  y  $T_s[\rho]$  y la parte no clásica de la interacción electrón-electrón de  $V_{ee}[\rho]$ . La energía electrónica se escribe

$$
E[\rho] = T_s[\rho] + \int v(\bar{r})\rho(\bar{r})d\bar{r} + J[\rho] + E_{xc}[\rho]
$$
\n(1.28)

#### <span id="page-15-0"></span>1.2. Números de ocupación

La teoría de Kohn y Sham gira en torno al funcional de energía cinética no interactuante  $T_s[\rho]$  [\[23\]](#page-89-6) que puede ser expresado en términos de N orbitales mono-electrónicos. No obstante, es posible construir una generalización a la teoría con la introducción de los números de ocupación  $n_i$  para cada estado. De esta manera, la densidad electrónica se define como:

$$
\rho(\bar{r}) = \sum_{i} n_i |\psi(\bar{x}_i)|^2 \tag{1.29}
$$

donde la suma abarca todos los estados de una partícula, mientras que los números de ocupación  $n_i$  se encuentran acotados en  $(0 \leq n_i \leq 1)$ . El número de orbitales permitidos es arbitrario, no obstante debe satisfacerse que

$$
N = \sum_{i} n_i \tag{1.30}
$$

En 1978, Janak [\[27\]](#page-89-10) demostró además que la derivada de la energía electrónica total con respecto al número de ocupación de un orbital es igual a la energía  $\epsilon$  de dicho orbital,

$$
\frac{\partial E}{\partial n_i} = \epsilon_i \tag{1.31}
$$

#### <span id="page-15-1"></span>1.2.1. Números de ocupación fraccionales

Los números de ocupación pueden expresarse con funciones de distribución. Considerando la de Fermi-Dirac, los números de ocupación  $n_i$  de la ecuación (1.29) tienen la forma

$$
n_i = \{1 + \exp[\theta(\varepsilon_i - \mu)]\}^{-1}
$$
\n(1.32)

donde  $\varepsilon_i$  es la energía del *i*-ésimo orbital de Kohn-Sham,  $\mu$  es el potencial químico y  $\theta \equiv 1/k_BT$  es una temperatura ficticia (donde  $k_B$  es la constante de Boltzmann, T es la temperatura absoluta  $y \theta$  es la temperatura medida en unidades de energía).

Incluyendo explícitamente a los números de ocupación fraccionales en  $E[\rho]$ , se hace necesaria la inclusión de un término adicional  $E_{\theta}$  para que la energía total siga siendo variacional [\[28\]](#page-89-11). En contraste a la partición original de Kohn-Sham,  $F[\rho]$  queda dividido en los términos

$$
F[\rho] = T_s[\rho] + J[\rho] + E_{xc}[\rho] - E_{\theta}[\{n_i\}] \tag{1.33}
$$

La forma que adopta este nuevo término  $E_{\theta}$ , llamada posteriormente como energía de termocorrelación, depende de la forma que adoptan los números de ocupación. Cuando se considera una función de distribución Fermi-Dirac, se tiene que

$$
E_{\theta}[\{n_i\}] = \frac{1}{\theta} \sum_{i} [n_i \ln n_i + (1 - n_i) \ln(1 - n_i)] \tag{1.34}
$$

Esta expresión tiene la misma forma que la contribución de la entropía de Von Neumann a la energía para electrones no interactuantes a la temperatura  $\theta$  [\[29\]](#page-89-12),

$$
S_{\theta}[\{n_i\}] = \sum_{i} [n_i \ln n_i + (1 - n_i) \ln(1 - n_i)] \tag{1.35}
$$

por lo que la energía de termo-correlación puede reescribirse como

$$
E_{\theta}[\{n_i\}] = \theta^{-1} S_{\theta}[\{n_i\}] \tag{1.36}
$$

Introducir este funcional  $F[\rho]$  en cálculos de TFD tiene el propósito de resolver la correlación estática [\[30](#page-89-13)[-34\]](#page-90-0) a un mínimo costo computacional, comparado con cálculos de correlación electrónica post-HF.

El formalismo anterior sugiere que la correlación electrónica puede ser expresada en términos de la densidad para un sistema auxiliar con N electrones no-interactuantes sujetos a la temperatura ficticia  $\theta$ .

### <span id="page-16-0"></span>1.3. Redes Neuronales

Los modelos de redes neuronales artificiales están inspiradas por la manera en la que funciona el cerebro humano [\[35\]](#page-90-1). El cerebro consiste en millones de neuronas, conectadas entre sí, formando una red compleja. Una neurona se comunica con otra enviando una señal eléctrica a través del axón, que es una larga fibra nerviosa que conecta a la segunda neurona por medio de una sinapsis. Cada neurona actúa como un elemento que procesa información porque las señales eléctricas mandadas por una neurona dependen de la fuerza de cada una de las señales de entrada en sus sinapsis.

#### <span id="page-16-1"></span>1.3.1. Inspiración en la biología

Las redes neuronales son un algoritmo de Inteligencia Artificial desarrollado en el siglo XX que fue originalmente motivado para tener máquinas que puedan emular al cerebro con el fin de desarrollar sistemas que aprenden por sí solos.

Las neuronas son células del cerebro formadas, entre otras cosas, por dendritas, cuerpo celular y axón. Si se piensa en las dendritas como "entradas" y en el axón como "salida", es posible ver a la neurona como una unidad que toma una serie de entradas, las procesa y obtiene una salida que manda hacia otras neuronas. Este procedimiento se repite para cualquier clase de pensamiento y movimiento que realizamos.

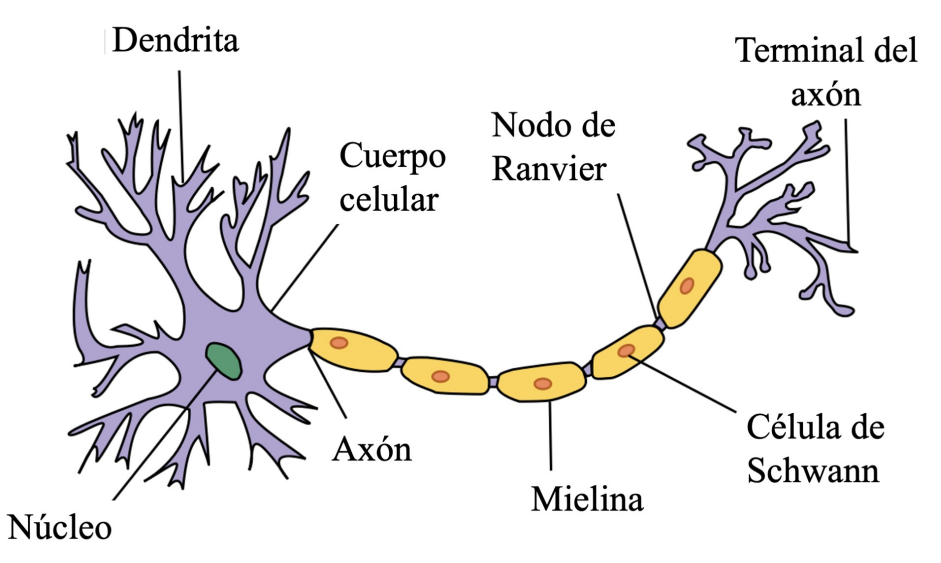

Fig. 1.1: Estructura de una neurona (tomada de <https://es.wikipedia.org/wiki/Neurona>)

Simulando este funcionamiento de manera simplificada, se puede tomar como ejemplo una neurona artificial que recibe información de 3 neuronas en la entrada  $x$  y devuelve el resultado (o salida) del procesamiento en  $h_{\Theta}(x)$ . El procesamiento de la neurona tiene la forma

$$
h_{\Theta}(x) = g(\Theta^T x) \tag{1.37}
$$

donde  $g(z)$  es una función que realiza una transformación en la entrada z y

$$
x = \begin{bmatrix} x_0 \\ x_1 \\ x_2 \\ x_3 \end{bmatrix} \qquad \qquad \Theta = \begin{bmatrix} \Theta_0 \\ \Theta_1 \\ \Theta_2 \\ \Theta_3 \end{bmatrix} \tag{1.38}
$$

de modo que el producto interno de la transpuesta de  $\Theta$  y x tiene la forma

$$
\Theta^{T} x = \Theta_0 x_0 + \Theta_1 x_1 + \Theta_2 x_2 + \Theta_3 x_3 \tag{1.39}
$$

Aunque este ejemplo supone que la neurona principal recibe información de tres neuronas, el vector x está conformado por cuatro elementos. Esto es porque se incluye  $x_0 = 1$  para que sea posible la inclusión del parámetro  $\Theta_0$  en el modelo; este término  $x_0$  tiene el nombre de unidad de "bias" o sesgo y cabe mencionar que no se acostumbra esquematizarla como una neurona más.

Finalmente, es común encontrar en la literatura que los parámetros contenidos en Θ son también referidos como pesos. Una red neuronal es un conjunto de unidades de procesamiento como esta.

#### <span id="page-18-0"></span>1.3.2. Estructura

Un ejemplo de estructura de una red neuronal puede ser una con 3 entradas, 3 neuronas y 1 salida, como se muestra en la Figura 1.2. Aunque no está esquematizada, es necesario recordar que va implícita la unidad de sesgo  $x_0 = 1$ . Las tres neuronas intermedias están denotadas como  $a_i^{(2)}$  $i^{(2)}$ , además de la unidad de sesgo  $a_0^{(2)} = 1$ . Finalmente, el procesamiento de la neurona  $a_1^{(3)}$  $_1^{(5)}$  da como resultado  $h_{\Theta}(x)$ .

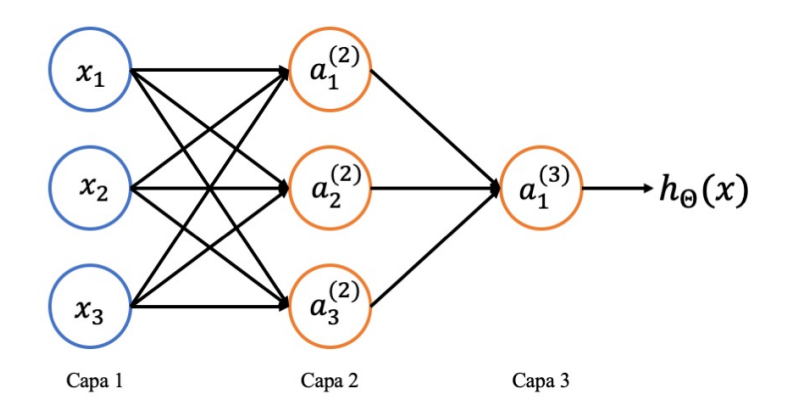

Fig. 1.2: Estructura de una red neuronal con 3 capas; las unidades de azul son entradas y las unidades de anaranjado son de procesamiento

La capa 1 también recibe el nombre de *capa de entrada*, al mismo tiempo que la última capa recibe el nombre de capa de salida. La capa 2 de este ejemplo es la capa escondida, llamada así porque en el modelo se logran ver únicamente los valores de entrada y los valores de salida, pero no los valores "escondidos" que se calculan en el proceso.

Para analizar lo que ocurre en esta red neuronal se utilizará la notación  $a_i^{(j)}$  $i^{(j)}$  para la "activación" de la unidad i en la capa j, y la matriz de pesos  $\Theta^{(j)}$  que controla la función para pasar de la capa j a la capa  $j + 1$ .

La manera en la que procesan información las distintas unidades en la capa escondida es

$$
\begin{aligned} a_1^{(2)} &= g(\Theta_{10}^{(1)}x_0 + \Theta_{11}^{(1)}x_1 + \Theta_{12}^{(1)}x_2 + \Theta_{13}^{(1)}x_3) \\ a_2^{(2)} &= g(\Theta_{20}^{(1)}x_0 + \Theta_{21}^{(1)}x_1 + \Theta_{22}^{(1)}x_2 + \Theta_{23}^{(1)}x_3) \\ a_3^{(2)} &= g(\Theta_{30}^{(1)}x_0 + \Theta_{31}^{(1)}x_1 + \Theta_{32}^{(1)}x_2 + \Theta_{33}^{(1)}x_3) \end{aligned}
$$

La dimensión de  $\Theta^{(1)}$  es  $\mathbb{R}^{3\times4}$ . De manera general, si una red neuronal tiene  $s_j$  unidades en la capa j y  $s_{(j+1)}$  unidades en la capa  $j+1$ , la matriz  $\Theta^{(j)}$  será de dimensión  $s_{(j+1)} \times (s_j+1)$ .

En la capa de salida tenemos la última unidad  $a_1^{(3)}$  $_1^{(5)}$  que procesa la información de la capa 2 con la ecuación

$$
h_{\Theta}(x) = a_1^{(3)} = g(\Theta_{10}^{(2)}a_0^{(2)} + \Theta_{11}^{(2)}a_1^{(2)} + \Theta_{12}^{(2)}a_2^{(2)} + \Theta_{13}^{(3)}a_3^{(2)})
$$

Si definimos además

$$
a^{(1)} = \begin{bmatrix} x_0 \\ x_1 \\ x_2 \\ x_3 \end{bmatrix} \qquad \qquad a^{(j)} = \begin{bmatrix} a_0^{(j)} \\ a_1^{(j)} \\ a_2^{(j)} \\ a_3^{(j)} \end{bmatrix} \tag{1.40}
$$

es fácil comprobar que, de manera general, el procesamiento de cada capa sigue la ecuación

$$
a^{(j+1)} = g(\Theta^{(j)} a^{(j)}) \tag{1.41}
$$

tomando en cuenta que para toda j,  $a_0^{(j)} = 1$ . A este proceso de calcular  $h_{\Theta}(x)$  se le llama propagación hacia adelante [\[36\]](#page-90-2), porque se comienza desde las entradas y se "propaga" la activación de cada capa escondida hacia la capa de salida.

El objetivo de una red neuronal de este tipo es proporcionar una función  $h_{\Theta}(x)$  que "mapea" de la entrada x a la salida y. Para lograrlo es necesario ajustar los pesos  $\Theta^{(j)}$  y que, dada una x, se pueda aproximar  $h_{\Theta}(x) \approx y$ , por medio de un proceso llamado *entrenamiento*.

Cabe mencionar que la red neuronal del ejemplo anterior no es el único arreglo permitido: dependiendo de la aplicación que se le vaya a dar, puede haber distintas maneras de conectar una red neuronal con un número distinto de neuronas o de capas. A la estructura que adquiere una red neuronal también se le conoce como arquitectura.

#### <span id="page-19-0"></span>1.3.3. Función de activación

Ya se mencionó que en cada neurona se realiza una activación con la función  $g(z)$ , donde z era una combinación lineal de pesos y entradas. Esta función es la llamada función de activación [\[36\]](#page-90-2) y su propósito es limitar la amplitud de la señal de salida en cada neurona, obligando así a que todas las neuronas trabajen en un mismo intervalo. Así mismo, con la función de activación se puede reproducir un modelo no-lineal, frecuentemente necesario para obtener la relación entre x y y. La Figura 1.3 muestra algunos ejemplos de funciones de activación.

#### <span id="page-19-1"></span>1.3.4. Función de costo

Para que un modelo de red neuronal pueda operar y entregar buenos resultados, es necesario ajustar los pesos  $\Theta^{(j)}$  de cada capa j para que  $h_{\Theta}(x) \approx y$ . La selección de los valores que conforman estas matrices se realizan con ayuda de la función de costo.

La función de costo no es más que la función utilizada para "penalizar" el desempeño de la red cuando  $h_{\Theta}(x) \not\approx y$ . Una función de costo  $J(\Theta)$  ampliamente utilizada es la función error de mínimos cuadrados. Al igual que en una regresión lineal, los pesos  $\Theta^{(j)}$  óptimos se obtienen cuando se minimiza  $J(\Theta)$  para un conjunto dado de datos. La función costo de mínimos cuadrados realizada sobre un conjunto de  $m$  datos para una red neuronal con un número  $L$  de capas está dada por

$$
J(\Theta) = \frac{1}{2m} \left[ \sum_{i=1}^{m} \sum_{k=1}^{K} \left( (h_{\Theta}(x^{(i)}))_{k} - y_{k}^{(i)} \right)^{2} \right] + \lambda \sum_{l=1}^{L-1} \sum_{i=1}^{s_{l}} \sum_{j=1}^{s_{l}+1} (\Theta_{ji}^{(l)})^{2} \tag{1.42}
$$

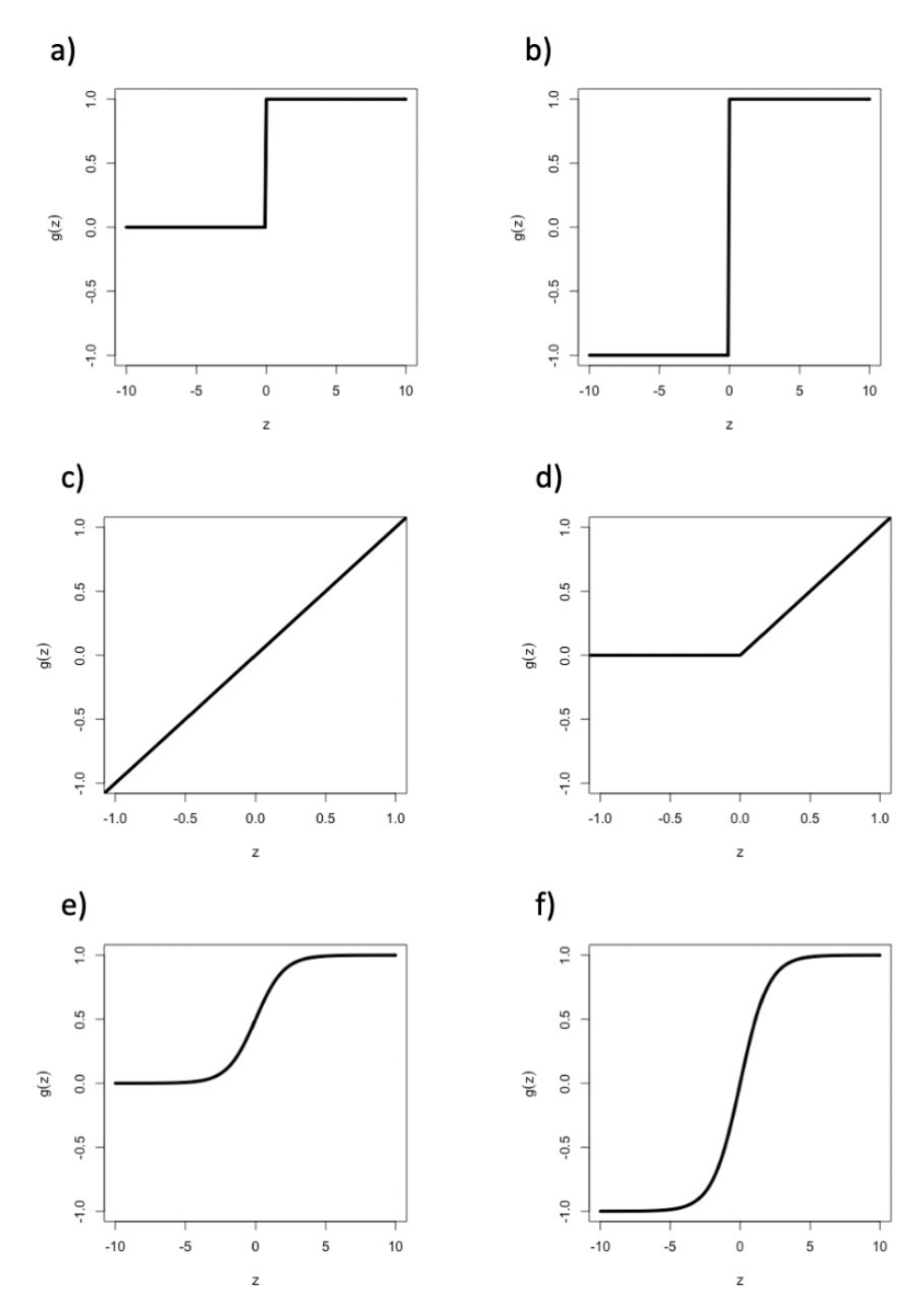

Fig. 1.3: Algunos ejemplos de funciones de activación  $g(z)$ : a) función escalón, b) función signo, c) función identidad, d) función rectificador (ReLU), e) función sigmoide y f) función tangente hiperbólica

donde  $s_l$  es el número de neuronas en la capa l, K es el número de neuronas en la capa de salida  $y \lambda$  es el llamado parámetro de regularización. El parámetro de regularización es utilizado para moderar el valor de los pesos en cada capa de salida y evitar tener un modelo sobre-parametrizado o sub-parametrizado (problema de la parametrización descrito en la Sección 1.3.6).

#### <span id="page-21-0"></span>1.3.5. Entrenamiento

En la Figura 1.4 se muestra un ejemplo de  $J(\Theta)$  en función de los dos pesos  $\Theta_{11}^{(1)}$  y  $\Theta_{12}^{(1)}$  para un determinado modelo. Esta gráfica es una simplificación del problema, la función J(Θ) siempre tiene dimensionalidad alta por la gran cantidad de pesos que se manejan. Debido a que no es posible determinar analíticamente el mínimo global, se utiliza un proceso iterativo. En cada iteración, se calcula el valor de la función de costo al igual que su gradiente, y los pesos son ajustados de acuerdo al algoritmo implementado en la red [\[37\]](#page-90-3).

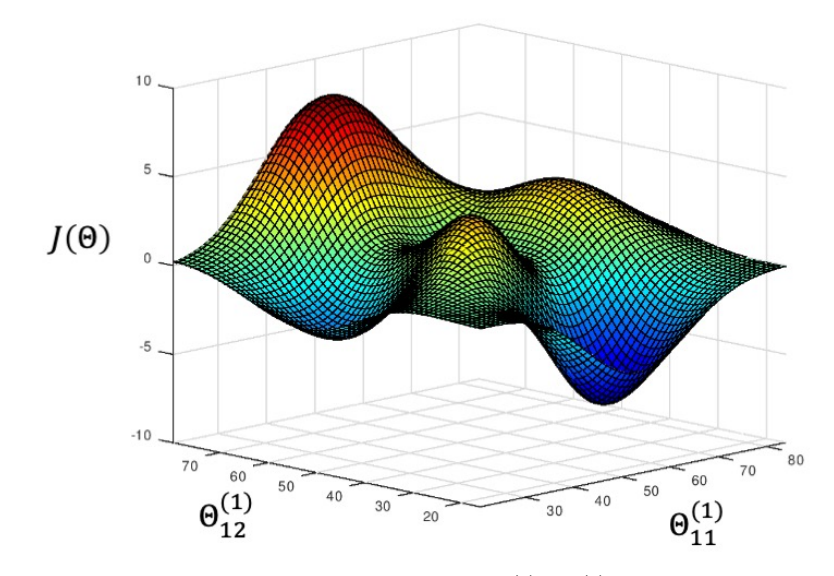

**Fig. 1.4:** Representación de  $J(\Theta)$  como función de los pesos  $\Theta_{11}^{(1)}$  y  $\Theta_{12}^{(1)}$ . Las zonas azules corresponden a  $h_{\Theta}(x) \approx y$ , mientras que las zonas rojas corresponden a $h_\Theta(x)$ bastante alejado de  $y$ 

Un algoritmo de entrenamiento comúnmente utilizado para calcular los gradientes de la función de costo es el denominado propagación hacia atrás. En este trabajo no se presenta la deducción de las expresiones para determinar los gradientes, para más detalles al respecto véase [\[38\]](#page-90-4) y [\[39\]](#page-90-5).

El algoritmo consiste en calcular  $\delta_i^{(l)}$  $\boldsymbol{g}_j^{(l)}$ como métrica de qué tan responsable es el nodo  $\boldsymbol{a}_j^{(l)}$  $j^{(i)}$  del error total en el modelo  $h_{\Theta}(x) - y$ . El error total está dado por

$$
\delta^{(L)} = a^{(L)} - y \tag{1.43}
$$

para la capa de salida, mientras que para el resto de las capas es

$$
\delta^{(l)} = (\Theta^{(l)})^T \delta^{(l+1)} \cdot * g'(\Theta^{(l)} a^{(l)}) \tag{1.44}
$$

donde .∗ es el operador pointwise para multiplicar vectores o matrices elemento a elemento y  $g'(z)$  es la derivada de la función de activación evaluada en z. El nombre de propagación hacia atrás se debe a que es necesario calcular primero  $\delta^{(l+1)}$  para posteriormente calcular "hacia atrás"  $\delta^{(l)}$ .

El gradiente de la función de costo está dado por

$$
\frac{\partial}{\partial \Theta^{(l)}} J(\Theta) = \frac{1}{m} \left( \delta^{(l+1)} (a^{(l)})^T + \lambda \Theta^{(l)} \right) \tag{1.45}
$$

El algoritmo de propagación hacia atrás consiste entonces en:

- 1. Definir una matriz  $\Delta^{(l)} = 0$ , donde posteriormente se guardarán los gradientes.
- 2. Para  $i = 1$  hasta m:
	- a) Realizar la propagación hacia adelante para calcular  $a^{(l)}$
	- b) Calcular  $\delta^{(L)} = a^{(L)} y$
	- c) Calcular  $\delta^{(L-1)}, \delta^{(L-2)}, \ldots, \delta^{(2)}$
	- d) Actualizar  $\Delta^{(l)} := \Delta^{(l)} + \delta^{(l+1)} (a^{(l)})^T$
- 3. Actualizar los gradientes

$$
D_{ij}^{(l)} := \begin{cases} \frac{1}{m} \left( \Delta_{ij}^{(l)} + \lambda \Theta_{ij}^{(l)} \right) & \text{si } j \neq 0\\ \frac{1}{m} \Delta_{ij}^{(l)} & \text{si } j = 0 \end{cases}
$$

donde

$$
D_{ij}^{(l)} = \frac{\partial}{\partial \Theta_{ij}^{(l)}} J(\Theta) \tag{1.46}
$$

Con el cálculo de los gradientes de  $J(\Theta)$ , es posible utilizar un algoritmo de optimización. Operacionalmente, es necesario fijar los valores iniciales antes de realizar la optimización de los pesos Θ [\[40\]](#page-90-6). No es útil fijar a Θ = 0 para todos los pesos porque la red neuronal adquiere una simetría que resulta en todas las neuronas procesando la misma función y podría ocurrir que se quede estancada en algún punto de silla durante el entrenamiento. Para resolver este problema y romper la simetría de los parámetros iniciales [\[41\]](#page-90-7), se acostumbra fijarlos a valores aleatorios seleccionados dentro de un intervalo  $[-\epsilon, \epsilon]$ , evitando además que los pesos tomen valores iniciales muy distintos entre sí.

Uno de los algoritmos más importantes para la optimización de pesos en una red neuronal es el descenso por el gradiente, que consiste en minimizar la función  $J(\Theta)$  al mover  $\Theta$  en "pasos" pequeños". La definición del algoritmo aplicada a la función de costo es repetir

$$
\Theta_{ij}^{(l)} := \Theta_{ij}^{(l)} - \alpha \frac{\partial}{\partial \Theta_{ij}^{(l)}} J(\Theta)
$$
\n(1.47)

hasta converger, donde  $\alpha$  es el índice de aprendizaje utilizado para definir el tamaño de los "pasos" en el algoritmo.

Existen variantes del método de descenso por el gradiente más rápidas para optimizar una función [\[36,](#page-90-2) [42\]](#page-90-8), como lo son los métodos Adam y RMSprop. Estos algoritmos utilizan estrategias más sofisticadas, a partir de los mismos valores de entrada  $J(\Theta)$  y sus derivadas, para obtener  $\Theta$ . Por lo general se prefiere utilizar estos algoritmos antes que utilizar el descenso por el gradiente debido a que no necesitan la selección manual del índice de aprendizaje  $\alpha$  y tienden a converger más rápido.

En la literatura se utilizan dos términos al momento de reportar entrenamientos: épocas y batch. El número de épocas es el número de iteraciones realizadas durante el algoritmo de entrenamiento. Al entrenar, se acostumbra agrupar los datos de entrenamiento en "lotes" más pequeños, iterando sobre ellos en cada época para actualizar los pesos en lugar de actualizar sobre todos los datos simultáneamente, provocando que se necesiten menos épocas durante el proceso. Al número de datos que contiene cada lote se le conoce como batch.

#### <span id="page-23-0"></span>1.3.6. El problema de la parametrización

Para ajustar los parámetros en Θ y que el modelo pueda predecir satisfactoriamente  $h_{\Theta}(x) \approx y$ es necesario resolver el problema de la parametrización, esto es, asegurarse de que el modelo no esté sobre/sub-parametrizado.

Un modelo sobre-parametrizado se caracteriza porque tiene un buen desempeño al predecir datos con los que fue entrenado pero un desempeño pobre con datos que no se utilizaron para su entrenamiento. Esto significa que los parámetros fueron ajustados de manera perfecta con los datos de entrenamiento, pero no es posible generalizar a otros datos.

Un modelo sub-parametrizado se caracteriza por tener un desempeño pobre al predecir cualquier tipo de dato, incluyendo los datos con los que fue entrenado. Esto se puede deber a que los parámetros que tiene el modelo no son suficientes para predecir y y es aconsejable añadir más  $(\text{agrandar} \text{ las matrices } \Theta).$ 

Para poder descartar o identificar estos problemas se utilizan las técnicas llamadas diagnósticos de aprendizaje. Para cada una de estas técnicas se utilizan dos tipos de conjuntos de datos: datos de entrenamiento y datos de validación; los primeros son los que se utilizan para ajustar los valores Θ y los últimos son de control.

La primera de estas técnicas es trazar las gráficas  $J(\Theta)$  para los datos de entrenamiento y J(Θ) para datos de validación, ambas en función del número de épocas durante el proceso de entrenamiento. Un modelo sobre-parametrizado se caracterizará porque el valor de  $J(\Theta)$  de entrenamiento disminuirá conforme aumenta el número de épocas, pero el valor de J(Θ) de validación aumentaría en algún momento del proceso, dejando en evidencia que los parámetros Θ están siendo ajustados de manera perfecta con los datos de entrenamiento y que no sería posible generalizar a otros datos. Por otra parte, un modelo sub-parametrizado tendría un valor muy alto tanto para J(Θ) de entrenamiento como para J(Θ) de validación y el desempeño general del modelo sería pobre.

Otra técnica es la curva de validación o curva de aprendizaje, que consiste en trazar la gráfica  $J(\Theta)$  en función de la fracción de datos de entrenamiento utilizada, e.g., si se tienen 1000 datos de entrenamiento, entrenar  $m = \{1, 2, 3, \ldots, 1000\}$  modelos y trazar  $J(\Theta)$  en función de m. Al igual que en la técnica anterior, un modelo sobre-parametrizado tendría un valor pequeño en  $J(\Theta)$ de entrenamiento y un modelo sub-parametrizado tendría un valor grande para el mismo. No obstante, la diferencia de esta técnica se encuentra en que un modelo sobre-parametrizado tendría una gran diferencia o "gap" entre  $J(\Theta)$  de entrenamiento y  $J(\Theta)$  de validación, mientras que en un modelo sub-parametrizado ambos valores de J(Θ) estarían muy cercanos entre sí.

Si se tiene el problema de sobre-parametrización, una posible solución es obtener más datos para entrenar el modelo. Esto haría que el dominio en la curva de validación sea mayor y es posible que se reduzca el *gap* entre  $J(\Theta)$  de entrenamiento y  $J(\Theta)$  de validación conforme aumenta m. Una posible solución para resolver un problema de sub-parametrización, aparte de añadir más neuronas, es añadir más entradas al vector x, agrandando así las matrices  $\Theta$  y dandole más flexibilidad al modelo para que  $h_{\Theta}(x) \approx y$ .

#### <span id="page-24-0"></span>1.3.7. Implementación de una red neuronal

Para entrenar una red neuronal primero se escoge la arquitectura. Esta arquitectura va en función del número de entradas  $x$  y el número de salidas  $y$ . Basándose en el teorema de Kolmogorov [\[43\]](#page-90-9), se puede decir que una red neuronal con una única capa escondida que contiene un número finito de neuronas puede aproximar casi cualquier función lineal o no-lineal entre una entrada y una salida si se escogen los pesos apropiadamente [\[44\]](#page-90-10). Como regla general, el número de pesos Θ no debe exceder de m/2 o se corre el riesgo de que el modelo caiga en una sobre-parametrización.

Con la arquitectura de la red ya definida, la implementación es más directa:

- 1. Inicializar los pesos aleatoriamente
- 2. Calcular  $h_{\Theta}(x^{(i)})$  para toda  $x^{(i)}$  utilizando el procedimiento de propagación hacie delante
- 3. Calcular  $J(\Theta)$
- 4. Calcular las derivadas  $\partial J(\Theta)/\partial\Theta^{(l)}_{ij}$  utilizando el procedimiento de propagación hacia atrás
- 5. Utilizar una optimización con la propagación hacia atrás para minimizar J(Θ) como función de los pesos Θ

#### <span id="page-24-1"></span>1.3.8. Aprendizaje máquina en química cuántica

En la actualidad existen gran variedad de métodos de inteligencia artificial, a parte de las redes neuronales, usados en distintas áreas de las ciencias e ingenierías. Como es de esperarse, muchos de estos métodos han encontrado aplicaciones en problemas de química cuántica [\[45,](#page-90-11) [46\]](#page-90-12).

Los usos de Inteligencia Artificial en química cuántica pueden ser clasificados en 2 grupos: aquellos que complementan métodos ab initio para alcanzar una mayor exactitud, y aquellos que se basan únicamente en métodos aprendizaje máquina. La ventaja del primer grupo es que basarse en un método de química cuántica hace menos dependiente al resultado de la red neuronal, aunque tienden a ser de mayor costo computacional. El segundo grupo depende completamente en que el aprendizaje máquina logre deducir las leyes físicas que rigen los fenómenos a estudiar y pierden rigurosidad teórica, pero tienden a ser los de menos costo computacional.

Dentro del primer grupo se encuentra el modelo de Hu et. al., quienes utilizaron una red neuronal para reducir el error de energías de formación calculadas a partir de TFD [\[47\]](#page-90-13). Li et. al. utilizaron un método de aprendizaje máquina para predecir energías de absorción de moléculas orgánicas [\[48\]](#page-90-14). Hermann et. al. presentaron recientemente una red neuronal para predecir parámetros de la función de onda de tipo Slater-Jastrow como solución a la ecuación de Schrödinger [\[49\]](#page-90-15). En el segundo grupo se encuentra por ejemplo el trabajo de Rupp et. al., quines reportaron un algoritmo de aprendizaje máquina basado únicamente en las coordenadas nucleares relativas de las moléculas para predecir su energía de atomización [\[50\]](#page-90-16).

# Capítulo 2 Desarrollo Teórico

<span id="page-25-0"></span>En la demostración de Weinert y Davenport [\[28\]](#page-89-11) queda señalado que, para los números de ocupación que obedecen una distribución de Fermi-Dirac, el funcional de energía es idéntico en forma al potencial gran canónico Ω. Siendo  $\rho(\bar{r})$  la densidad electrónica de equilibrio dependiente de  $\theta$ ,  $\mu$  y  $v(\bar{r})$ , la ecuación variacional del gran potencial se define como

$$
\delta\Omega[\rho] = \int \frac{\delta\Omega[\rho]}{\delta\rho(\bar{r})} \delta\rho(\bar{r}) \delta\bar{r}
$$
\n(2.1)

Para establecer un esquema de optimización para  $\theta$  se reescribe de la siguiente forma

$$
\delta\Omega[\rho] = \int \left(\frac{\delta\Omega[\rho]}{\delta\rho(\bar{r})}\right)_{\theta} \delta\rho(\bar{r})\delta\bar{r} + \left(\frac{\partial\Omega[\rho]}{\partial\theta}\right)_{\rho} d\theta \tag{2.2}
$$

en donde se ha agregado un término adicional a la ecuación variacional orientado a establecer una condición de equilibrio térmico en el gran potencial, para lo cual se exige que:

$$
\left(\frac{\delta\Omega[\rho]}{\delta\theta}\right)_{\rho} = 0\tag{2.3}
$$

Después de resolver la derivada variacional se llega a la siguiente condición de conservación

$$
\frac{S_{\theta}[\{n_i\}]}{N} + \sum_{i} \left(\frac{\partial n_i}{\partial \theta}\right) = C
$$
\n(2.4)

donde C es una constante. Desarrollando el segundo término de esta ecuación y haciendo uso de la definición de  $n_i$  dada en la ecuación (1.32), se tiene

$$
\sum_{i} \left( \frac{\partial n_i}{\partial \theta} \right)_{\rho} = \sum_{i} n_i (1 - n_i) \left[ \theta \left( \frac{\partial \mu}{\partial \theta} \right)_{\rho} + \mu - \varepsilon_i \right]
$$
 (2.5)

Después de algunas manipulaciones en la ecuación (2.5), puede escribirse como

$$
\sum_{i} \left( \frac{\partial n_i}{\partial \theta} \right)_{\rho} = \frac{\theta}{N} \sum_{i} n_i (1 - n_i) [b\mu - \varepsilon_i]
$$
\n(2.6)

donde N es el número total de electrones y b es una constante adimensional parametrizada por θ, llamada a partir de ahora parámetro b. Sustituyendo la ecuación (2.6) en la ecuación (2.4) y definiendo  $\bar{S}_{\theta}[\{n_i\}]$  como la contribución promedio por electrón a  $S_{\theta}[\{n_i\}]$ , se obtiene

$$
a + \frac{\theta}{2N} \sum_{i} n_i (1 - n_i) [b\mu - \varepsilon_i] = \bar{S}_{\theta}[\{n_i\}]
$$
\n(2.7)

donde a es una constante adimensional definida negativa. Resolviendo esta igualdad se obtiene  $S_{\theta}[\{n_i\}]$  que determina  $E_{\theta}$  en la ecuación (1.36). A un valor constante a, existe un conjunto infinito de valores para b que pueden resultar en distintos conjuntos  $\{n_i\}$ ; el valor de b que reproduce  $E_{\theta}$  se llamará a partir de ahora  $b_{opt}$ .

Si se escoge  $E_{\theta}$  para que sea igual al valor de  $E_{corr}$ ,  $b_{opt}$  proporciona los números de ocupación  ${n_i}$  que determinan la energía exacta E y la ecuación (1.14) se puede reescribir

$$
E = E_{HF} + E_{\theta} \tag{2.8}
$$

Dicho de otro modo, esto es calcular el valor de  $\theta$  que resulte en una ocupación de orbitales tal que la energía de termo-correlación reproduzca la energía de correlación.

Este desarrollo deja en evidencia que la ecuación  $(2.7)$  es dependiente de los parámetros a,  $b_{opt}$  y θ. Encontrar un modo de optimización para estos valores resultaría en una corrección a la energía  $E_{HF}$  que proporcione energías electrónicas equivalentes a métodos post-HF.

### <span id="page-26-0"></span>2.1. Procedimiento iterativo para obtener  $E_{\theta}$

Para obtener una densidad electrónica auto-consistente con los números de ocupación a partir de b se siguen los siguientes pasos: (i) Obtener la función de onda HF; (ii) escoger  $\theta$  y  $\mu$  de prueba y calcular  $n_i$  con la energía HF  $\varepsilon_i$  de cada espín-orbital, utilizando la ecuación (1.32); (iii) determinar nueva  $\mu$  resolviendo (1.30); (iv) determinar una nueva  $\theta$  resolviendo la ecuación (2.7), utilizando b. Este proceso garantiza la auto-consistencia del conjunto  $\{n_i\}$  con el valor de b y, por consiguiente, la auto-consistencia de los valores de  $\theta$  y  $\mu$  con la densidad electrónica. La densidad obtenida con {ni} es distinta a la densidad electrónica HF y será tan buena como lo sea el valor de b: si se utiliza el valor  $b_{opt}$ , se obtiene la densidad electrónica que reproduce de manera exacta  $E_{corr}$ . A este procedimiento se le llamará posteriormente *cálculo de termo-correlación electrónica* (CTCE).

A continuación se presenta el algoritmo para realizar el procedimiento CTCE.

Data:  $\{\varepsilon_i\}, a, b_{opt}, N$ Result:  $E_{corr}$ 1. Definir función  $f_i(\mu, \theta) = \{1 + e^{\theta(\varepsilon_i - \mu)}\}^{-1}$ ; 2. Definir función  $\zeta_f(\mu,\theta) = a + \frac{\theta}{2\pi}$  $\frac{\theta}{2N}\sum_i f_i(\mu,\theta)(1-f_i(\mu,\theta))(b_{opt}\mu-\varepsilon_i)$ ; 3. Definir función  $S_f(\mu, \theta) = \sum_i [f_i(\mu, \theta) \ln f_i(\mu, \theta) + (1 - f_i(\mu, \theta)) \ln(1 - f_i(\mu, \theta))]$ ; 4. Inicializar variables  $\theta$  y  $\mu$ ; 5. Definir nuevo valor θ resolviendo  $\left\{ \min_{\theta} |F(\mu, \theta)| \right\}$  de la siguiente manera: a) Definir un valor para  $\theta$ ; b) Definir nuevo valor  $\mu$  resolviendo  $\left\{ \min_{\mu} \left| N - \sum_{i} f_i(\mu, \theta) \right| \right\}$ ; c)  $F(\mu, \theta) = N \zeta_f(\mu, \theta) - S_f(\mu, \theta)$ ; 6.  $S := S_f(\mu, \theta)$ ; 7.  $E_{corr} := \theta^{-1}S$ ;

return  $E_{corr}$ 

#### Algoritmo 1: Procedimiento CTCE

En el Apéndice A se encuentra el código en Python con la implementación del procedimiento CTCE.

### <span id="page-27-0"></span>2.2. Procedimiento iterativo para obtener  $b_{opt}$

Para obtener  $b_{opt}$  a partir de la energía exacta E se siguen los siguientes pasos: (i) Obtener la función de onda HF; (ii) escoger  $\theta$  y  $\mu$  de prueba y calcular  $n_i$  con la energía HF  $\varepsilon_i$  de cada espínorbital, utilizando la ecuación  $(1.32)$ ; (iii) determinar nueva  $\mu$  resolviendo  $(1.30)$ ; (iv) determinar nueva  $\theta$  resolviendo la ecuación (2.8), utilizando  $S_{\theta}[\lbrace n_i \rbrace]$  de la ecuación (1.35); (v) escoger b de prueba; (vi) determinar nueva b resolviendo la ecuación (2.8), utilizando  $S_{\theta}[\lbrace n_i \rbrace]$  de la ecuación (2.7). A este procedimiento se le llamará posteriormente cálculo de b óptima (CBO).

A continuación se presenta el algoritmo para realizar el procedimiento CBO.

#### Data:  $\{\varepsilon_i\}, a, N, E_{corr}$ Result:  $b_{opt}$

- 1. Definir función  $f_i(\mu, \theta) = \{1 + e^{\theta(\varepsilon_i \mu)}\}^{-1}$ ;
- 2. Definir función  $S_f(\mu, \theta) = \sum_i [f_i(\mu, \theta) \ln f_i(\mu, \theta) + (1 f_i(\mu, \theta)) \ln(1 f_i(\mu, \theta))]$ ;
- 3. Inicializar variables de prueba  $\theta$  y  $\mu$ ;
- 4. Definir nuevo valor  $\theta$  resolviendo  $\left\{ \min_{\theta} |G(\mu, \theta)| \right\}$  de la siguiente manera:
	- a) Definir un valor para  $\theta$ ;
	- b) Definir nuevo valor  $\mu$  resolviendo  $\left\{\min_{\mu} |N \sum_i f_i(\mu, \theta)|\right\}$ ;

c) 
$$
G(\mu, \theta) = E_{corr} - \theta^{-1} S_f(\mu, \theta)
$$
;

- 5. Definir función  $\zeta_f(b) = a + \frac{\theta}{2b}$  $\frac{\theta}{2N}\sum_i f_i(\mu,\theta)(1-f_i(\mu,\theta))(b\mu-\varepsilon_i)$ ;
- 6. Inicializar variable de prueba  $b$ ;
- 7. Definir nuevo valor *b* resolviendo  $\left\{ \min_b | E_{corr} \theta^{-1} N \zeta_f(b) | \right\}$ ;
- 8.  $b_{opt} := b$ ;

return  $b_{opt}$ 

#### Algoritmo 2: Procedimiento CBO

En el Apéndice A se encuentra el código en Python con la implementación del procedimiento CBO.

### <span id="page-28-0"></span>2.3. Implicaciones

Con el fin de ver claramente la convergencia en  $E_{corr} = \theta^{-1} S_{\theta}[\{n_i\}]$ , se ha trazado en la Figura 2.1 la superficie de valores  $\theta$  y  $\mu$  con respecto al valor  $E(\Delta) = |E_{corr,QCI} - \theta^{-1}S_{\theta}[\{n_i\}]|$  para la molécula  $N_2$  en su geometría de equilibrio, donde se ha modificado la ecuación (1.14) para que

$$
E_{corr,QCI} = E_{QCI} - E_{HF} \tag{2.9}
$$

donde  $E_{corr,QCI}$  y  $E_{QCI}$  son la energía de correlación y la energía total obtenidas con el nivel de teoría full QCISD(T)/6-311+G(3df,2p) y  $E_{HF}$  es la energía total obtenida con el nivel de teoría HF/6-311+G(3df,2p), calculados con los programas Gaussian y Gaussview en su paquetería 2009.

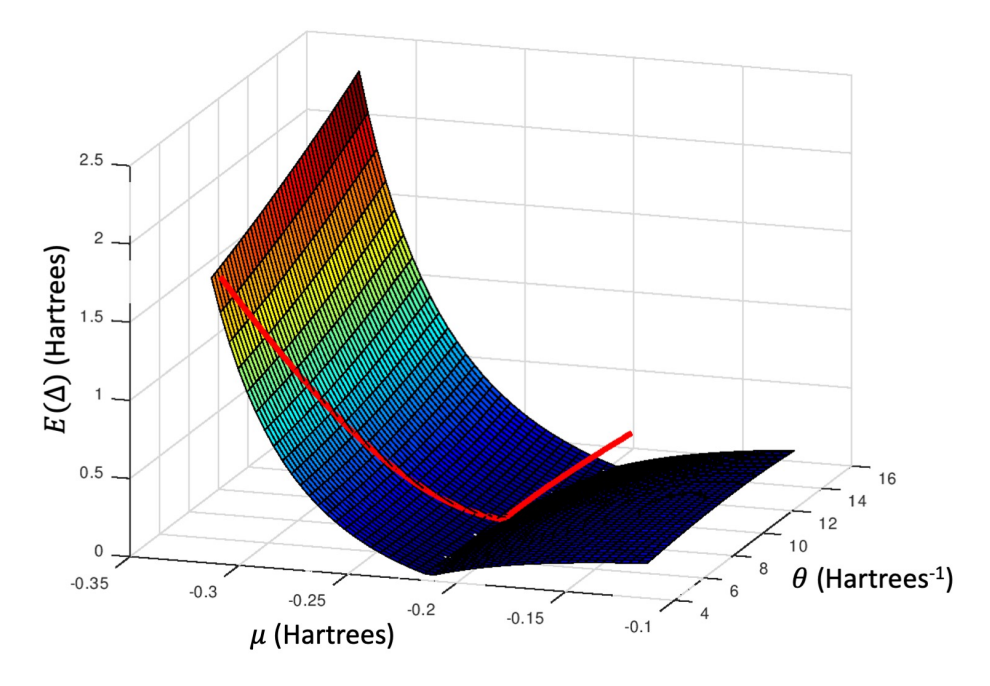

Fig. 2.1: Relación entre la convergencia  $E(\Delta)$ , potencial químico  $\mu$  y temperatura  $\theta$  para la molécula N<sub>2</sub>, en unidades atómicas. La superficie corresponde a un conjunto de valores  $\{\mu, \theta\}$  sin restricciones, mientras que la curva en rojo brillante corresponde al conjunto de valores  $\{\mu, \theta\}$  que cumplen con la condición de la ecuación (1.30)

Los valores de  $E(\Delta)$  se calcularon con los pasos (i) y (ii) del procedimiento CTCE y calculando  $E_{\theta}$  con la ecuación (1.36). Se observa que hay un conjunto infinito de valores  $\{\mu, \theta\}$  para obtener  $E(\Delta) = 0$ , pero sólo hay un valor unívoco  $\{\mu = -0.215 \text{ Hartrees}, \theta = 9.412 \text{ Hartrees}^{-1}\}\$ que además cumple con la condición de la ecuación (1.30).

A partir de los valores  $\{\mu, \theta\}$  que satisfacen la condición de la ecuación (1.30), es posible trazar la gráfica de valores b con respecto a  $E(\Delta)$  estableciendo un valor de a constante. La Figura 2.2 muestra la relación entre los valores  $E(\Delta)$  y b para 4 valores distintos de a, calculados con el procedimiento CTCE. La Figura 2.2 deja en evidencia que al variar a también varía la relación de  $E(\Delta)$  y b, e.g., con  $a = -0.05$ , calcular  $E_{\theta}$  con  $b = b_{opt} - 0.25$  resulta en  $E(\Delta) \approx 0.4$  Hartrees; con  $a = -0.20$ , calcular  $E_{\theta}$  con  $b = b_{opt} - 0.25$  resulta en  $E(\Delta) \approx 0.02$  Hartrees. A esta propiedad numérica se le llamará posteriormente *sensibilidad*: la sensibilidad de  $E(\Delta)$  aumenta al disminuir a.

La gráfica de  $a$  como función de  $b_{opt}$  verifica que estas variables tienen una dependencia lineal, como se muestra en la Figura 2.3. Las propiedades entre a y b de dependencia lineal y sensibilidad son intrínsecas del modelo matemático y se cumplen para todos los sistemas. No obstante, vale la pena notar que los valores de  $\theta$  y  $\mu$  que determinan  $E(\Delta) = 0$  son los mismos para cualquier valor de  $a$ , por eso el cambio se tiene que ver reflejado en  $b_{opt}$ .

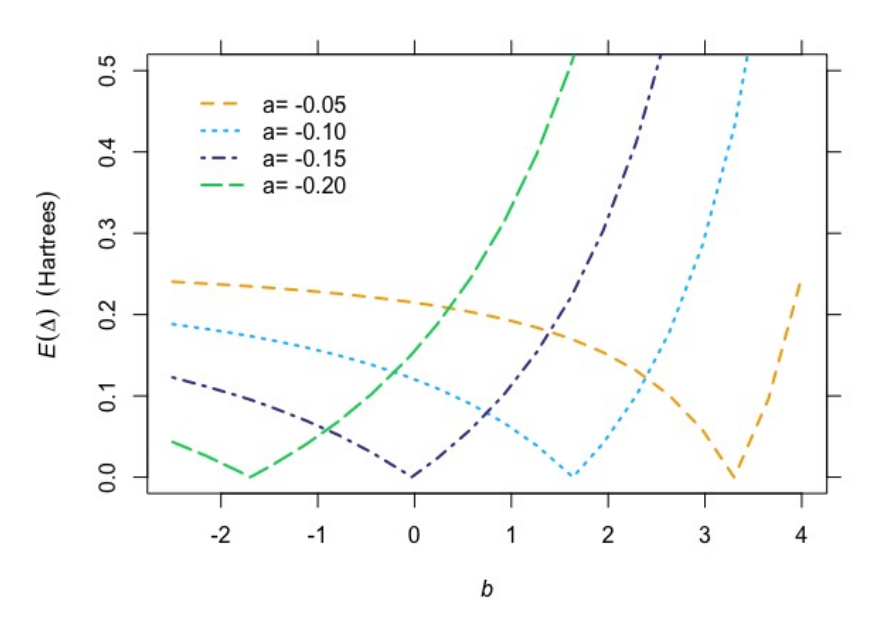

Fig. 2.2: Gráficas de  $E(\Delta)$ como función de  $b$  para distintos valores de  $a$  para la molécula  $\mathrm{N}_2$ 

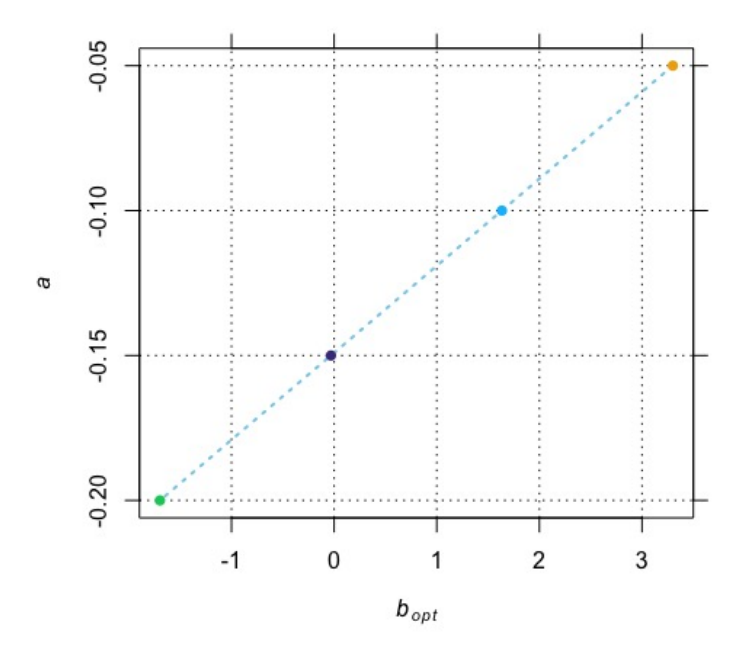

Fig. 2.3: Gráfica de $a$ como función de  $b_{opt}$ para la molécula  $\mathrm{N}_2$ 

Como se mencionó anteriormente, la ecuación (2.7) es dependiente de los parámetros a,  $b_{opt}$  y  $\theta$ , i.e., determinar estos valores para cada sistema resultaría equivalente a determinar  $E_{corr,QCI}$ . Los procedimientos CTCE y CBO demuestran que es posible calcular  $\theta$  a partir de  $b_{opt}$  a un valor de

a constante, reduciendo el problema únicamente a determinar  $b_{opt}$ . Es conveniente además que la determinación de  $b_{opt}$  sea a partir de propiedades provenientes de la función de onda HF. De esta manera, el costo determinate para obtener la energía electrónica mediante esta metodología lo constituiría el cálculo de la función de onda HF.

Este trabajo tiene el propósito de diseñar y calibrar una red neuronal artificial que proporcione el valor de  $b_{opt}$  para sistemas moleculares orgánicos, a partir de información contenida en la función de onda HF.

# Capítulo 3

# Objetivos

## <span id="page-32-1"></span><span id="page-32-0"></span>3.1. Objetivo general

Calibración de una red neuronal orientada a la predicción de la energía de correlación electrónica para moléculas orgánicas.

## <span id="page-32-2"></span>3.2. Objetivos particulares

- Generación de una base de datos de energías de correlación para distintos sistemas moleculares orgánicos al nivel de teoría full QCISD(T).
- $\bullet\,$  Obtención de  $b_{opt}$  para el conjunto de datos. Los datos de entrada para predecir $b$  con la red neuronal serán parámetros obtenidos a partir de la función de onda HF.
- Entrenamiento de una red neuronal para cálculos de estructura electrónica en moléculas pequeñas y medianas empleando la base  $6-311+G(3df,2p)$ , utilizando sistemas del conjunto obtenido, hasta obtener un porcentaje de error total no mayor al 15 % para la predicción de la energía de correlación.
- Entrenamiento de una red neuronal para cálculos de estructura electrónica en moléculas grandes empleando la base 6-31+G(d,p), utilizando sistemas del conjunto obtenido, hasta obtener un porcentaje de error total no mayor al 15 % para la predicción de la energía de correlación.

# Capítulo 4 Metodología

<span id="page-33-0"></span>El modelo construido en este trabajo tiene el propósito de predecir  $b_{opt}$  en moléculas de diversos tamaños. Por este motivo se utilizarán 2 redes neuronales: la red neuronal Thermal-Triple (TT), empleada para moléculas pequeñas y medianas calculadas con la base de valencia triple zeta 6-311+G(3df,2p); y la red neuronal *Thermal-Double* (TD), empleada para moléculas grandes calculadas con la base de valencia doble zeta  $6-31+G(d,p)$ . Con el fin de emplear la misma arquitectura en ambas redes neuronales, la calibración de los hiperparámetros (tipo de funciones de activación, número de neuronas, número de épocas de entrenamiento, etc) se realizará únicamente en la red neuronal TT. En este Capítulo se presenta la metodología empleada para dicha calibración.

### <span id="page-33-1"></span>4.1. Detalles computacionales

Para los cálculos de estructura electrónica HF y QCISD(T) se utilizaron los programas Gaussian y Gaussview en su paquetería 2009 [\[51\]](#page-90-17). Las herramientas utilizadas para el procesamiento de datos fueron creadas con el lenguaje de programación Python (versión 3.7.1) con las bibliotecas de Numpy (versión 1.18.1) para el manejo de los operadores numéricos, Scipy (versión 1.3.0) para las minimizaciones en los procedimientos CBO/CTCE y Keras (versión 2.3.1) para la creación de la red neuronal.

### <span id="page-33-2"></span>4.2. Preparación de la base de datos

Antes de escoger una arquitectura para la red, es necesario contar con los valores de entrada y de salida. La salida la definimos como  $b_{opt}$  calculada con el procedimiento CBO y la entrada como un conjunto de propiedades obtenidas de la función de onda HF.

Muchos enfoques de Inteligencia Artificial dependen de una base de datos grande para ser entrenada, pero este no puede ser el caso de  $b_{opt}$ . La limitante principal en este modelo es la energía  $E_{QCI}$ , pues es necesario realizar un cálculo al nivel de teoría full  $QCISD(T)/6-311+G(3df,2p)$ para obtenerla, siguiendo la definición utilizada en el Capítulo 2. El costo computacional de este método es alto (varios días por cálculo) y se buscó desde el principio realizarlo únicamente para moléculas que no tengan más de 100 electrones.

Una práctica recomendable al desarrollar algoritmos de Inteligencia Artificial es implementar al principio un modelo rápido y sencillo que sirva como base para después implementar un modelo más complejo. Con esto en mente, el primer algoritmo desarrollado para el presente trabajo se entrenó con 55 sistemas: 18 átomos y 37 moléculas. Utilizando como retroalimentación a los sistemas que más error presentaban, se construyó gradualmente una base de datos más robusta. El conjunto de datos final tuvo un total de 179 sistemas, que se decidió dividir en 23 subconjuntos en función de su naturaleza:

- 1. A0 contiene 17 átomos neutros en su estado de mínima energía. Elementos presentes: Al, Ar, As, B, Be, Br, C, Ca, Cl, F, He, Kr, Mg, N, Ne, O y P.
- 2. AGD contiene las moléculas
	- Biciclobutano
	- Cubano
	- Tetraedrano

Elementos presentes: C y H.

- 3. AM contiene 6 átomos neutros con multiplicidades distintas a las de mínima energía. Elementos presentes: As (doblete), C (singulete), O (singulete), P (doblete), S (singulete) y Se (singulete).
- 4. AP contiene 5 átomos con 1 carga positiva en su estado de mínima energía. Elementos presentes: C, N, O, P y S.
- 5. CMOL contiene las moléculas
	- Benceno
	- 1,3-Butadieno
	- Etano
	- Eteno
	- Etino
	- $\blacksquare$  H<sub>2</sub>
	- Metano
	- Propano
	- Propeno
	- Propino

Elementos presentes: C y H.

- 6. CYCP contiene las moléculas
	- Carbo-catión bencilo
	- Carbo-catión terbutilo
	- Carbo-catión  $(H_3C\text{-CH-CH}_2\text{-CH}_3)^+$
	- Ciclobutano
- Ciclohexano conformación de silla
- Ciclohexano conformación de bote
- Ciclopentano
- Ciclopropano

Elementos presentes: C y H.

- 7. DS1 contiene 6 moléculas diatómicas con distancia de enlace distinta a la de mínima energía, i.e., distancias de enlace seleccionadas empíricamente para mejorar el desempeño de la red. La corrección en las excitaciones triples presentó una sobrestimación en el límite de la disociación infinita para  $C_2$ , por lo que se tomó el valor QCISD para el cálculo de  $b_{opt}$ . Elementos presentes: C, H y He.
- 8. DS2 contiene 9 moléculas diatómicas con distancia de enlace distinta a la de mínima energía, i.e., distancias de enlace en las que el perfil de disociación  $E_{HF}$  presenta anormalidades con respecto a  $E_{QCI}$ . La corrección en las excitaciones triples presentó una sobrestimación en el límite de la disociación infinita para  $C_2$  y  $F_2$ , por lo que se tomó el valor QCISD para el cálculo de  $b_{opt}$ . Elementos presentes: Be, C, F, H y He.
- 9. **EM** contiene 2 moléculas  $C_2$  a distancias de enlace donde se observó una anomalía en los perfiles de disociación HF singulete y triplete. Elementos presentes: C.
- 10. H2OC contiene 4 cúmulos de H2O. Elementos presentes: H y O.
- 11. H2SC contiene 5 cúmulos de H2S, cuyas geometrías de mínima energía se obtuvieron de [\[52\]](#page-91-0). Elementos presentes: H y S.
- 12. HALO contiene las moléculas
	- $\mathbf{C}Cl_4$
	- $\blacksquare$  CHCl<sub>3</sub>
	- HCl
	- HF

Elementos presentes: C, Cl, F, y H.

- 13. HB contiene los sistemas moleculares
	- $\blacksquare$  H<sub>2</sub>O  $\cdots$  HCH<sub>3</sub>
	- $\blacksquare$  HOH  $\cdots$  NH<sub>3</sub>

Elementos presentes: C, H, N y O.

- 14. HETC contiene las moléculas
	- Pirrolidina
	- Piperidina
	- 2,2-dimetiltiociclobutano
	- 3-etilazaciclobutano
- 2-fluorotiociclopropano
- Furano
- Indol
- 3-metiloxaciclohexano
- N-metilazaciclopropano
- Oxaciclobutano
- Oxaciclopropano
- Pirrol
- Quinoleína
- Tiociclopentano
- Tiofeno
- 2-indanona
- Óxido de indeno

Elementos presentes: C, H, F, N, O y S.

### 15. HETM contiene las moléculas

- Dimetilamina
- Metilfosfina
- Dimetilfosfina
- Ácido metilfosfónico
- Ácido metilsulfónico
- Dietilamina
- $H_3O^+$
- $-H_3PO_4$
- $_{\rm H_3S^+}$
- $\blacksquare$  PH<sub>3</sub>
- $\mathrm{PH}_4^+$

Elementos presentes: C, H, P, N, O y S.

- 16. NCOV contiene 24 sistemas moleculares neutros con distintas interacciones no-covalentes, cuyas geometrías de mínima energía se obtuvieron de [\[53\]](#page-91-0). Elementos presentes: C, Cl, H, F, N, Ne, O y S.
- 17. NH3C contiene 4 cúmulos de NH3, cuyas geometrías de mínima energía se obtuvieron de [\[54\]](#page-91-1). Elementos presentes: H y N.
- 18. NMOL contiene las moléculas
	- Etilamina
	- $-HNO<sub>3</sub>$
	- $\blacksquare$  Metilamina
	- $N_2$
	- $\blacksquare$  NH<sub>3</sub>
	- $\mathrm{NH}_4^+$
	- Piridina

Elementos presentes: C, H, N y O.

- 19. OMOL contiene las moléculas
	- Ácido acético
	- $\blacksquare$  <br> Acetona
	- Dimetil éter
	- Etanol
	- Formaldehído
	- Ácido Fórmico
	- $\blacksquare$  H<sub>2</sub>O
	- $\blacksquare$  H<sub>2</sub>O<sub>2</sub>
	- $\blacksquare$  Metanol
	- $\blacksquare$  O<sub>2</sub>

Elementos presentes: C, H y O.

20. RAD contiene las moléculas

- Radical bencilo
- Radical terbutilo
- Radical H<sub>3</sub>C-CH-CH<sub>2</sub>-CH<sub>3</sub>•
- Radical CH<sub>3</sub>•
- Radical OH•
- Radical  $\mathrm{PH}_2\bullet$
- Radical SH<sup>•</sup>

Elementos presentes: C, H, O, P y S.

21. RESO contiene las moléculas

- Propionitrilo
- 3-buten-2-ona
- Ciclohexeno
- Ciclopentadieno
- Ciclopenteno
- Anhídrido maleico
- Tetracianoetileno

Elementos presentes: C, H, O y N.

- 22. ROHC contiene los sistemas moleculares
	- $\bullet$  OH<sub>2</sub>  $\cdots$  OHCH<sub>3</sub>
	- $\blacksquare$  CH<sub>3</sub>OH  $\cdots$  OH<sub>2</sub>
	- $\bullet$  (CH<sub>3</sub>OH)<sub>2</sub>
	- $\bullet$  (CH<sub>3</sub>OH)<sub>3</sub>
	- $\bullet$  CH<sub>3</sub>OH  $\cdot$  (H<sub>2</sub>O)<sub>2</sub>
	- $\blacksquare$  H<sub>2</sub>O · (CH<sub>3</sub>OH)<sub>3</sub>

Elementos presentes: C, H y O.

- 23. SMOL contiene las moléculas
	- Dimetilsulfuro
	- **Metanotiol**
	- $-H_2SO_4$
	- $\blacksquare$  SH<sub>2</sub>
	- $\bullet$  SO<sub>2</sub>

Elementos presentes: C, H, O y S.

Se pueden encontrar más detalles sobre los subconjuntos en el Apéndice B. Todas las geometrías moleculares fueron obtenidas de la optimización a nivel de teoría HF/6-311+G(3df,2p), excepto en los casos donde se indicó lo contrario.

Se calculó el valor  $b_{opt}$  para cada sistema, a 3 valores distintos de  $a = \{-0.05, -0.10, -0.15\}$ , siguiendo el procedimiento CBO; los valores se muestran en la Figura 4.1.

Tendencias interesantes a analizar:

Los sistemas que tienen carga positiva son los que presentan un valor de  $b_{opt}$  menor al del resto dentro de su subconjunto, e.g, la molécula  $\mathrm{NH}_4^+$  (índice 143) tiene una  $b_{opt}$ menor que el resto de NMOL a cualquier valor de a.

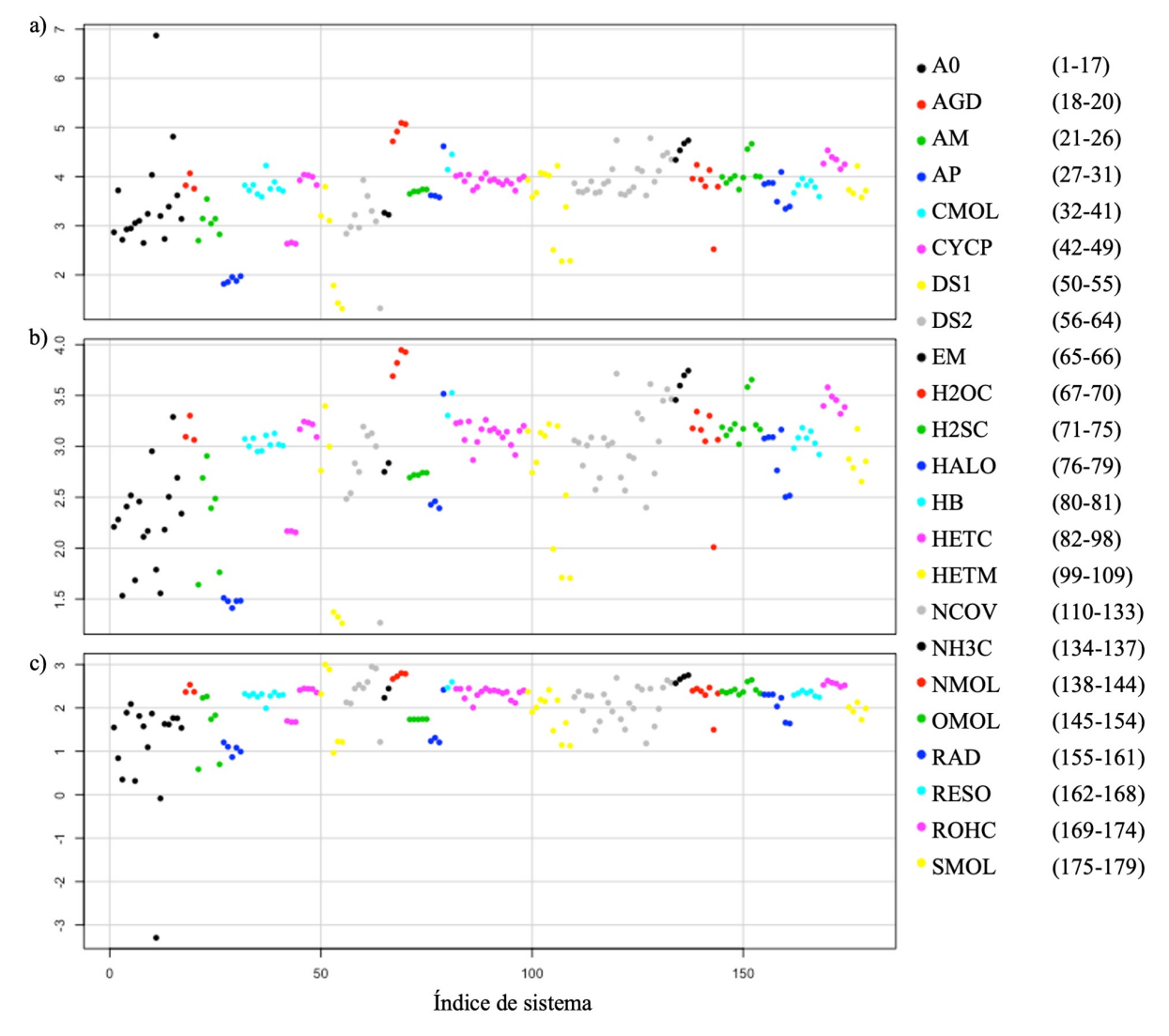

Fig. 4.1: Valores de  $b_{opt}$  (en u.a.) a distintos valores de a para los 23 subconjuntos ordenados por índice de sistema: a) -0.05, b) -0.10, c) -0.15

- A pesar de ser sistemas distintos, los subconjuntos que contienen cúmulos de la misma naturaleza presentan una tendencia en  $b_{opt}$ , e.g., hay una tendencia casi lineal en  $b_{opt}$  como función del número de moléculas en los cúmulos de H2OC, H2SC y NH3C.
- La pendiente más pronunciada para  $b_{opt}$  como función de a se observa en el átomo de He (subconjunto A0, índice 11).
- Los valores de  $b_{opt}$  tienden a agruparse en función de los elementos químicos presentes en los sistemas, e.g., los valores de  $b_{opt}$  para  $\bf{AGD}$  son muy similares a los de CMOL a cualquier valor de a, ambos subconjuntos conformados únicamente por C y H.

Como se mencionó en el Capitulo 2,  $b_{opt}$  tiene una relación lineal con a para cada sistema. Esto se ve reflejado en la dispersión de los valores  $b_{opt}$  para distintas  $a$ , i.e., el intervalo de valores  $b_{opt} = [1.31, 6.87]$  para  $a = -0.05$ , mientras que  $b_{opt} = [-3.29, 2.99]$  para  $a = -0.15$ . Es de esperar que la red neuronal se desempeñe de mejor manera cuando el entrenamiento se da con datos que estén distribuidos de manera similar a los valores de entrada. Esto es, conviene escoger un valor de a cuya distribución sea similar a la distribución de los valores de entrada.

# 4.3. Entradas

Uno de los factores más importantes al momento de entrenar un algoritmo de Inteligencia Artificial es la selección de los datos de entrada, lo que hace necesario saber discriminar las Variables Significativas (VS) que condicionan un resultado específico.

A partir de la función de onda HF es posible obtener una gran cantidad de variables de entrada con las que se puede generar la red. Dentro de las propiedades obtenidas directamente del operador de Fock (modificación del operador Hamiltoniano, utilizado en el método HF) se tiene la siguiente lista:

- Energía cinética  $E_T$
- Energía de atracción electrón-núcleo  $E_V$
- Energía del término coulómbico  $E_J$
- Energía del término de intercambio  $E_K$
- Energía de repulsión núcleo-núcleo  $E_{Nuc}$
- Energía de los espín-orbitales  $\varepsilon_i$
- **Energía total**  $E_{HF}$

Siendo θ un parámetro energético equivalente a la beta termodinámica  $\beta \equiv 1/k_BT$  de la mecánica estadística, es plausible establecer que  $\theta$  está relacionada con la energía cinética de las partículas, dentro del marco de gas ideal. Esto sugiere que  $E_T$  forma parte del conjunto VS que condiciona  $\theta$ y, al mismo tiempo, a  $b_{opt}$ .

La propiedad  $E_V$  considera la suma de las atracciones electrónicas con los núcleos y no considera en ningún momento dependencia entre electrones, lo que sugiere que no aporta información para determinar la correlación electrónica y que no forma parte de VS.

Se mencionó en la Sección 1.1.2 que para resolver el problema de la correlación electrónica es necesario considerar los efectos de repulsión Coulómbica instantánea y de degeneración de estados electrónicos. El primero no está contenido en  $E_J$  porque no considera la repulsión instantánea, pero hay cierta información de esto en  $E_K$  con el agujero de Fermi. La segunda puede contenerse en la información de  $\varepsilon_i$ , en específico de los orbitales HOMO y LUMO. Esto sugiere que  $E_K$  o  $(E_J + E_K)$  y  $\{\varepsilon_{HOMO}, \varepsilon_{LUMO}\}$  forman parte de VS.

Como el valor de  $E_{Nuc}$  es igual a cero para los sistemas que son átomos aislados pero no se observa esta tendencia para sus valores  $b_{opt}$  ni  $\theta$ , además de que la repulsión nuclear no considera a los electrones,  $E_{Nuc}$  no forma parte de VS.

Dado que las propiedades obtenidas del operador de Fock dependen del tamaño del sistema, es más apropiado considerar el valor promedio sobre el número de electrones. En la Figura 4.2 se muestran las cinco posibles VS  $\bar{E}_T$ ,  $(\bar{E_J} + \bar{E_K})$ ,  $\bar{E_K}$ ,  $\varepsilon_{HOMO}$  y  $\varepsilon_{LUMO}$  para los 23 subconjuntos, donde la barra superior indica que la propiedad fue dividida entre los N electrones del sistema.

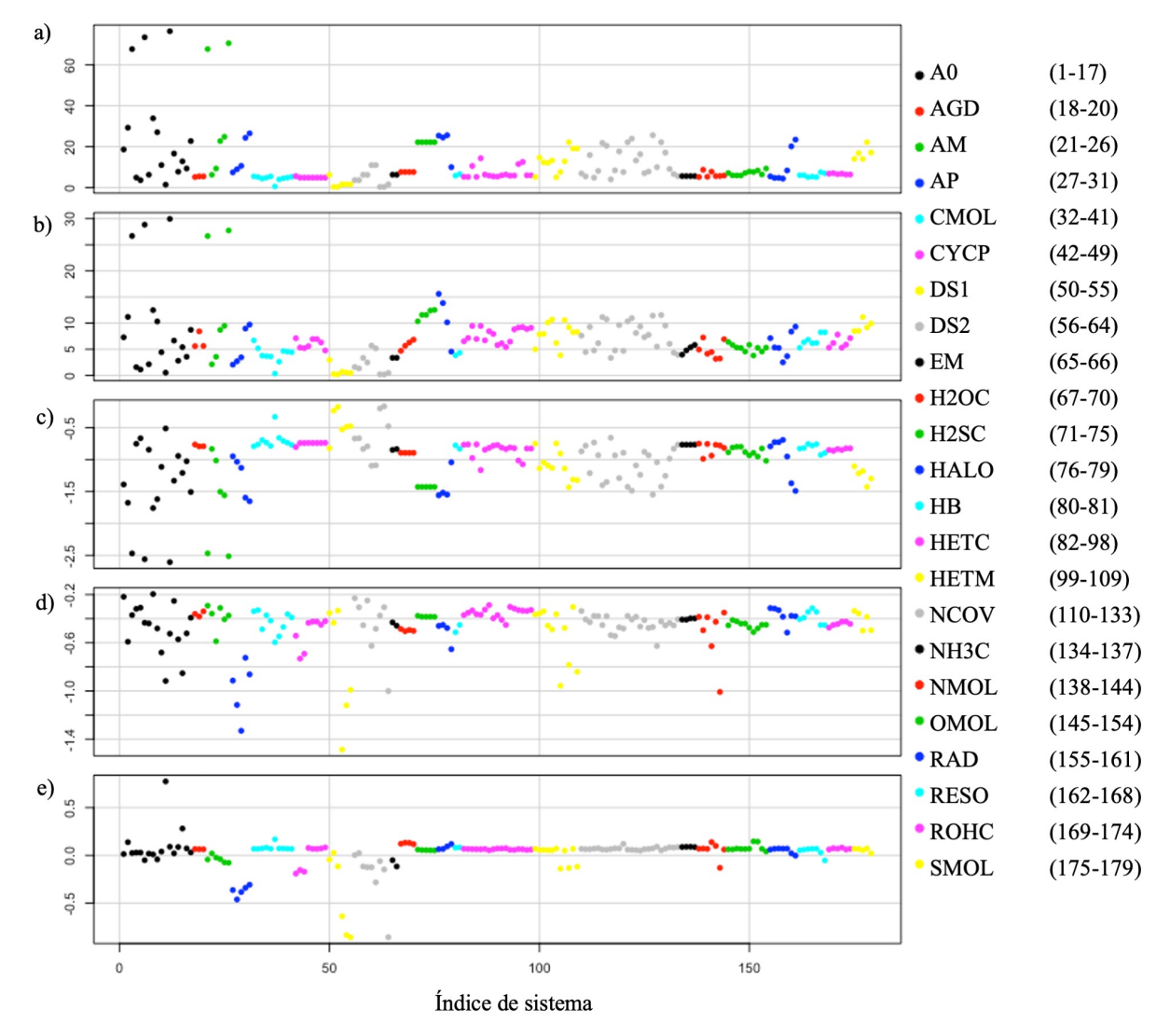

Fig. 4.2: Propiedades calculadas con el operador de Fock (en u.a.) para los 23 subconjuntos ordenados por índice de sistema: a)  $\bar{E}_T$ , b)  $(\bar{E}_J + \bar{E}_K)$ , c)  $\bar{E}_K$ , d)  $\varepsilon_{HOMO}$  y e)  $\varepsilon_{LUMO}$ 

Tendencias interesantes a analizar:

- La energía cinética  $\bar{E}_T$  varía en función del potencial nuclear, e.g., los mayores valores de  $\bar{E}_T$  corresponden a sistemas con elementos de número atómico grande y a especies con carga positiva en los subconjuntos que corresponda.
- Los subconjuntos que contienen cúmulos de la misma naturaleza presentan una tendencia en  $(\bar{E}_J + \bar{E}_K)$ , e.g., hay una tendencia casi lineal en  $(\bar{E}_J + \bar{E}_K)$  como función del número de moléculas en los cúmulos de H2OC, H2SC y NH3C.
- Los sistemas de naturaleza similar presentan valores similares para las propiedades  $\bar{E}_T$  y  $\bar{E}_K$ .
- Casi todos los sistemas tienen una variación muy pequeña en sus valores  $\varepsilon_{LUMO}$ . Los sistemas con el valor más alejado de la media son el átomo de He (subconjunto A0, índice

11), los sistemas con carga positiva y las moléculas que no se encuentran en su geometría de mínima energía (subconjuntos DS1 y DS2).

Los valores  $\varepsilon_{HOMO}$  varían más que los valores  $\varepsilon_{LUMO}$ , pero siguen la tendencia de tener valores más alejados de la media en sistemas con carga positiva o con geometría distinta a la de mínima energía.

Las tendencias en estas propiedades siguen un patrón similar a las tendencias observadas en los valores  $b_{opt}$ , lo que sugiere que es posible obtener de ellas información sobre la correlación electrónica y que forman parte de VS para calcular  $b_{opt}$ .

Es evidente que los valores de las propiedades seleccionadas en VS son de distinto orden de magnitud en los subconjuntos seleccionados, e.g., mientras  $\varepsilon_{LUMO}$  toma valores no mayores a 1 u.a.,  $\bar{E}_T$  toma valores alrededor de 10 u.a. El procedimiento para escalar variables resuelve este problema. El escalamiento de variables consiste en realizar para cada propiedad p

$$
p_S = \frac{p - \bar{P}}{\sigma(P)}\tag{4.1}
$$

donde  $p_S$  es el valor escalado de la propiedad p en el sistema i,  $\bar{P}$  es la media de la propiedad p en todos los m sistemas de entrenamiento y  $\sigma(P)$  es la desviación estándar de la propiedad p en todos los m sistemas de entrenamiento. La media del nuevo valor escalado  $p<sub>S</sub>$  calculada con todos los m sistemas es 0 y la desviación estándar es 1, lo que asegura que todos los valores escalados de las propiedades en VS tengan el mismo orden de magnitud y el entrenamiento de la red sea eficiente. Por ejemplo, el vector de entrada x formado por  $\bar{E}_T$ ,  $(\bar{E}_J + \bar{E}_K)$ ,  $\bar{E}_K$ ,  $\varepsilon_{HOMO}$  y  $\varepsilon_{LUMO}$ para la molécula N<sup>2</sup>

$$
x = \begin{bmatrix} 7.78 \\ 4.45 \\ -0.94 \\ -0.63 \\ 0.14 \end{bmatrix}
$$
 (4.2)

se transforma en el vector escalado  $x_S$ 

$$
x_S = \begin{bmatrix} -0.30\\ -0.51\\ 0.14\\ -0.85\\ 0.73 \end{bmatrix}
$$
 (4.3)

si se utilizan todos los 179 sistemas para la media y desviación estándar en el proceso de escalamiento.

Antes de realizar el entrenamiento de la red neuronal, es necesario establecer un valor de a. Se escogió de manera artesanal  $a = -0.140$ , que demostró recuperar las tendencias de manera más óptima en la red neuronal (en la siguiente sección se describe cómo se encontró este valor). En la Figura 4.3 se muestran los valores de  $b_{opt}$  con este valor de a para los 23 subconjuntos.

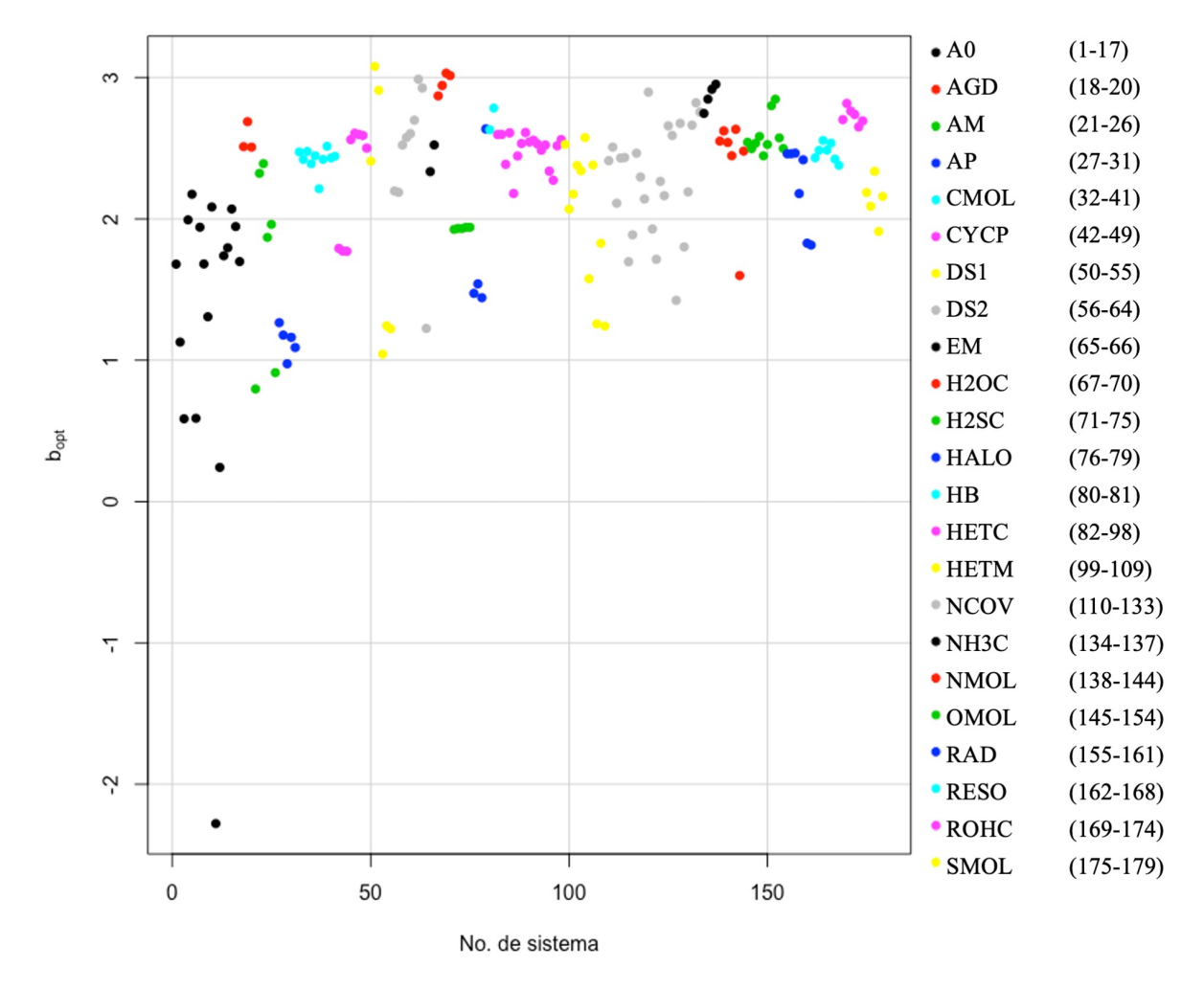

Fig. 4.3: Valores de  $b_{opt}$  (en u.a.) para los 23 subconjuntos ordenados por índice de sistema con  $a = -0.140$ 

## 4.4. Entrenamiento

La red neuronal se entrenó con el conjunto de datos de 179 sistemas que se dividió en conjuntos de entrenamiento (70 %, 125 sistemas), validación (15 %, 27 sistemas) y prueba (15 %, 27 sistemas). Esta división fue de manera aleatoria con la única condición de mantener los sistemas de valores frontera en el conjunto de entrenamiento para que el procedimiento de escalamiento abarque a todos los sistemas, e.g., el conjunto de entrenamiento contiene a los sistemas con mínima y máxima  $\bar{E}_T$ , con mínima y máxima  $\bar{E}_K$ , etc. En la Figura 4.4 se muestra la distribución de estos conjuntos. El ajuste de los pesos Θ se realiza tomando en cuenta únicamente al conjunto de entrenamiento; los conjuntos de validación y prueba no participan en este proceso. Se realiza esta división de conjuntos porque se acostumbra seleccionar el modelo que proporcione el menor error posible en el conjunto de validación y, para no caer en una generalización errónea, se acostumbra reportar como el error generalizado al error calculado sobre el conjunto de prueba.

Para entrenar la red se utilizó la función costo J(Θ) de mínimos cuadrados y el algoritmo NAdam

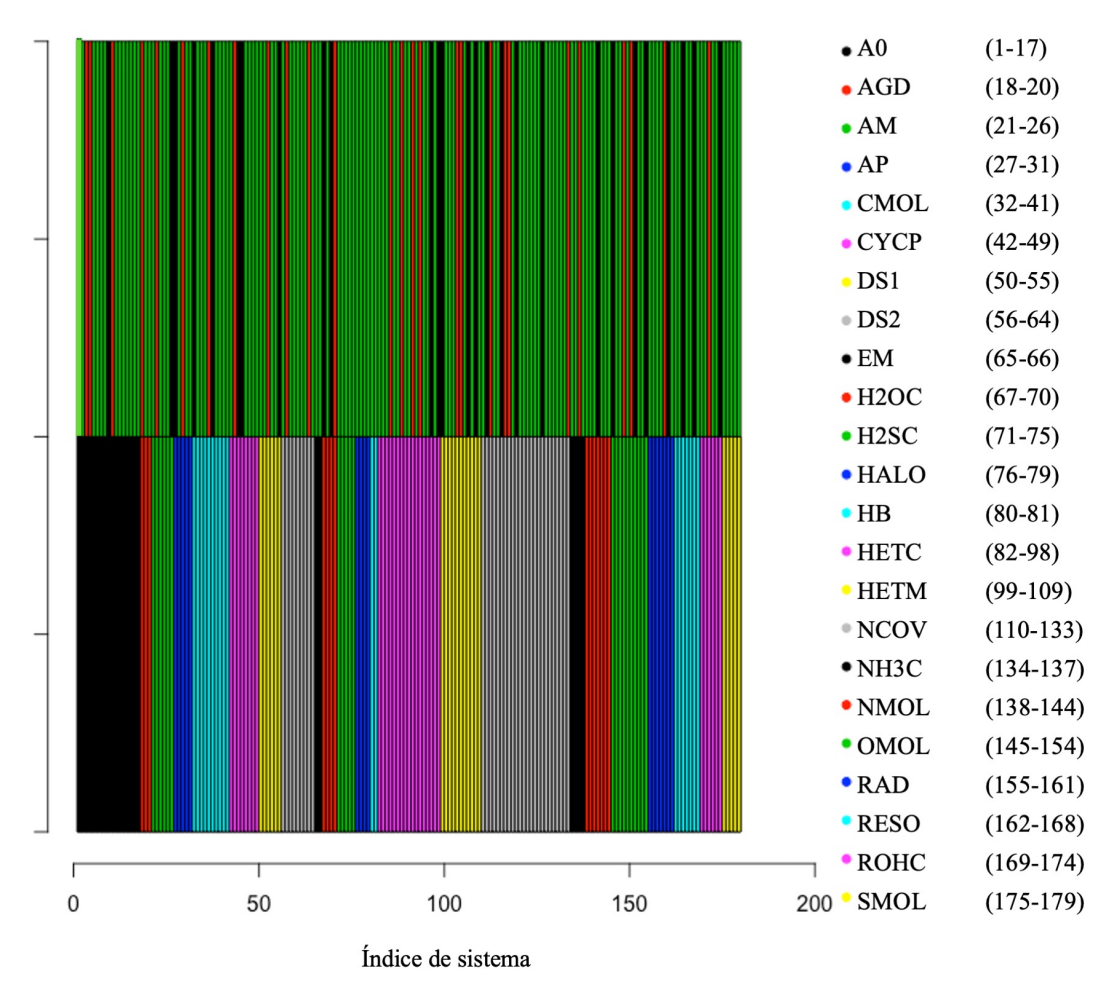

Fig. 4.4: Conjuntos para entrenar la red neuronal: Parte superior: conjuntos de entrenamiento (verde), validación (negro) y prueba (rojo); parte inferior: 23 subconjuntos

en la minimización de Θ. El ajuste de hiper parámetros se hizo de manera artesanal, haciendo varias iteraciones de entrenamiento mientras se hacían variaciones en los hiper parámetros.

Todos los modelos probados tenían en común:

- La misma arquitectura de 1 capa de entrada, 1 capa escondida y 1 capa de salida.
- El número de pesos  $\Theta$  no mayor a  $m/2 = 62$ .

Las variaciones que se realizaron en los modelos fueron:

- $\blacksquare$  Valor de *a* para calcular  $b_{opt}$
- Número de entradas, haciendo distintas combinaciones con el conjunto de VS establecidas
- Número de neuronas en la capa escondida
- Funciones de activación para  $a^{(2)}$  y  $a^{(3)}$
- Número de épocas
- $\blacksquare$  Tamaño de lote (batch)

Se construyeron 432 modelos con distintos valores de a (desde -0.05 hasta -0.25) y distintas combinaciones de los hiperparámetros: el desempeño promedio de los modelos analizados fue mejor con a = −0.140. Para ese valor de a, se realizaron además 28 modelos haciendo combinaciones más finas de las variaciones ya mencionadas.

En la Figura 4.5 se muestra un ejemplo de las 179 predicciones de b (llamada a partir de ahora  $(b_{rn})$  con distintos modelos. El mejor conjunto de entradas e hiper parámetros que se encontró es el que se muestra en la Tabla 4.1.

| Hiper parámetro             | Descripción                       | Valor       |
|-----------------------------|-----------------------------------|-------------|
| $\,n$                       | Dimensión del vector de entrada   |             |
| $\mathcal{S}_{\mathcal{S}}$ | Neuronas en la capa escondida     |             |
| batch                       | Tamaño de lote                    | 10          |
| epoch                       | Epocas                            | 1000        |
| $a^{(2)}$                   | Activación para la capa escondida | Sigmoide    |
| $a^{(3)}$                   | Activación para la capa de salida | <b>SELU</b> |

Tabla 4.1: Hiper parámetros utilizados para entrenar el modelo 84 de la red neuronal

Las entradas para el mejor modelo de red neuronal fueron  $\bar{E}_T, \, \bar{E}_K, \, \varepsilon_{HOMO}$  y  $\varepsilon_{LUMO}.$  En la Tabla 4.2 se muestra el espacio de trabajo, que es el rango de valores con los que trabaja la red de manera confiable. Este espacio está dado únicamente por el conjunto de entrenamiento, no es confiable predecir  $b_{opt}$  de un sistema que se encuentra fuera de este rango de operación. Así mismo, el espacio de trabajo correspondiente a estos mismos sistemas pero calculados con la base  $6-31+G(d,p)$ , para entrenar la red neuronal TD, se muestra en la Tabla 4.3.

Tabla 4.2: Rango de valores de entrada para cada conjunto de entrenamiento, calculados con HF/6-311+G(3df,2p)

| Entrada (u.a.)       | Entrenamiento      | Validación         | Prueba             |
|----------------------|--------------------|--------------------|--------------------|
| $E_T/N$              | [0.330, 76.432]    | [0.565, 70.566]    | [0.333, 67.690]    |
| $E_K/N$              | $[-2.607, -0.165]$ | $[-2.514, -0.330]$ | $[-2.470, -0.177]$ |
| $\varepsilon$ HOMO   | $[-1.486, -0.195]$ | $[-1.119, -0.303]$ | $[-1.330, -0.288]$ |
| $\varepsilon_{LUMO}$ | $[-0.858, 0.774]$  | $[-0.834, 0.169]$  | $[-0.857, 0.117]$  |

**Tabla 4.3:** Rango de valores de entrada para cada conjunto de entrenamiento, calculados con  $HF/6-31+G(d,p)$ 

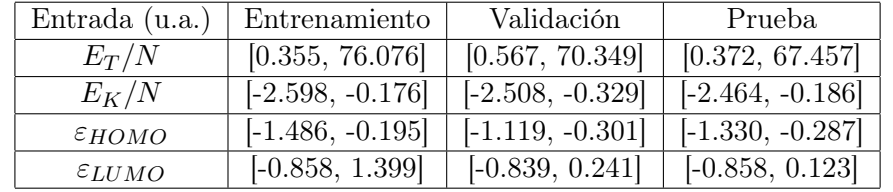

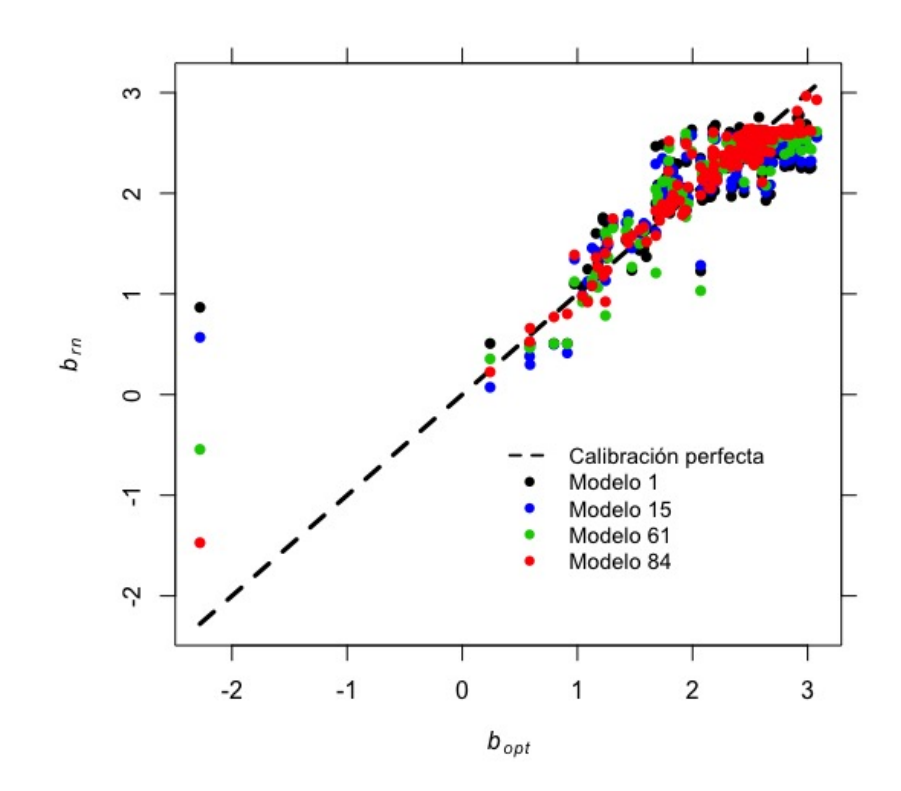

Fig. 4.5: Calibración de los hiper parámetros, siendo el modelo número 84 la mejor combinación encontrada

# Capítulo 5 Resultados y Discusión

# 5.1. Resultados del entrenamiento

Retomando lo mencionado en el capítulo anterior, se construyeron 2 redes neuronales: la red neuronal TT, entrenada con los 179 sistemas calculados con la base de valencia triple zeta 6-311+G(3df,2p); y la red neuronal TD, entrenada con los mismos 179 sistemas pero calculados con la base de valencia doble zeta 6-31+ $G(d,p)$ . Además de la base, la única otra diferencia que tienen ambas redes neuronales es el valor para la constante a: la red TT fue entrenada con valores  $b_{opt}$  calculados con  $a = -0.140$ ; para la red TD se escogió  $a = -0.099$  por ser el valor con el que se obtuvieron los mejores resultados después de hacer distintas evaluaciones con valores de a dentro del rango [−0.240, −0.060]. Los hiperparámetros y la división de subconjuntos de entrenamiento fueron calibrados para la red TT en específico, pero se utilizaron los mismos para construir la red TD, es decir, ambas redes comparten los hiperparámetros de la Tabla 4.1 y tienen a los mismos sistemas en los conjuntos de entrenamiento, validación y prueba; por esta razón no se reporta un proceso de calibración de hiperparámetros para TD.

Los resultados del entrenamiento muestran la manera en la que se llegó a los pesos Θ que minimizan la función de costo J(Θ). En general, entrenar una red neuronal de 8 neuronas escondidas con Keras no lleva mucho tiempo, aunque depende del número de épocas y lote (aproximadamente 40 segundos en una computadora personal para 1000 épocas y tamaño de lote de 10). Debido a que TT y TD son estructuralmente iguales, se puede utilizar el mismo código para entrenarlas. En el Apéndice A se encuentra el código en Python con la implementación del entrenamiento.

Uno de los resultados más relevantes es el número de épocas y el rendimiento de cada una, como se muestra en la Figura 5.1. Es posible ver que no hay sub/sobre-parametrización en ninguna de las 2 redes neuronales, puesto que el valor de  $J(\Theta)$  se mantiene bajo para los tres conjuntos y en ningún momento se elevan los valores correspondientes a la validación ni al entrenamiento.

Otro resultado relevante para descartar casos de sub/sobre-parametrización es la curva de validación, que se muestra en la Figura 5.2. A partir de un número de datos de entrenamiento  $m$ ,  $J(\Theta)$  de validación mantiene un valor similar a  $J(\Theta)$  de entrenamiento, lo que significa que un mayor número de datos no mejorará significativamente el desempeño de las redes y que no hay una sobre-parametrización. Los valores de  $J(\Theta)$  de entrenamiento y validación son además bastante bajos con una mínima diferencia entre ellos, lo que descarta una sub-parametrización.

Keras obtiene las matrices de pesos de la última época registrada, que en este caso es la época con el menor J(Θ) para el conjunto de entrenamiento. La arquitectura y las matrices de pesos son el resultado de este trabajo, ya que son las únicas variables que se necesitan para operar la red neuronal. Es decir, no es necesario contar con Keras para operar la red.

Los pesos para pasar de la capa de entrada a la capa escondida son

$$
\Theta_{TT}^{(1)} = \begin{bmatrix} 0.497913 & -0.822109 & -2.057387 & 0.993503 & -1.507902 \\ -1.097269 & 0.533072 & 1.796869 & 0.140544 & 2.704808 \\ -1.253098 & 1.321370 & 0.479851 & -1.086221 & 0.255773 \\ 1.633310 & -0.483589 & -0.128530 & -0.126170 & -0.816542 \\ 0.808812 & -1.438255 & 1.476784 & -1.034514 & 0.369751 \\ 1.485057 & 1.464596 & -1.499638 & 0.007738 & -0.393483 \\ -1.844564 & -0.526694 & -0.348819 & 0.834965 & 1.205243 \\ 0.942457 & 0.336135 & 0.066630 & 1.595861 & 0.010933 \end{bmatrix}
$$

$$
\Theta_{1D}^{(1)} = \begin{bmatrix} 2.476633 & -1.346263 & -0.315505 & -2.795317 & -0.909047 \\ 1.228467 & -0.596272 & -0.147831 & 1.257303 & 0.382971 \\ -0.572251 & -0.348756 & -0.073778 & 0.019509 & 0.243445 \\ 1.763015 & -1.152152 & 0.670407 & -0.476411 & -0.304579 \\ -0.270864 & -0.145610 & 0.110506 & 0.352332 & 0.302635 \\ -0.734281 & -0.039326 & 0.407466 & -0.275177 & 0.119840 \\ 0.323330 & 0.218
$$

y los pesos para pasar de la capa escondida a la capa de salida son

$$
\Theta_{TT}^{(2)} = \begin{bmatrix}\n-0.172117 \\
-1.024885 \\
0.971249 \\
-1.379570 \\
1.645000 \\
0.474365 \\
1.419526 \\
-2.466847 \\
1.025032\n\end{bmatrix}^{T}
$$
\n
$$
\Theta_{TD}^{(2)} = \begin{bmatrix}\n-1.003608 \\
1.684502 \\
1.014663 \\
1.014663 \\
1.255469 \\
0.634135 \\
0.934177 \\
-2.160412 \\
0.785697\n\end{bmatrix}^{T}
$$
\n(5.2)

donde los subíndices  $TT$  y  $TD$  indican a cuál red neuronal pertencen.

En la Figura 5.3 se muestra la relación entre los valores b predichos por la respectiva red neuronal  $(b_{rn})$  y los valores objetivo  $b_{opt}$ , agrupados en los conjuntos de entrenamiento, validación y prueba. Cabe destacar que ninguna red neuronal presenta un mejor desempeño en el conjunto de entrenamiento que en los conjuntos de validación y de prueba, sino que en los 3 conjuntos hay un desempeño similar, dejando en evidencia que no existe una sobre-parametrización y sugiriendo que ambos modelos logran generalizar para sistemas con los que no fueron entrenados.

El histograma de errores, Figura 5.4, es una gráfica que permite conocer el rango de error con el que trabaja la red. A diferencia de  $J(\Theta)$ , el error calculado para esta gráfica no está elevado al cuadrado, sino que es la resta de  $b_{opt} - b_{rn}$ . Para la red TT, la mayoría de los sistemas se encuentra en un rango de error entre -0.365 y 0.365 ( $2\sigma$ ). En la misma figura se observa que el

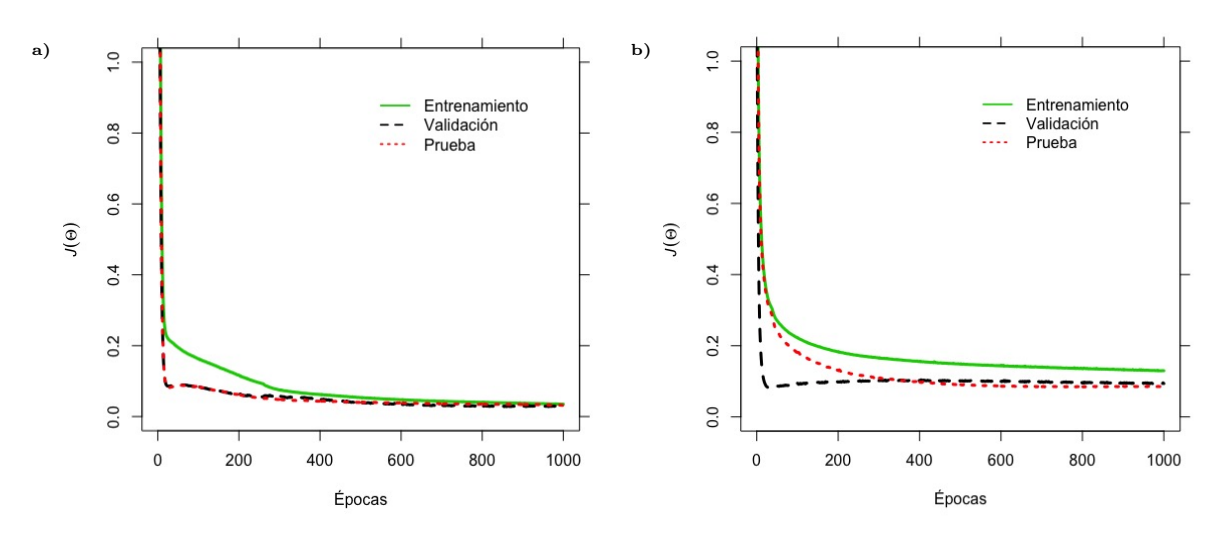

Fig. 5.1: Comportamiendo de la función costo durante el proceso de entrenamiento para a) TT y b) TD

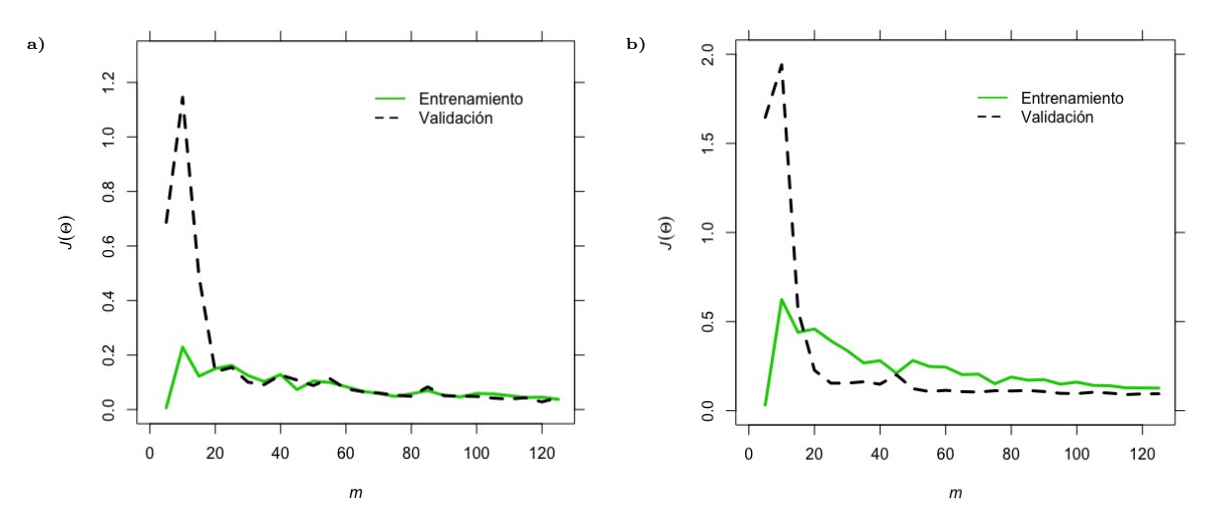

Fig. 5.2: Curvas de validación para a) TT y b) TD

error para  $b_{opt}$  mínimo fue de -0.806 y el error máximo fue de 0.493, correspondientes al átomo de He (índice 11, subconjunto  $\bf{A}0$ ) y a la molécula  $F_2$  con distancia de enlace 1.84 Å (índice 60, subconjunto DS2), respectivamente. Los resultados son ligeramente menos precisos para el caso de TD, con un error máximo de 1.288 y un error mínimo de -2.364, correspondientes al átomo de Se en estado singulete (índice 26, subconjunto AM) y al átomo de Kr (índice 12, subconjunto A0), respectivamente.

Teniendo ya los pesos optimizados  $\Theta$ , el tiempo de cálculo de  $b_{rn}$  sumado al tiempo de cálculo para el procedimiento CTCE es en promedio 10 segundos utilizando una computadora personal, dependiendo el número de orbitales en el sistema. Se podría decir entonces que, utilizando cualquiera de las redes neuronales entrenadas, el tiempo de cálculo de las energías totales por sistema (incluyendo la correlación) es prácticamente igual al tiempo de cálculo HF correspondiente.

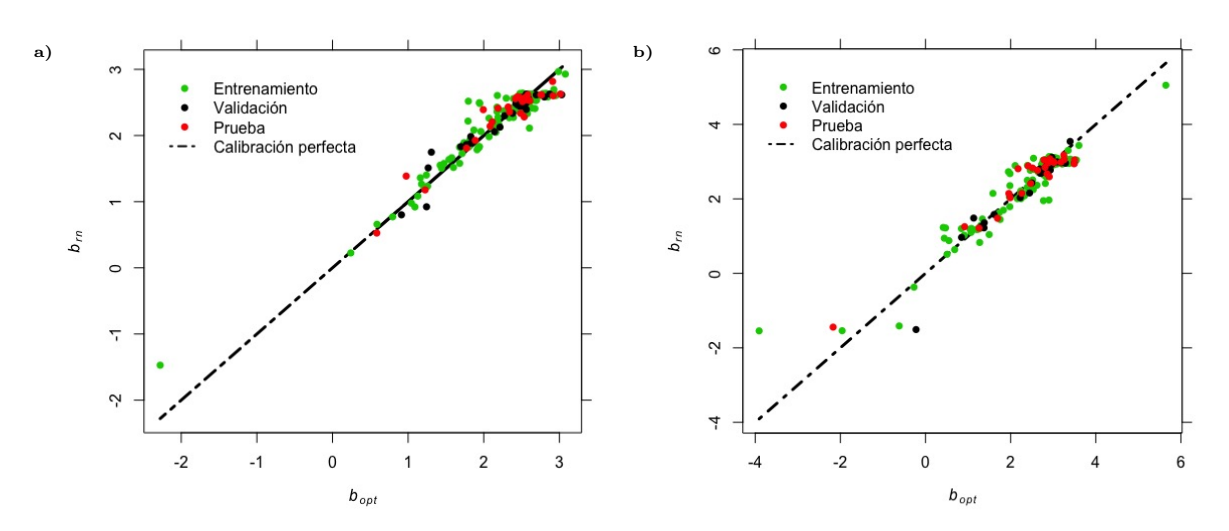

Fig. 5.3: Ajuste de datos predichos  $b_{rn}$  vs datos reales  $b_{opt}$  para a) TT y b) TD

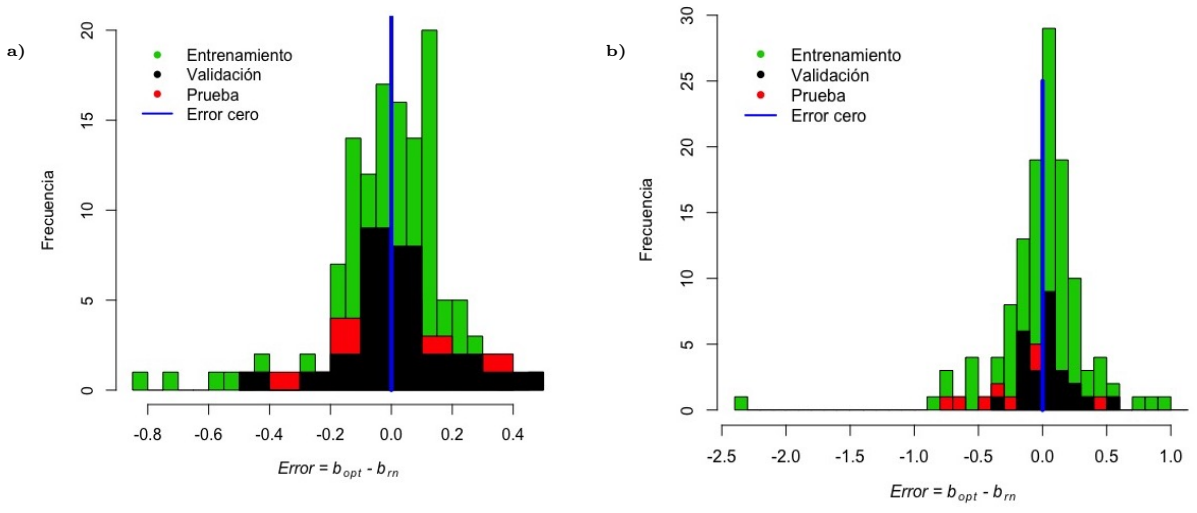

Fig. 5.4: Histograma de error en  $b_{opt}$ , objetivos - resultados, para a) TT y b) TD

Para tener una idea más general del desempeño de TT y TD, en la Figura 5.5 se muestra el ajuste de  $E_{\theta}$  calculadas con  $b_{rn}$  y los valores objetivo  $E_{corr,QCI}$  para ambas redes.

En la Figura 5.6, similar a la Figura 5.4, se muestra el histograma de errores con las energías de correlación. Se observa que la mayoría de los sistemas predichos con TT se encuentran dentro del intervalo de error entre -0.177 y 0.177 Hartrees  $(2\sigma)$ . El error con el valor mínimo obtenido fue de -0.250 Hartrees y el máximo fue de 0.800 Hartrees, correspondientes a la molécula de indol (índice 89, subconjunto HETC) y al catión bencilo (índice 42, subconjunto CYCP), respectivamente. El caso de TD es bastante peculiar, a pesar de tener una menor exactitud en  $b_{rn}$ , la exactitud en  $E_{\theta}$  es similar a la de TT. El error mínimo obtenido fue de -0.328 Hartrees y el máximo fue de 0.592 Hartrees, correspondientes a la molécula de  $F_2$  con distancia de enlace 3.1 Å (indice 61, subconjunto DS2) y al catión bencilo (índice 42, subconjunto CYCP), respectivamente. Estos errores en los extremos no corresponden a los mismos sistemas que los errores en la predicción de

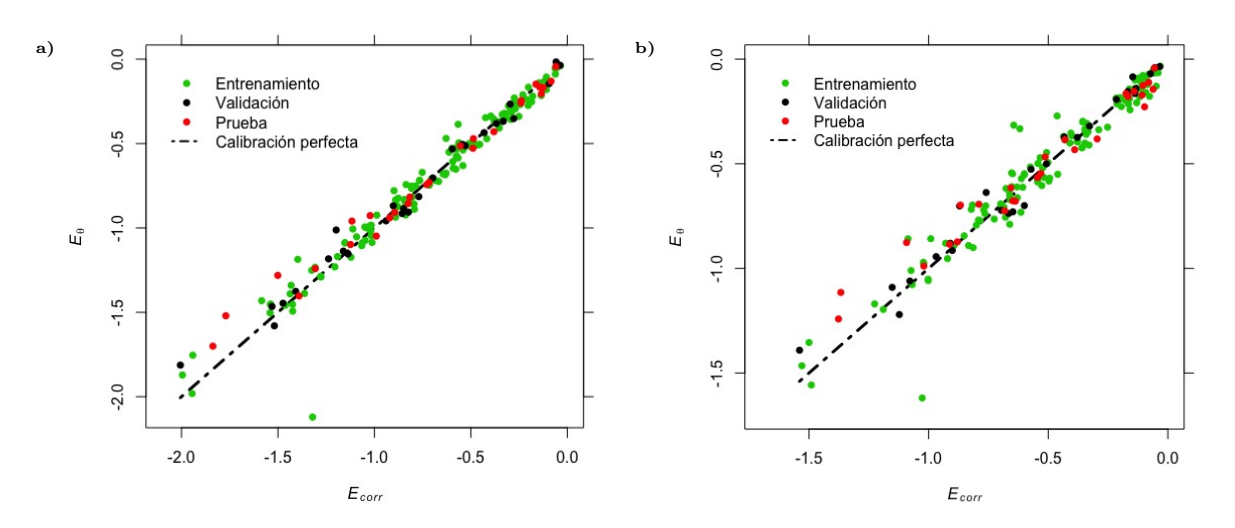

 $b_{opt}$ , debido a que la sensibilidad (Capítulo 2) es distinta en cada sistema y en cada base.

Fig. 5.5: Ajuste de energías de correlación (Hartrees) predichas por la red  $E_{\theta}$  vs energías de correlación  $E_{QCI}$  para a) TT y b) TD

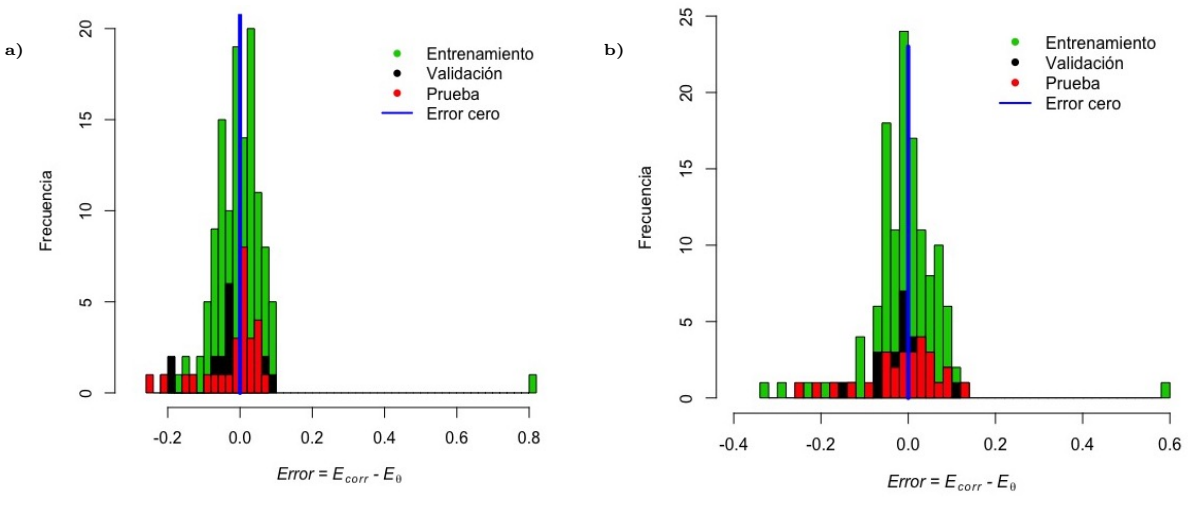

Fig. 5.6: Histograma de error para  $E_{corr}$ , objetivos - resultados, para a) TT y b) TD

En la Tablas 5.1 se encuentran los errores absolutos relativos para el cálculo de  $E_{\theta}$  utilizando las redes TT y TD. Como se indicó en la Sección 4.4, el conjunto de validación tiene el propósito de escoger un modelo y el conjunto de prueba indica el error generalizado de dicho modelo. Se puede observar que la red neuronal TT tiene un error generalizado de 11.76 %, lo que sugiere que ya está lista para operarse, es decir, para predecir la correlación electrónica de cualquier sistema que se encuentre dentro del espacio de los valores de entrada. A pesar de que el error generalizado de TD es casi el doble, con 22.58 %, cumple con el objetivo propuesto del trabajo con un error total de 15.60 % y también está lista para se utilizada en cualquier sistema.

| Conjunto       | Error absoluto relativo                           |             |  |  |
|----------------|---------------------------------------------------|-------------|--|--|
| $\bf{d}\bf{e}$ | $100\% \times  (E_{corr} - E_{\theta})/E_{corr} $ |             |  |  |
| entrenamiento  | TT                                                | ТD          |  |  |
| Entrenamiento  | $9.40\%$                                          | 15.37%      |  |  |
| Validación     | 10.44 %                                           | $9.64\,\%$  |  |  |
| Prueba         | 11.76%                                            | 22.58%      |  |  |
| Total          | $9.91\,\%$                                        | $15.60\,\%$ |  |  |

Tabla 5.1: Errores absolutos relativos para las redes neuronales

# 5.2. Cálculo de la correlación

Como se mencionó en el Capítulo 4, se entrenaron 2 redes neuronales con el fin de poder evaluar el desempeño del modelo en moléculas de diversos tamaños. En esta Sección se presentan los cálculos de correlación utilizando una red neuronal según el tamaño de las moléculas: la red neuronal TT se utilizó para moléculas con una cantidad de electrones menor o igual a 300 (Secciones 5.2.1-5.2.5) mientras que la red neuronal TD se utilizó para moléculas con más de 300 electrones (Sección 5.2.6).

# 5.2.1. Disociación de la molécula de hidrógeno

La disociación de la molécula de  $H_2$  involucra el rompimiento de un enlace sencillo, donde el estado basal es singulete en el enlace y triplete en el límite de disociación infinita. El cálculo HF de espín restringido no ofrece resultados cualitativos a distancias internucleares grandes debido a que la energía sigue conteniendo un término de repulsión electrónica, resultado de los 2 electrones compartiendo el mismo orbital. La Figura 5.7 muestra la curva de la energía potencial para la disociación de H<sup>2</sup> utilizando el estado singulete en HF. La red neuronal se utilizó de 2 maneras: (i) predecir  $b_{rn}$  distinta para cada geometríao (ii) fijar el valor  $b_{rn}$  de la geometría de mínima energía para todas las geometrías. Se tomó la precaución de no incluir distancias que tengan valores de entrada fuera del espacio de trabajo de la red neuronal. El cálculo de la correlación QCISD(T) es el mismo que QCISD porque las excitaciones triples no tienen lugar en la molécula.

Las distancias  $R$  en  $H_2$  que se utilizaron para entrenar la red (sistemas que pertenecen al conjunto de entrenamiento) fueron a 0.73, 1.54, 2.17 y 3.70 angstroms. Se observa que la  $E_{\theta}$  calculada a partir de  $b_{rn}$ , tanto fija como variable, provee una mejora con respecto al punto de partida HF, incluso para distancias que no fueron consideradas en el entrenamiento de la red neuronal.

Para vislumbrar el efecto que tienen  $\bar{E}_T$ ,  $\bar{E}_K$ ,  $\varepsilon_{HOMO}$  y  $\varepsilon_{LUMO}$  sobre la predicción de  $b_{rn}$ (variable), en la Figura 5.8 se muestran las entradas y las salidas. Las entradas  $\bar{E}_T$  y  $\bar{E}_K$  son casi constantes al aumentar R, las variaciones en  $b_{rn}$  podrían atribuirse principalmente a las variaciones de  $\varepsilon_{HOMO}$  y  $\varepsilon_{LUMO}$ . Aunque en la Figura 5.8a no se observa a simple vista, la Figura 5.8b deja en evidencia que  $E_{\theta}$  es ligeramente más profunda que  $E_{corr,QCI}$  a 0.53 angstroms porque  $b_{rn}$  es mayor que  $b_{opt}$ . La curva de  $b_{opt}$  muestra un máximo en los valores cercanos de R cuando los valores escalados de  $\varepsilon_{HOMO}$  y  $\varepsilon_{LUMO}$  se invierten. Aunque la red neuronal reproduce cualitativamente este comportamiento, presenta el mayor error para la distancia de 3.70 angstroms. Este error se ve reflejado en el límite de disociación infinita, que se ve bastante similar a HF. A pesar de esto,  $E_{\theta}$  presenta una mejora con respecto a HF en todos los puntos de la Figura 5.7. Vale la pena mencionar que no es posible calcular de manera confiable  $E_{\theta}$  a distancias mayores que 3.70 angstroms porque los valores de entrada no se encuentran dentro del espacio de trabajo

de la red neuronal.

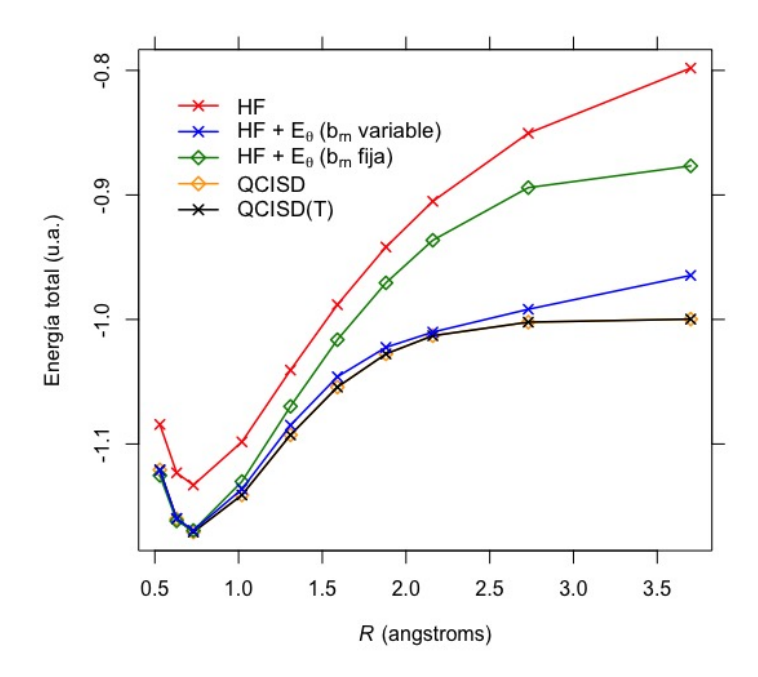

Fig. 5.7: Curvas de energía potencial de H2, calculados con los niveles de teoría HF de espín restringido, QCISD,  $QCISD(T)$  y con  $E_{\theta}$  predicha por la red neuronal TT a partir de valores entrada obtenidos con el nivel de teoría HF de espín restringido

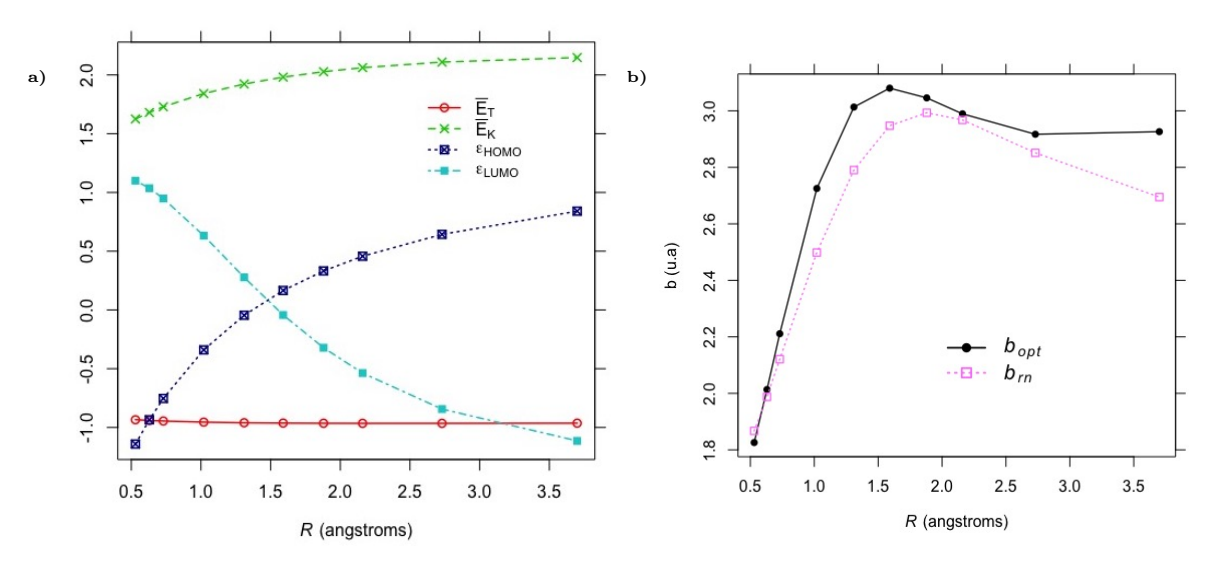

Fig. 5.8: a) Valores de entrada escalados (Sección 4.3) y b) valores de salida para H<sup>2</sup> como función de la distancia internuclear  ${\stackrel{\scriptscriptstyle\cdot}{R}}$ 

## 5.2.2. Disociación de la molécula de nitrógeno

La curva de energía potencial para la disociación de  $N_2$  en el estado basal es un ejemplo frecuentemente utilizado para poner a prueba el desempeño de nuevos métodos orientados a la determinación precisa de la energía de correlación [\[29,](#page-89-0) [55\]](#page-91-2), siendo un caso más desafiante de reproducir que H<sup>2</sup> con métodos ab initio por involucrar el rompimiento de un enlace triple. La Figura 5.9 muestra la curva de la energía potencial para la disociación de N<sup>2</sup> utilizando el estado singulete en HF. Se tomó la precaución de no incluir distancias que tengan valores de entrada fuera del espacio de trabajo de la red neuronal. En este caso, el cálculo de la correlación QCISD(T) resulta en una mejora con respecto a QCISD en distancias cercanas a la de mínima energía, pero no así con distancias mayores. Así mismo, se muestran resultados utilizando  $b_{rn}$  variable y  $b_{rn}$ fija.

Es muy importante resaltar que la red neuronal no fue entrenada con ningún sistema  $N_2$  porque incluso la molécula  $N_2$  de mínima energía (índice 141, subconjunto  $NMOL$ ) pertenece al conjunto de validación. Es decir, la red neuronal no ajustó sus pesos  $\Theta$  tomando en cuenta N<sub>2</sub> a ninguna distancia R, la Figura 5.9 es resultado de la generalización que tiene la red para predecir especies con las que no fue entrenada. Aunque el método no es variacional y con él se obtuvieron energías ligeramente más profundas que  $E_{corr,OCI}$  para distancias menores a la de mínima energía, la  $E_{\theta}$ calculada a partir de  $b_{rn}$  sí proporciona una mejora destacable con respecto al punto de partida HF. Un punto a resaltar es que, como la red no fue entrenada en ningún momento con valores erróneos QCISD(T), se logra reproducir el comportamiento asintótico del límite de disociación al igual que QCISD.

Al igual que con H<sub>2</sub>, la Figura 5.10 muestra las entradas y las salidas  $(b_{rn}$  variable). La entrada que menos variación presenta en función de R es  $\bar{E}_T$ . Los primeros 3 valores de  $b_{rn}$  son mayores que  $b_{opt}$ , lo que explica las energías más profundas a estas distancias. A partir de 2.2 angstroms la curva  $b_{rn}$  logra reproducir  $b_{opt}$  cualitativamente, la diferencia entre ambas se debe a la diferencia que hay entre QCISD y QCISD(T). Resulta interesante que la variación de  $b_{rn}$  sea muy baja a diferencia de  $b_{opt}$  y aún así se calcule correctamente  $E_{\theta}$ . El error en  $b_{rn}$  con respecto a  $b_{opt}$ afecta poco en el cálculo de  $E_{\theta}$  porque la sensibilidad (Capítulo 2) en función de la distancia internuclear R es baja. Esto también se ve reflejado también en la curva de disociación utilizando  $b_{rn}$  fija, pues es muy similar al resultado con  $b_{rn}$  variable.

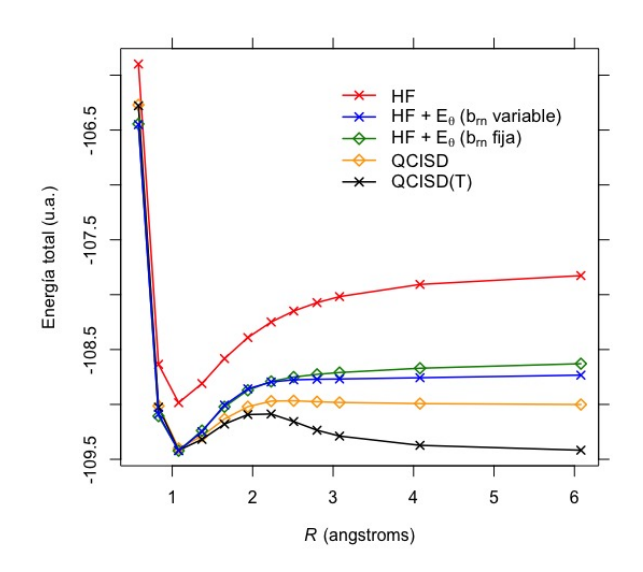

Fig. 5.9: Curvas de energía potencial de N2, calculados con los niveles de teoría HF de espín restringido, QCISD,  $QCISD(T)$  y con  $E_{\theta}$  predicha por la red neuronal TT a partir de valores entrada obtenidos con el nivel de teoría HF de espín restringido

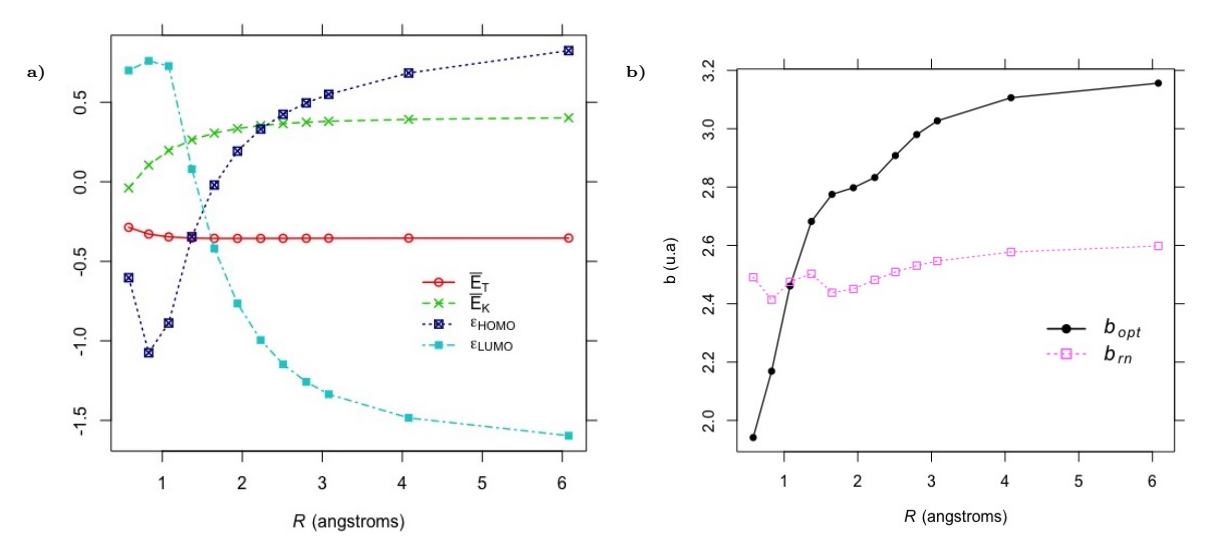

Fig. 5.10: a) Valores de entrada escalados (Sección 4.3) y b) valores de salida para  $N_2$  como función de la distancia internuclear R

#### 5.2.3. Disociación de la molécula de carbono

Debido a que múltiples orbitales moleculares participan en el enlace en cambios pequeños de distancias intermoleculares y al entrecruzamiento de estados a 1.7 angstroms [\[55,](#page-91-2) [56\]](#page-91-3), la curva de disociación de C<sup>2</sup> suele ser un desafío para muchos métodos de estructura electrónica. En la Figura 5.11 se muestra la curva de la energía potencial para la disociación de  $C_2$  utilizando el estado singulete en HF. Se tomó la precaución de no incluir distancias que tengan valores de entrada fuera del espacio de trabajo de la red neuronal. Al igual que con la disociación de  $N_2$ , el cálculo de la correlación QCISD(T) da un comportamiento erróneo en el límite de disociación infinita, a diferencia de la correlación QCISD.

Las distancias  $R$  en  $C_2$  que se utilizaron para entrenar la red (sistemas que pertenecen al conjunto de entrenamiento) fueron 1.26, 1.83, 4.26 angstroms en estado singulete y 1.24 angstroms en estado triplete. Debido a la precaución que se tomó de entrenar la red con valores QCISD (Sección 4.2),  $E_{\theta}$  corrige a HF incluso en los valores de disociación infinita, a diferencia de QCISD(T). Aunque no fue posible corregir por completo la discontinuidad de HF para reproducir el comportamiento más suavizado de QCISD, sí fue posible disminuirla considerablemente. Al igual que con  $H_2$ y  $N_2$ ,  $E_\theta$  proporciona una mejora incluso para distancias con las que la red neuronal no fue entrenada.

En la Figura 5.12 se muestran las entradas y las salidas. A diferencia de  $H_2$  y  $N_2$ , los valores escalados de  $\varepsilon_{HOMO}$  y  $\varepsilon_{LUMO}$  no se invierten en ningún momento: la curva de  $\varepsilon_{HOMO}$  presenta un mínimo en los alrededores de la distancia de mínima energía y  $\varepsilon_{LUMO}$  es la propiedad que presenta la discontinuidad más evidente a la misma distancia que HF. Vale la pena mencionar que, aunque  $\bar{E}_T$ parece constante como función de  $R$  en los 3 dímeros hasta ahora analizados, su importancia parece radicar en los valores promedio que predice para  $b_{rn}$  y juega un papel más importante cuando se comparan sistemas con distintos elementos entre sí. En la Figura 5.12b se observa con mayor claridad a qué distancias se obtienen  $E_{\theta}$  más profundas que  $E_{corr}$ , pues coinciden con las distancias que tienen  $b_{rn}$  mayores a  $b_{opt}$ . En el caso de  $b_{opt}$ , hay una discontinuidad muy marcada en los alrededores de 1.7 angstroms, debido a que es necesario igualar la discontinuidad en HF para igualar las energías de correlación QCISD(T) con un comportamiento más suavizado. Esto deja en evidencia que el dímero C<sup>2</sup> tiene la misma ventaja que en los casos anteriores: el error aparentemente grande en la predicción  $b_{rn}$  no se ve reflejado del mismo modo en el cálculo de  $E_{\theta}$ . Al igual que en N<sub>2</sub>, la curva de disociación con  $b_{rn}$  fija es muy similar a la de  $b_{rn}$  variable. Esto sugiere que para pequeños cambios en la geometría, el mismo valor de b sigue ofreciendo buenos resultados al momento de calcular la correlación electrónica.

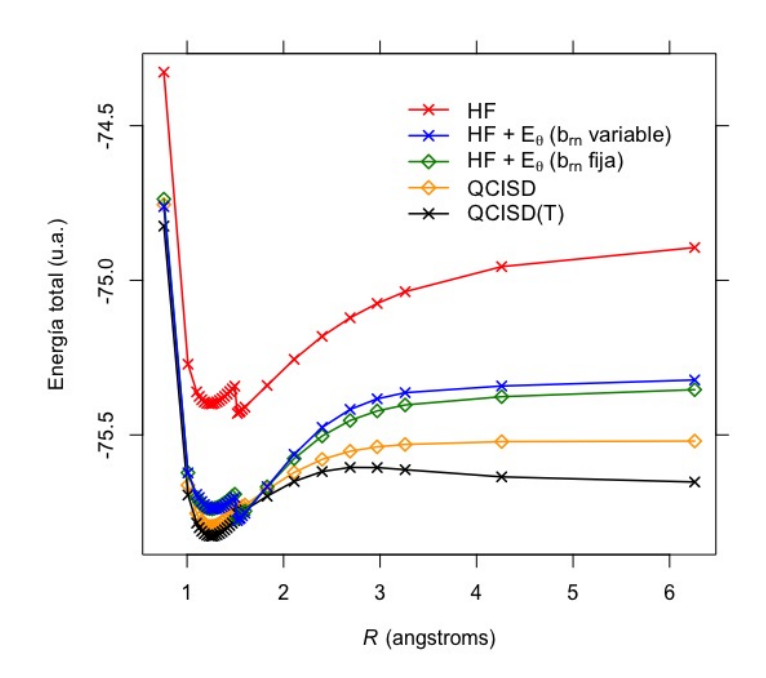

Fig. 5.11: Curvas de energía potencial de C2, calculados con los niveles de teoría HF de espín restringido, QCISD,  $QCISD(T)$  y con  $E_{\theta}$  predicha por la red neuronal TT a partir de valores entrada obtenidos con el nivel de teoría HF de espín restringido

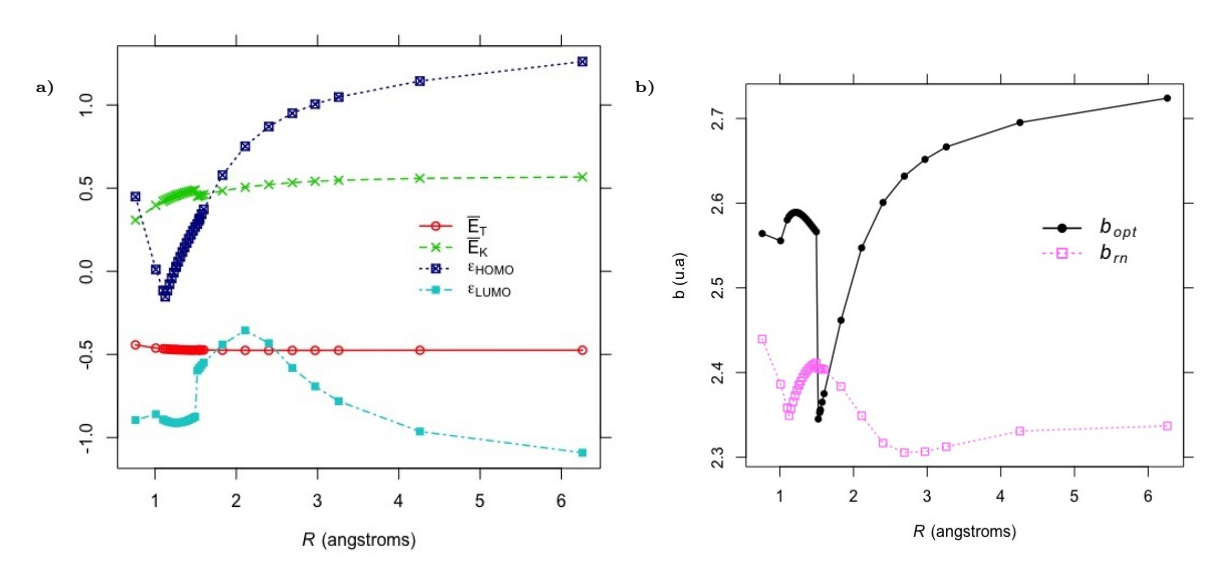

Fig. 5.12: a) Valores de entrada escalados (Sección 4.3) y b) valores de salida para  $C_2$  como función de la distancia internuclear R

### 5.2.4. Rotación de la molécula de etileno

La molécula de etileno con un ángulo de torsión de 90<sup>o</sup> tiene un estado triplete de mínima energía [\[57\]](#page-91-4) debido a que los orbitales  $\pi$  y  $\pi^*$  están degenerados. Los cálculos de espín restringido son insuficientes para describir de manera apropiada esta degeneración, resultando en una superficie

de energía potencial con una cúspide en los alrededores del ángulo 90° [\[29\]](#page-89-0). En la Figura 5.13 se muestra la superficie de energía potencial relativa de torsión para la molécula de etileno.

La molécula de etileno de mínima energía (índice 35, subconjunto CMOL) pertenece al conjunto de entrenamiento, el resto de las geometrías en la Figura 5.13 son sistemas con los que la red neuronal no había sido entrenada. Esta curva resulta ser un caso particularmente complicado para la red: a pesar de que recupera el  $88.05\,\%$  de la energía de correlación en el ángulo  $90^{\rm o}$ , el error se hace más evidente al compararlo con el 112.84 % de energía de correlación que predice para el ángulo 0<sup>o</sup>.

En la Figura 5.14 se muestran las entradas y las salidas. Las variaciones de  $b_{rn}$  se deben principalmente a las variaciones de  $\varepsilon_{HOMO}$  y  $\varepsilon_{LUMO}$ , pues  $\bar{E}_T$  y  $\bar{E}_K$  permanecen prácticamente constantes. Los valores  $b_{rn}$  mayores a  $b_{opt}$  dejan en evidencia los ángulos que corresponden a  $E_{\theta}$ más profundas que  $E_{corr,QCI}$ . Se puede observar que la curva  $b_{opt}$  tiene una cúspide, necesaria para igualar la cúspide de HF y así igualar el comportamiento QCISD(T). Por otra parte, la curva  $b_{rn}$ tiene un comportamiento cualitativo completamente opuesto a  $b_{opt}$ . Vale la pena mencionar que, mientras que en las disociaciones parecía que  $b_{rn}$  adoptaba principalmente la forma cualitativa de  $\varepsilon_{HOMO}$  en la ruptura del enlace, este no es el caso para el etileno, lo que refleja la naturaleza no lineal de la red neuronal para resolver el problema.

Lamentablemente, corregir la cúspide es un desafío demasiado grande para la red neuronal. En este caso, el mejor desempeño se obtiene utilizando como valor fijo  $b_{rn} = 2.56$ , valor correspondiente a la predicción para la geometría del etileno en mínima energía. Este resultado se muestra en la Figura 5.15.

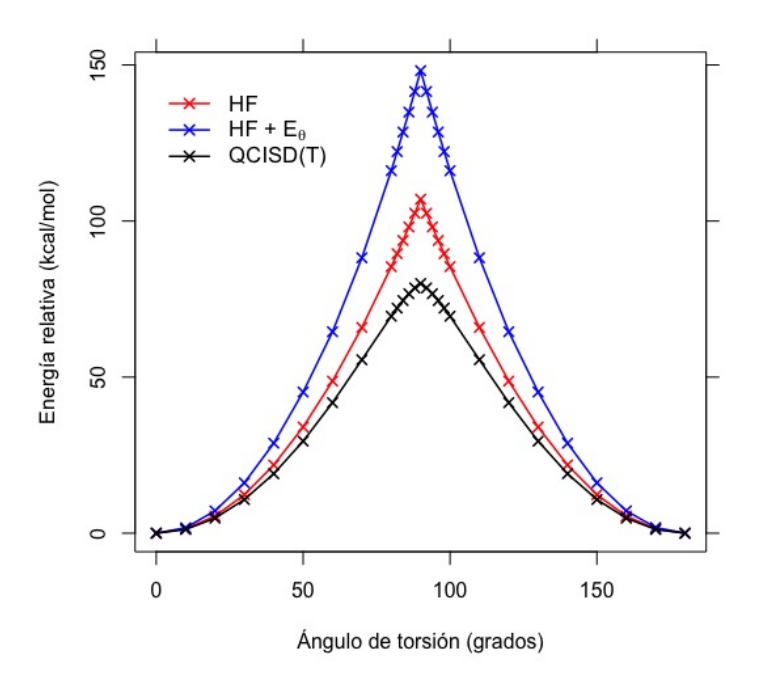

Fig. 5.13: Curvas de energía potencial relativa de etileno, calculados con los niveles de teoría HF de espín restringido,  $QCISD(T)$  y con  $E_{\theta}$  predicha por la red neuronal TT a partir de valores entrada obtenidos con el nivel de teoría HF de espín restringido.

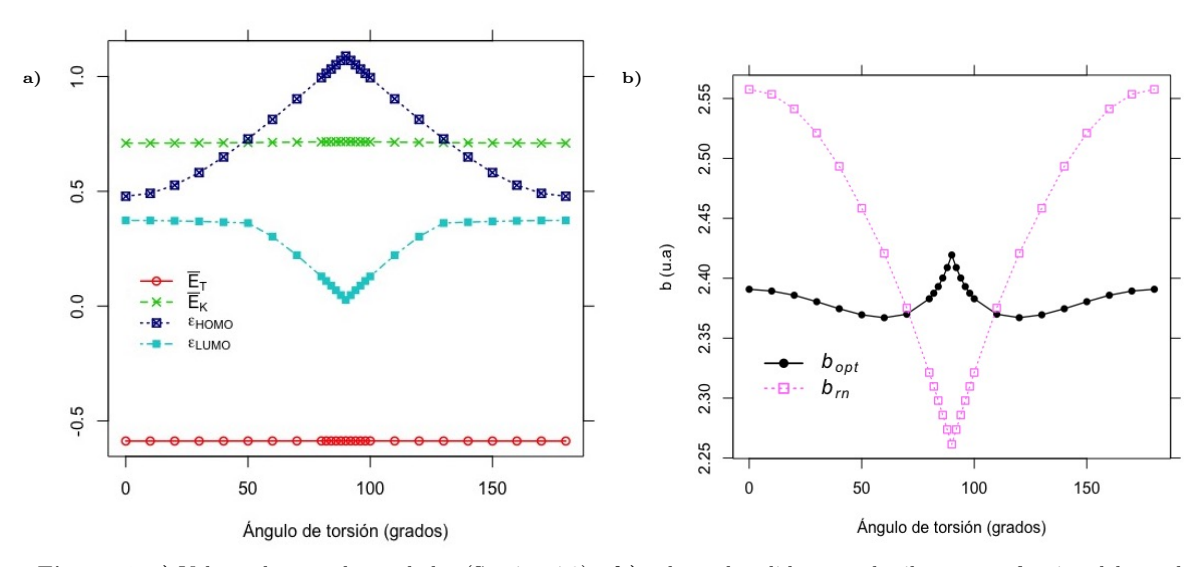

Fig. 5.14: a) Valores de entrada escalados (Sección 4.3) y b) valores de salida para el etileno como función del ángulo de torsión

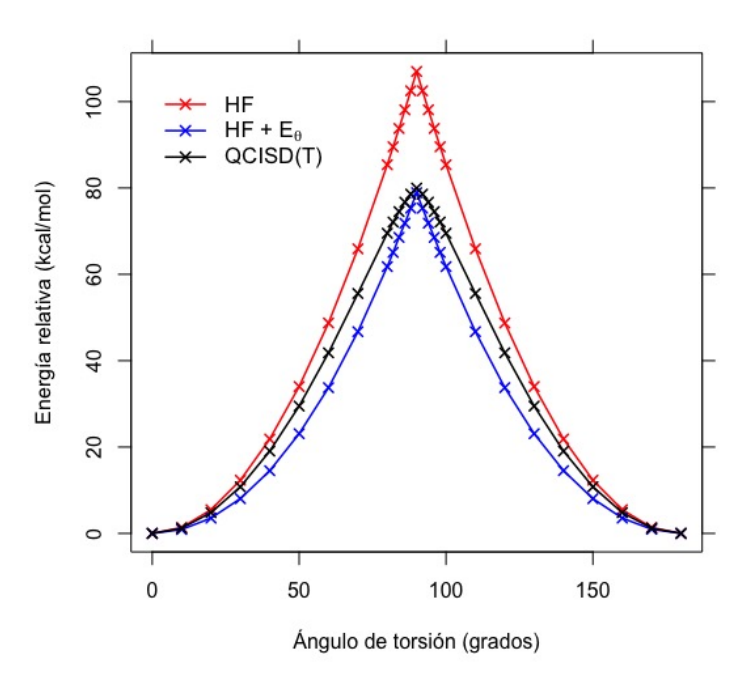

Fig. 5.15: Curvas de energía potencial relativa para el estado singulete de etileno, calculados con los niveles de teoría HF de espín restringido, QCISD(T) y con  $E_{\theta}$  calculada con  $b_{rn} = 2.56$  constante

### 5.2.5. Moléculas de entre 80 y 300 electrones

Se consideraron las energías de correlación CCSD(T) de 21 moléculas pertenecientes al conjunto de prueba CEMS26, descrito por Nagy y colaboradores [\[58\]](#page-91-5), para examinar el desempeño de la red neuronal con moléculas más grandes que las que se utilizaron para entrenarla. Aunque los resultados reportados fueron con un nivel de teoría distinto al utilizado para entrenar la red TT, es posible analizar el desempeño cualitativo del modelo. En la Figura 5.16 se muestra la energía de correlación  $CCSD(T)$  y  $E_{\theta}$  en función del número de electrones.

Tomando en cuenta que la red neuronal proporciona la correlación electrónica a partir de parámetros obtenidos de HF, su desempeño general es destacable. No obstante, hay 2 moléculas que presentan una diferencia muy grande entre la correlación  $\text{CCSD}(T)$  y  $E_{\theta}$ : Octametil-silsesquioxano (OMS) y el complejo de Li<sup>+</sup> con dos moléculas de 12-corona-4 éter ([Li(corona)]<sup>+</sup>). En la Tabla 5.2 se muestran los valores de entrada correspondientes a estas moléculas. Aunque los valores de entrada se encuentran dentro del espacio de trabajo de la red, la gran diferencia en la correlación podría deberse a que contienen Li y Si, elementos que no están presentes en ningún subconjunto de los 179 sistemas utilizados en este trabajo. Esta peculiaridad en ambas moléculas provoca que presenten combinaciones de valores  $\{\bar{E}_T, \bar{E}_K, \varepsilon_{HOMO}, \varepsilon_{LUMO}\}$  que no tiene ninguno de los 179 sistemas. Las más evidentes corresponden a las relaciones  $\{\dot{\bar{E}}_T, \varepsilon_{HOMO}\}$  para la molécula [Li(corona)]<sup>+</sup> y  $\{\bar{E}_T, \bar{E}_K\}$  para la molécula OMS, representadas en la Figura 5.17. Dado que los pesos Θ no fueron ajustados dentro del espacio de estos valores de entrada, está ocurriendo algo similar a una extrapolación y resulta en un error equivalente al de predecir sistemas que no se encuentran dentro del espacio de trabajo. Vale la pena revisar los valores de entrada con atención si se quiere utilizar la red neuronal para predecir sistemas con elementos distintos a los utilizados

#### para entrenarla.

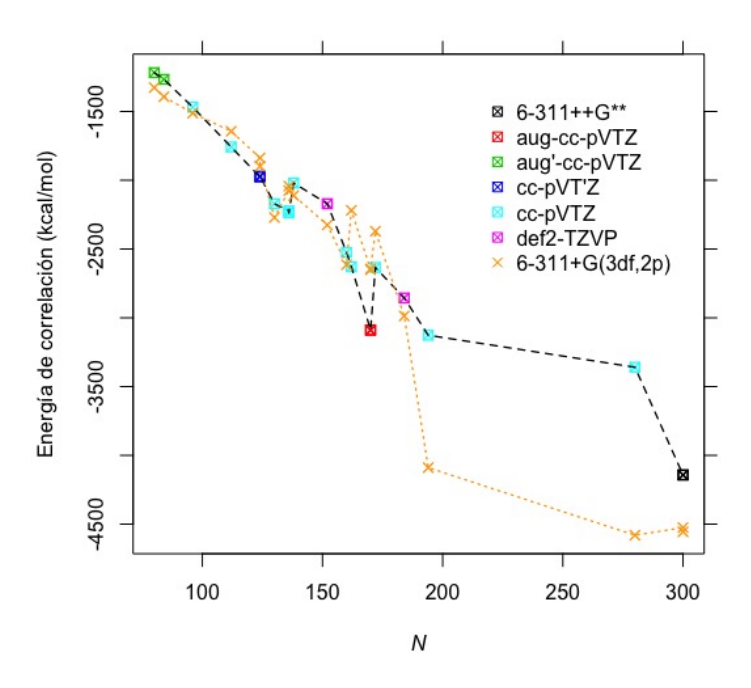

Fig. 5.16: Energía de correlación CCSD(T) (línea punteada negra) y  $E_{\theta}$  obtenida a partir de TT (línea punteada naranja) en función del número de electrones  $N$ para el conjunto  $\overline{\mathtt{CEMS26}}$ 

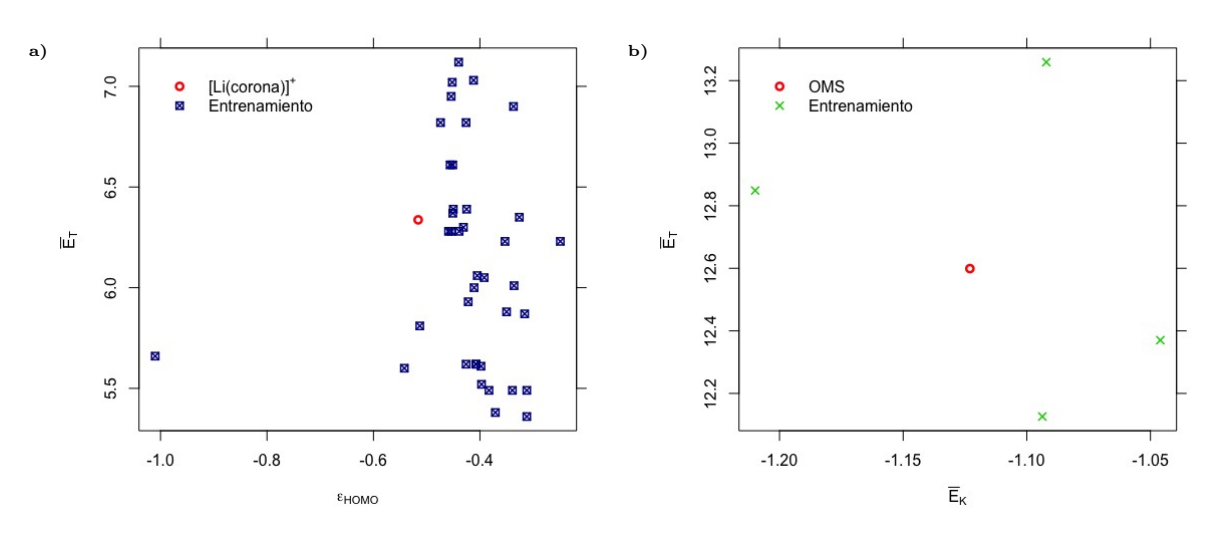

Fig. 5.17: Comparación de los valores de entrada de a) [Li(corona)]<sup>+</sup> y b) OMS con los valores del conjunto de entrenamiento

| Molécula         |     | $E_T$  | $E_{\boldsymbol{\mathcal{K}}}$ | $\epsilon$ HOMO | $\epsilon$ <i>LUMO</i> |
|------------------|-----|--------|--------------------------------|-----------------|------------------------|
| $[Li(corona)]^+$ | 194 | 6.337  | $-0.837$                       | $-0.516$        | $-0.053$               |
| OMS              | 280 | 12.599 | $-1.123$                       | $-0.459$        | 0.045                  |

**Tabla 5.2:** Número de electrones y valores de entrada (u.a.) correspondientes a  $[Li(corona)]$ <sup>+</sup> y OMS

#### 5.2.6. Isómeros de  $C_{60}$

El buckminsterfullereno  $(C_{60})$  es una molécula esférica neutra constituida por 60 átomos de carbono en hibridación sp<sup>2</sup> y en años recientes ha sido de interés, al igual que otros nanomateriales de carbono, por sus propiedades electrónicas con posibles aplicaciones en almacenamiento de energía eléctrica y fotoconversión, entre otras [\[59-](#page-91-6)[61\]](#page-91-7). En el 2017, Sure y colaboradores [\[62\]](#page-91-8) realizaron cálculos al nivel de teoría DLPNO-CCSD(T)/CBS\* [\[63\]](#page-91-9) para 10 de los 1812 isómeros totales de  $C_{60}$ , presentados en la Figura 5.18.

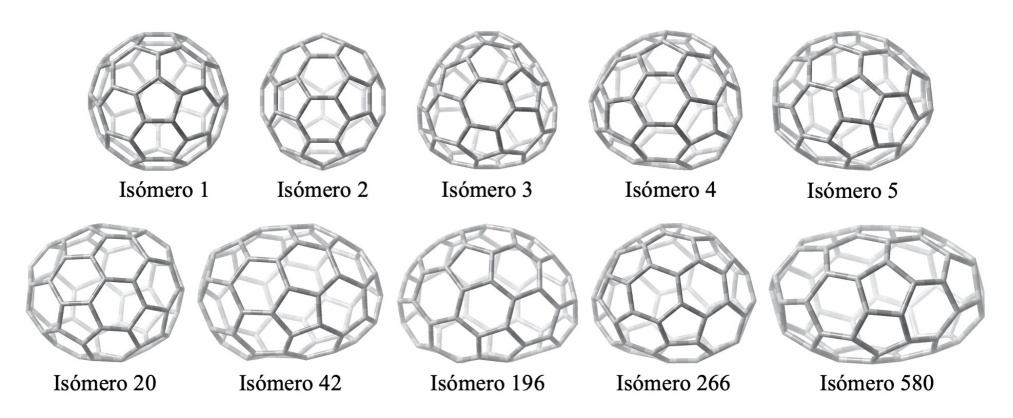

Fig. 5.18: Geometrías de los 10 isómeros de C<sub>60</sub> calculados al nivel de teoría DLNPO-CCSD(T)/CBS\* en [\[62\]](#page-91-8)

Un cálculo de  $C_{60}$  al nivel de teoría CISD/6-31+G(d,p), con 360 electrones y 1140<sup>1</sup> funciones base, resulta en una función de onda con aproximadamente cien mil millones ${\rm ^2}$ de determinantes, por lo que no es un problema tratable. No obstante, calcular  $E_{\theta}$  utilizando la red neuronal TD toma únicamente el tiempo de cálculo HF/6-31+G(d,p) (3-19 horas, dependiendo el isómero) porque el procedimiento CTCE se efectúa en poco menos de 30 segundos.

Los 10 isómeros de esta molécula involucran un pequeño cambio en la geometría entre ellos, por lo que la red neuronal podría utilizarse de 2 maneras: (i)  $b_{rn}$  variable o (ii)  $b_{rn}$  fija. En la Figura 5.19 se muestra la energía  $E_{\theta}$  calculada con ambos métodos y, al igual que en la rotación del etileno tratada en la Sección 5.2.4, se obtienen mejores resultados utilizando la misma  $b_{rn}$  para todas las geometrías. Así mismo, en la Figura 5.20 se muestran las entradas y salidas de la red neuronal.

<sup>2</sup>La ecuación para calcular el número de excitaciones dobles es N  $\mathfrak{D}$  $\bigwedge$   $2K - N$  $\mathcal{D}$  $\setminus$ =  $\sqrt{ }$ 360  $\mathcal{P}$  1920 2  $\setminus$  $\approx 10^{11}$ 

 ${}^{1}$ En la práctica, Gaussian09 reduce este número a aproximadamente 1080 debido a que elimina automáticamente funciones base que son linealmente dependientes.

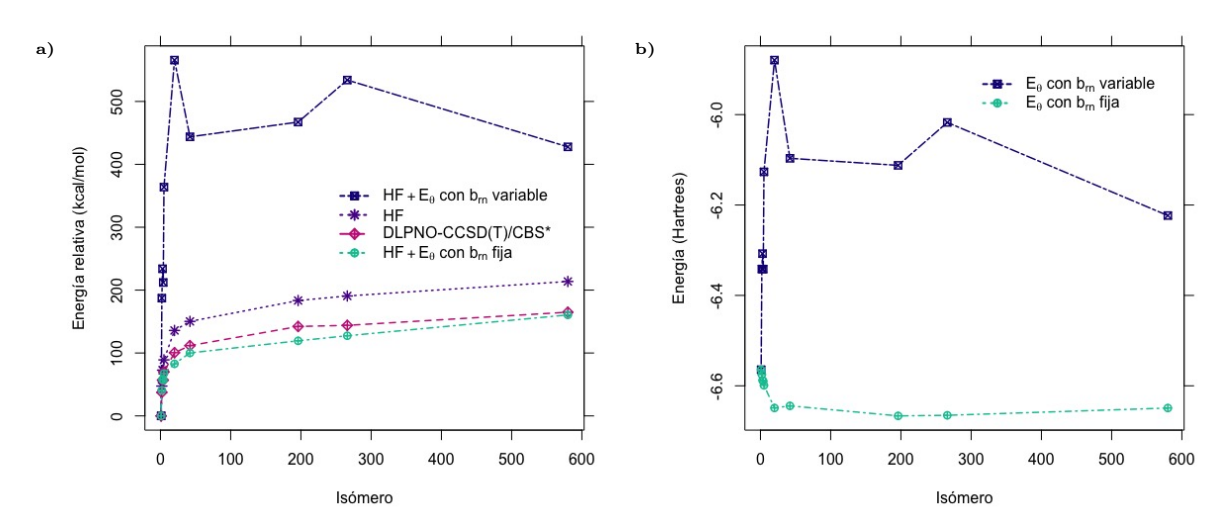

Fig. 5.19: a) Energías relativas y b) energías  $E_{\theta}$  para los 10 isómeros de C<sub>60</sub> calculados. Los cálculos HF son de espín restringido con la base 6-31+G(d,p), los cálculos de  $E_{\theta}$  fueron realizados con valores  $b_{rn}$  proporcionados por TD. El valor de  $b_{rn}$  fijo fue el predicho para el isómero de mínima energía  $(b_{rn} = 2.576)$ 

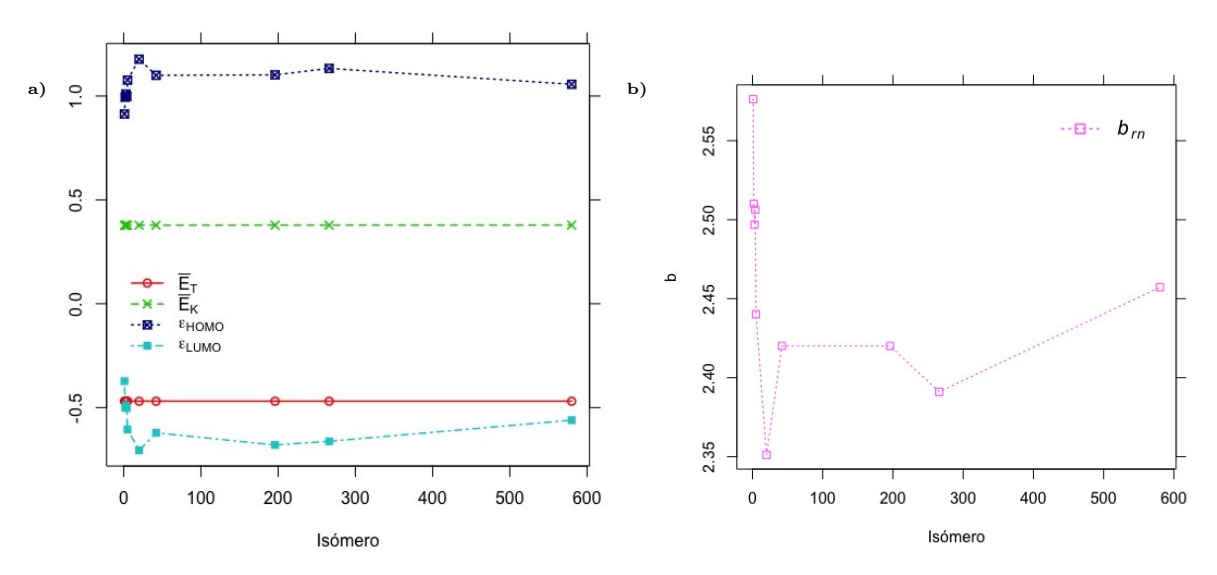

Fig. 5.20: a) Valores de entrada escalados (Sección 4.3) y b) valores de salida para los 10 isómeros de C<sup>60</sup>

Es evidente que los valores de  $b_{rn}$  no reproducen cualitativamente las energías de correlación cuando se predice un valor distinto para cada geometría. Dado que se obtienen energías relativas más precisas con  $b_{rn} = 2.576$ , es plausible pensar que los valores  $b_{opt}$  que reproducen de manera exacta las energías  $E_{corr,QCI}$  son mayores que los valores  $b_{rn}$  mostrados en la Figura 5.20b. Esto también se puede confirmar de ver la Figura 5.19b, siendo las energías  $E_{\theta}$  más profundas al calcularlas con  $b_{rn} = 2.576$ .

En la Figura 5.21 se muestran los números de ocupación calculados con  $b_{rn}$  variable y  $b_{rn}$  fija. Dado que el cálculo HF fue de espín restringido, los espín-orbitales son degenerados y solo se muestran los orbitales espaciales. Además, se muestran únicamente los orbitales activos, definidos como los orbitales cuyos números de ocupación se encuentran entre 0.2 y 1.8. Definiendo al

HOMO como el orbital número  $N/2 = 180$ , es interesente ver que los orbitales activos para cualquiera de los isómeros comienzan desde el orbital HOMO-12, tanto con  $b_{rn}$  variable como con  $b_{rn}$  fija. Sin embargo, los números de ocupación descienden rápidamente después del orbital HOMO y los orbitales activos terminan antes de LUMO+4. Estos resultados sugieren que los isómeros tienen más posibilidades de aceptar electrones que de donarlos, algo ya confirmado por investigaciones anteriores [\[64,](#page-92-0) [65\]](#page-92-1): los isómeros de fullereno en general son moléculas deficientes de electrones.

Vale la pena mencionar que ambos métodos ( $b_{rn}$  variable y  $b_{rn}$  fija) reproducen números de ocupación bastante similares en el mismo isómero. Esto se debe a que la cantidad de orbitales es bastante grande y la suma de las pequeñas diferencias entre ambos métodos es lo que resulta en una mayor diferencia de energía. Así mismo, es importante recordar que el mismo valor  $b_{rn}$  no va a reproducir los mismos números de ocupación entre los 10 isómeros. Los valores de b y de las energías orbitales son lo que define los valores de  $\mu y \theta$ , y estos a su vez definen el valor de  $E_{\theta}$ y de los números de ocupación. A pesar de fijar  $b_{rn} = 2.576$ , la Figura 5.21b muestra distintos números de ocupación entre los isómeros porque cada uno de ellos tiene  $\mu$ ,  $\theta$  y energías orbitales distintos.

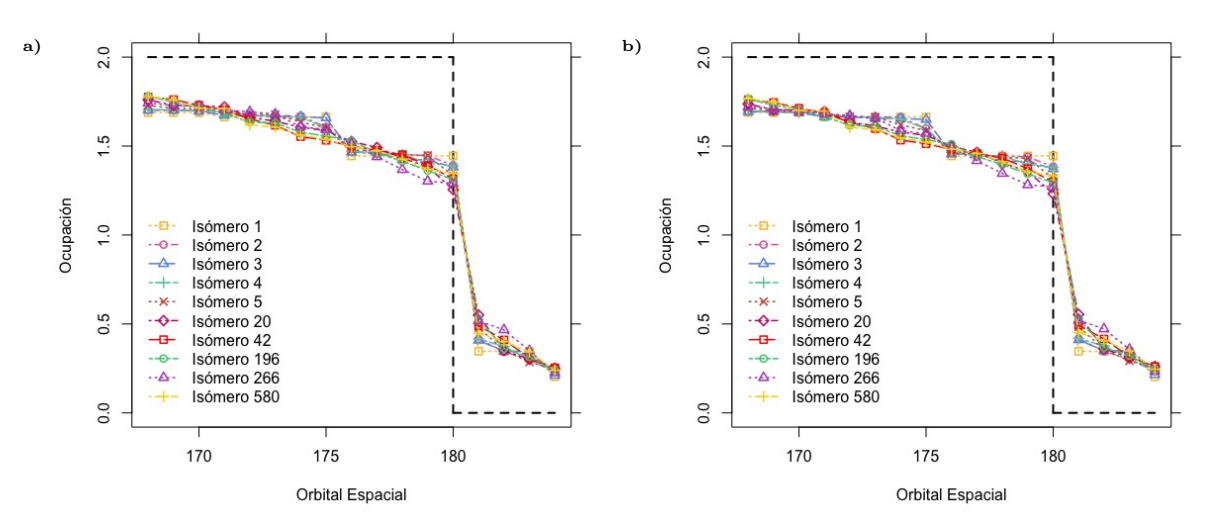

Fig. 5.21: Números de ocupación para los orbitales activos de los isómeros de C<sub>60</sub>, calculados con a)  $b_{rn}$  variable y b)  $b_{rn} = 2.576$ 

# Capítulo 6 Conclusiones

En este trabajo se construye un modelo para predecir los números de ocupación de tipo Fermi-Dirac en moléculas orgánicas mediante el uso de 2 redes neuronales: Thermal-Triple (TT) y Thermal-Double (TD). Ambas redes neuronales comparten los mismos hiperparámetros y arquitectura: 4 neuronas de entrada, 8 neuronas en 1 capa escondida y 1 neurona de salida. Los valores de entrada son los componentes de la energía HF  $\bar{E_T},\bar{E_K},\varepsilon_{HOMO}$  y  $\varepsilon_{LUMO}.$  Las redes están calibradas para predecir el parámetro  $b_{opt}$ , a partir del cual es posible calcular  $E_{\theta}$  mediante el procedimiento CTCE. La red neuronal *Thermal-Triple* se utiliza con la base  $6-311+G(3df,2p)$ , idealmente para moléculas pequeñas y medianas; la red neuronal Thermal-Double se utiliza con la base  $6-31+G(d,p)$ , idealmente para moléculas grandes.

Los resultados obtenidos durante la etapa de entrenamiento de ambas redes fueron satisfactorios, con un error generalizado del 11.76 % para TT y 22.58 % para TD en el cálculo de  $E_{\theta}$ , por lo que recuperan el 88.24 % y 77.42 % de la energía de correlación, respectivamente. Estos resultados son destacables, considerando que la red neuronal parte del método HF. La exactitud obtenida se debe no sólo al entrenamiento de las redes neuronales, sino a la sensibilidad que ofrecen los procedimientos CBO y CTCE con los valores escogidos para la constante a.

Los resultados obtenidos en los cálculos de correlación sugieren que es posible utilizar TT y/o TD para cualquier molécula orgánica dentro del espacio de trabajo. El método aquí presentado es conceptualmente sencillo, de bajo costo computacional y fácil de implementar, por lo que ha demostrado ser una potencial alternativa para el cálculo de estructura electrónica.

No obstante, es importante mencionar las limitaciones del modelo. La más importante y que puede pasar por alto más fácilmente es que se ha sacrificado parte de la rigurosidad teórica por utilizar una red neuronal y al final queda como un método aproximado. Otra limitante es que puede aplicarse sólo en elementos que fueron utilizados para entrenar las redes neuronales. Además, ninguna de las redes demostró reproducir cualitativamente  $b_{opt}$  en función de cambios en la geometría de la molécula ni lograron corregir discontinuidades en el método HF, como la discontinuidad en la disociación de C<sup>2</sup> o la cúspide en la rotación del etileno.

Respecto a los errores obtenidos en los distintos casos que involucran un cambio en la geometría de la molécula, una posible solución es utilizar el mismo valor fijo de  $b_{rn}$  obtenido para la geometría de mínima energía. Aunque esta alternativa demostró ser no tan buena como usar  $b_{rn}$  variable para la disociación de H2, demostró mejores resultados tanto en la rotación del etileno como en los isómeros de C60. Dado que el error obtenido en estos últimos casos es mayor que el error obtenido en  $H_2$ , se recomienda utilizar el método de  $b_{rn}$  fija para otros casos que involucren un cambio en la geometría de la molécula.

La diferencia en la exactitud entre TT y TD se debe a que los hiperparámetros fueron calibrados únicamente para TT. Debido a los alcances de este trabajo, solo se realizó la calibración de hiperparámetros para TT porque es la red neuronal que más exactitud puede ofrecer; sin embargo, sería posible en un futuro calibrar TD con hiperparámetros distintos para mejorar su exactitud.

Apéndice A

Códigos en Python

Implementación del procedimiento CTCE

```
1 #!/ usr / bin/ env python3
2 # -*- coding: utf -8 -*-3 # MAIN computes E_theta with CTCE procedure ( Chapter 2)
4 # varepsilon is an array with the orbital energies
5 \# mu_0 = -0.5* abs (HOMO - LUMO) is trial value of mu
6 # theta_0=5 is trial value of theta
7 # N is the number of electrons
8 # factor=1 if unrestricted-HF ; factor=2 if restricted-HF
9 # consA=a/factor
10 # b is value of b to use (b_opt or b_rn)
11 # return E_theta
12
13 import numpy as np
14 from scipy . optimize import minimize
15
16 def f_i(e_i, mu, theta):
17 if (theta * (e_i - mu)) < -700:
18 return 1
19 elif (theta * (e_i - mu)) > 700:
20 return 0
21 else :
22 return 1 / (1 + np.exp(theta * (e_i - mu)))
23
24 def zeta_f (varepsilon, mu, theta, consA, b, N):
25
26 zeta = 027 for e_i in varepsilon :
28 n_i = f_i (e_i, mu, theta)29 zeta += n_i i * (1 - n_i) * (b * mu - e_i)30 zeta = consA + zeta * theta / (2*N)31
32 return zeta
33
34 def S_f (varepsilon, mu, theta):
35
36 S = 0
37 for e_i in varepsilon :
38 n_i = f_i (e_i, mu, theta)
39 if n_i = 1:
40 mi = 0
```

```
42 mi = (1 - n_i) * np.log(1 - n_i)43 if n_i = 0:
44 pi = 0
45 else :
46 pi = n_i * np.log(n_i)47 S += pi + mi
48
49 return S
50
51 def min_mu (varepsilon, mu_0, theta, N, factor):
52
53 def error (mu) :
54 N_calc = 0
55 for e_i in varepsilon :
56 N_{cal} = f_i(e_i, mu, theta)57 N_calc *= factor
58 return abs (N - N_calc)
59
60 res = minimize (error, mu_0, method = 'Nelder-Mead',
61 options = {'xtol}' : 1e-3}62 mu = float (res.x)
63
64 return mu
65
66 def min_F (varepsilon, mu_0, theta_0, N, consA, b, factor):
67
68 def F (theta):
69 mu = min_mu (varepsilon, mu_0, theta, N, factor)
70 zeta = zeta_f ( varepsilon , mu , theta , consA , b , N )
71 S = S_f (varepsilon, mu, theta)
72 return abs (N * zeta - S)
73
74 res = minimize (F, theta_0, method='Nelder-Mead',
75 options ={ 'xtol ': 1e -10})
76
77 # Optimized values
78 theta = float(res.x)79 mu = min_mu (varepsilon, mu_0, theta, N, factor)
80
81 return mu, theta
82
83 def main ( varepsilon, mu_0, theta_0, N, factor, consA, b):
84
85 # Optimize theta and mu
86 print (' {0} orbitals & {1} electrons loaded'.\
87 format (len (varepsilon), N))
88 print (' Loaded b: {0:.6f}' format (b))
89 print (' Performing thermal optimization...')
90 mu, theta = min_F (varepsilon, mu_0, theta_0, N, consA, b, factor)
91
92 # Calculate convergences
93 N_calc = 0
94 for e_i in varepsilon:
95 N_{\text{calc}} += f_{\text{i}}(e_{\text{i}}, m_{\text{i}}, theta)96 N_calc *= factor
97 N_conver = abs (N - N_calc)
98 zeta = zeta_f (varepsilon, mu, theta, consA, b, N)
```
else :

```
99 S = S_f (varepsilon, mu, theta)
100 S_{\text{100}} = S_{\text{200}} S<sub>-</sub>conver = abs (N*zeta - S)
101
102 # Check convergences
103 print (' ************ Thermal Optimization Complete ************** ')
104 print ('Convergence achieved in the electrons number \{0:.2e\}'.
105 format (N_conver))
106 print (' Convergence achieved in the entropy per electron \{0:.2e\}''.\107 format (S_conver))
108 print (' Optimized Mu {0:.6f} Optimized Theta {1:.6f}' \
109 format (mu, theta))
110
111 # Corrected energy
112 E_corr = S * factor / theta
113 print (' PREDICTED CORRELATION {0:.6e}'.format (E_corr))
114
115 results = \{\text{'}mu\}: mu,
116 ' theta' : theta,
117 'new_correlation': E_corr }
118
119 return results
```
Implementación del procedimiento CBO

```
1 #!/ usr / bin/ env python3
2 \# -*- \text{ coding: utf-8}-*-3 # MAIN computes b_opt with CBO procedure ( Chapter 2)
4 # varepsilon is an array with the orbital energies
5 \# mu_0 = -0.5* abs (HOMO - LUMO) is trial value of mu
6 # theta_0 =5 is trial value of theta
7 # N is the number of electrons
8 # factor=1 if unrestrictedHF ; factor=2 if restrictedHF
9 \# consA = a/factor10 \text{#} b_0=2 is trial value of b
11 # E_corr is the correlation energy
12 # return b_opt
13
14 import numpy as np
15 from scipy . optimize import minimize
16
17 def f_i(e_i, mu, theta):
18 if (theta * (e_i - mu)) < -700:
19 return 1
20 elif (theta * (e_i - mu)) > 700:
21 return 0
22 else :
23 return 1 / (1 + np. exp (theta * (e_i - mu)))
24
25 def zeta_f (varepsilon, mu, theta, consA, b, N):
26
27 zeta = 0
28 for e_i in varepsilon :
29 n_i = f_i (e_i, mu, theta)30 zeta += n_i * (1 - n_i) * (b * mu - e_i)31 zeta = consA + zeta * theta / (2*N)32
33 return zeta
```

```
35 def S_f (varepsilon, mu, theta):
36
37 S = 0
38 for e_i in varepsilon :
39 \qquad \qquad n_i = f_i(e_i, mu, theta)40 if n_i = 1:
41 mi = 0
42 else :
43 mi = (1 - n_i) * np.log(1 - n_i)44 if n_i = 0:45 pi = 0
46 else :
47 pi = n_i * np.log(n_i)48 S += pi + mi
49
50 return S
51
52 def min_mu (varepsilon, mu_0, theta, N, factor):
53
54 def error (mu):
55 N\_calc = 056 for e_i in varepsilon :
57 N_{cal} += f_i(e_i, mu, theta)58 N_calc *= factor
59 return abs (N - N_calc)
60
61 res = minimize (error, mu_0, method = 'Nelder-Mead',
62 options ={ 'xtol ': 1e -3})
63 mu = float (res.x)
64
65 return mu
66
67 def min_G (varepsilon, mu_0, theta_0, N, E_corr, factor):
68
69 def G (theta):
70 mu = min_mu ( varepsilon , mu_0 , theta , N , factor )
71 S = S_f (varepsilon, mu, theta)
72 return abs(E_corr - S * factor / theta)
73
74 res = minimize (G, theta_0, method='Nelder-Mead',75 options ={ 'xtol ': 1e -10})
76
77 # Optimized values
78 theta = float(res.x)79 mu = min_mu ( varepsilon , mu_0 , theta , N , factor )
80
81 return mu, theta
82
83 def min_E (varepsilon, mu, theta, E_corr, consA, b_0, N, factor):
84
85 def E(b):
86 zeta = zeta_f ( varepsilon, mu, theta, consA, b, N)
87 return abs(E_corr - zeta * factor * N / theta)
88
89 res = minimize (E, b_0, method='Nelder-Mead',90 options ={ 'xtol ': 1e -6})
91 b_opt = float (res.x)
```

```
92
93 return b_opt
0495 def main ( varepsilon, mu_0, theta_0, N, factor, consA, b_0, E_corr) :
96
97 # Optimize theta and mu
98 print (' {0} orbitals & {1} electrons loaded'.)
99 format (len (varepsilon), N))
100 print (' Performing thermal optimization...')
101 mu, theta = min_G (varepsilon, mu_0, theta_0, N, E_corr, factor)
102
103 # Optimize b
104 b_opt = min_E (varepsilon, mu, theta, E_corr, consA, b_0, N, factor)
105
106 # Calculate convergences
107 N_{\text{calc}} = 0108 for e_i in varepsilon:
109 N_calc += f_i(e_i, mu, theta)110 N_calc *= factor
111 N_{\text{1}} N \text{1}} N \text{1}} N_{\text{2}} \text{1}} \text{1}} N_{\text{2}} \text{1}} \text{1}} \text{2}} \text{1}} \text{2}} \text{2}} \text{2}} \text{3}} \text{3}} \text{4}} \text{5}} \text{4}} \text{6}} \text{7}} \text{7}} \text{7}} \text{8}} \text{1}} \text{1}}112 zeta = zeta_f (varepsilon, mu, theta, consA, b_opt, N)
113 S = S_f (varepsilon, mu, theta)
114 S_{\text{1}} \text{conver} = \text{abs}( N \times \text{zeta} - S )115
116 # Check convergences
117 print (' ************ Thermal Optimization Complete ************** ')
118 print (' Convergence achieved in the electrons number {0:-2e}'.
119 format (N_conver))
120 print (' Convergence achieved in the entropy per electron \{0:.2e\}''.\121 format (S_conver))
122 print (' Optimized Mu {0:.6f} Optimized Theta {1:.6f}'.
123 format (mu, theta))
124 print (' Optimized b {0:.6f}' format (b_opt))
125
126 # Calculated energy
127 E_theta = S * factor / theta
128 print (' CALCULATED CORRELATION \{0: .6 e\}' format (E_theta))
129 assert abs(E_corr - E_theta) <= 1e-4, ' E_corr= \{0:6e\}'.
130 format (E_corr)
131
132 results = \{\nmu\}: mu,
133 b \cdot theta': theta,
134 'new_correlation': E_theta,
135 b_optimized': b_opt }
136
137 return results
```
Implementación del proceso de entrenamiento de una red neuronal utilizado en este trabajo

```
1 #!/ usr / bin/ env python3
2 # -* - coding: utf -8 -*-
3 # MAIN trains a neural network (NN) model with the given X and y data
4 # and returns the trained model , mu and sigma .
5 # X is a matrix with the input data , where the i-th row represents
6 # the i-th system and each column represents a feature (ET, EK,
```
```
7 # HOMO , LUMO ). Therefore , X is a Mx4 matrix being M the number of
         systems.
9 # y is a vector where the i-th element represents b_opt of the
10 # i-th system . Therefore , y is a vector of M dimension being M
11 # the number of systems.
12 # model is the NN trained
13 # mu and sigma are the mean and the standard deviation of the
14 # training data
15
16 import numpy as np
17 import matplotlib . pyplot as plt
18
19 import tensorflow as tf
20 from tensorflow import keras
21 from tensorflow . keras import layers
22
23 def main (X_train, y_train, X_val, y_val, X_test, y_test):
24
25 print ('\n DIMENSION OF THE TRAINING DATA:')
26 print (' X= \{0\} \t y= \{1\}' format (X_train . shape , y_train . shape ))
27
28 # Feature scaling
29 mu = np.mean (X_ttrain, axis = 0) # mean
30 sigma = np . std ( X_train , axis =0) # standard deviation
31 X_train = (X_ttrain - mu) / sigma
32 X_val = (X_vail - mu) / sigma
33 X_test = (X_{\text{test}} - mu) / sigma
34
35 # Hyperparameters
36 input_size = X_train . shape [1]
37 hidden_size = 8
38 output_size = 1
39 epochs = 1000
40 batch = 10
41
42 # Create NN
43 print ('\n TRAINING NN WITH')
44 print (' {0} INPUTS; {1} NEURONS; {2} OUTPUTS...' format (input_size,
45 hidden_size , output_size ) )
46 model = keras. Sequential ()
47
48 # Seed to generate always same random numbers
49 seed = 2
50 np . random . seed ( seed )
51 tf.set_random_seed (seed)
52
53 # Hidden layer
54 model . add ( layers . Dense ( hidden_size , input_dim = input_size ,
55 activation = 'sigmoid') )
56
57 # Output layer
58 model . add ( layers . Dense ( output_size ,
59 activation = 'selu') )
60
61 # Training
62 model.compile (loss='mse', optimizer='nadam')
63 history = model.fit (X_train, y_train, epochs=epochs, batch_size=batch,
64 validation_data = (X_val, y_val), verbose =1)
```

```
65 print ('\n TRAINING COMPLETED \n J= {0:.6f}'.\
66 format (history . history ['loss'] [-1]))
67
68 # Calculate accuracy
69 X_total = np. concatenate ([X_train, X_val, X_test], axis=0)
70 y_total = np. concatenate ([y_train, y_val, y_test], axis=0)
71 p = model.predict (X_ttotal)
72 precs = np.mean(np.abs((p - y_total)*100 / y_total ))
73 print (' ACCURACY/ERROR: {0:.2f}% \n' format (precs) )
74
75 # Plot history J vs epochs
76 plt . plot ( history . history ['loss '])
77 plt.plot (history.history ['val_loss'])
78 plt.ylabel ('J')
79 plt . xlabel ('Epoch ')
80 plt. legend (['train', 'validation'], loc='upper right')
81 plt.show()
82
83 return model, mu, sigma
```
## Apéndice B Base de datos

## Sistemas para la red neuronal TT

A continuación se presenta la información de los 179 sistemas utilizados para el entrenamiento de la red neuronal Thermal-Triple.

Notas:

- La columna Sistema contiene el nombre de los sistemas, respetando el orden presentado en la Sección 4.2. Algunos nombres están abreviados para que todas las columnas de la tabla se ajusten en una misma página.
- Todas los valores numéricos están en unidades atómicas.
- Las energías  $E_{HF}$  y sus componentes fueron calculados al nivel de teoría HF/6-311+G(3df,2p).
- Las energías  $E_{QCI}$  fueron calculadas al nivel de teoría full  $QCISD(T)/6-311+G(3df,2p)$ .
- Los valores  $b_{opt}$  fueron calculados con  $a = -0.140$ , utilizando el procedimiento CBO.
- Los valores  $b_{rn}$  son los predichos por la red neuronal, los valores  $E_{\theta}$  son las energías de correlación calculadas con  $b_{rn}$  utilizando el procedimiento CTCE.
- La columna SUB indica a cuál de los 23 subconjuntos pertenece el sistema (Sección 4.2).
- La columna RN indica el conjunto de entrenamiento:  $TRAIN$  para entrenamiento,  $CV$ para validación y TEST para prueba.
- Para los subconjuntos DS1 y DS2, los valores entre paréntesis son las distancias de enlace en angstroms.

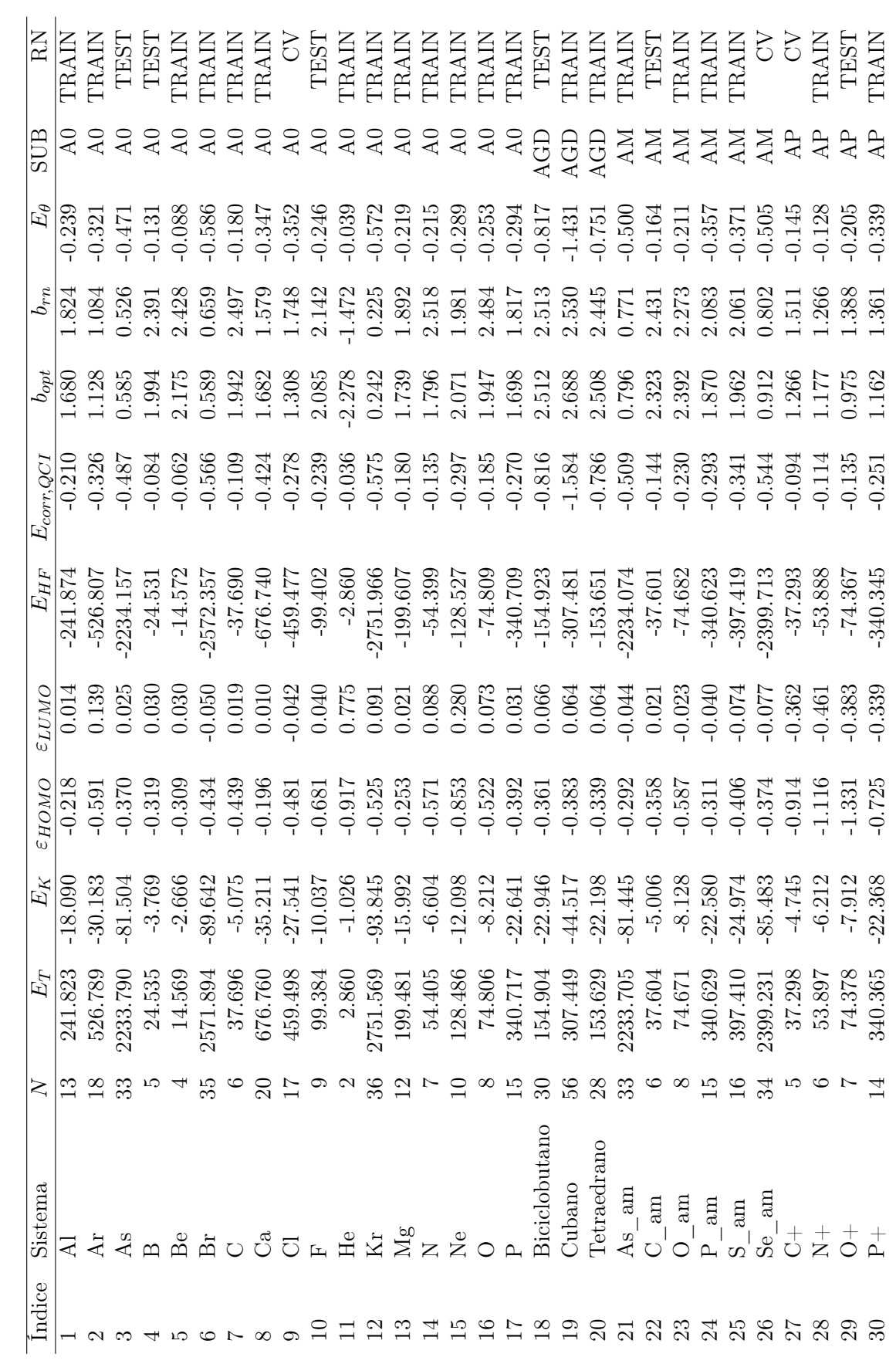

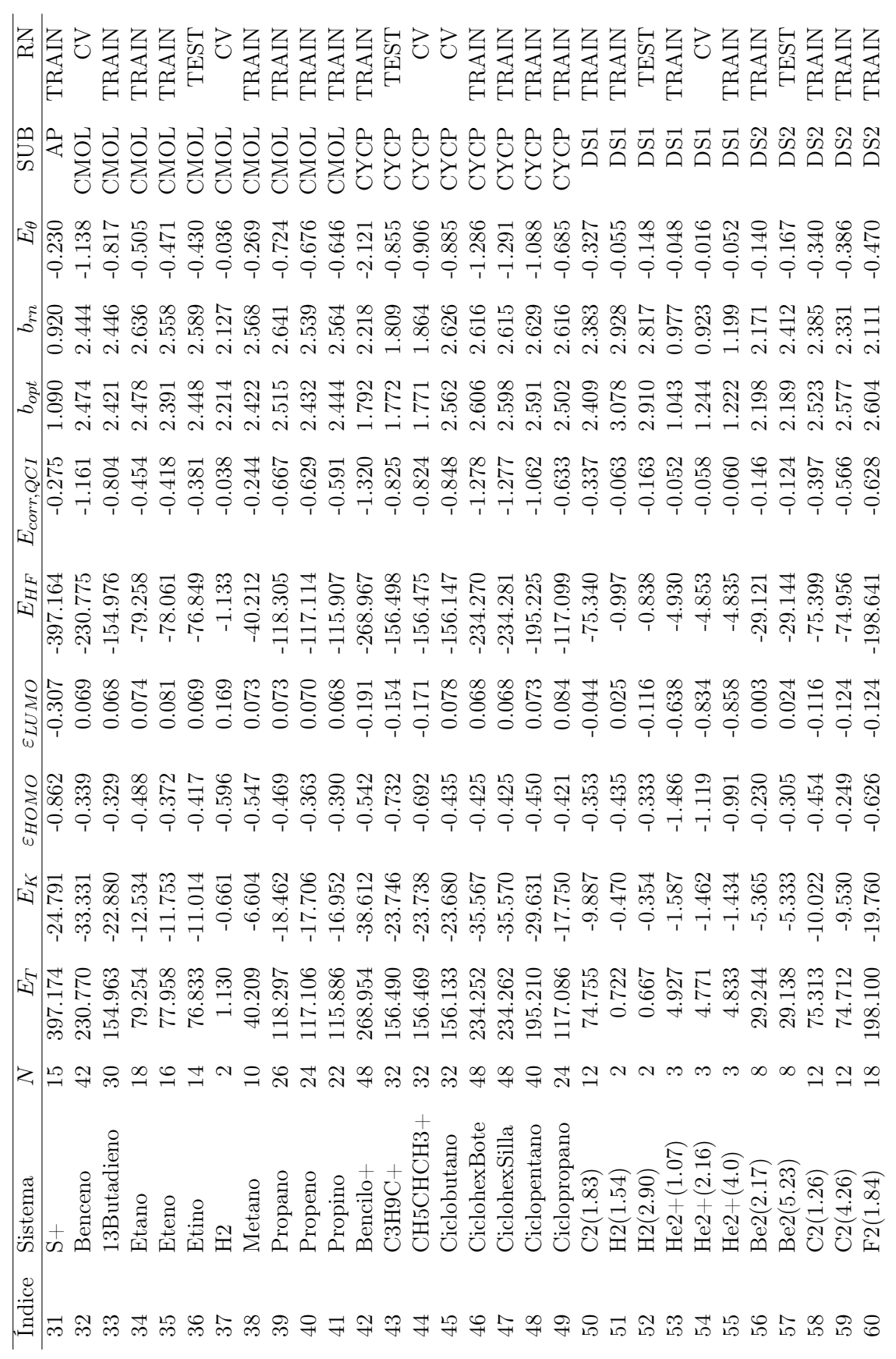

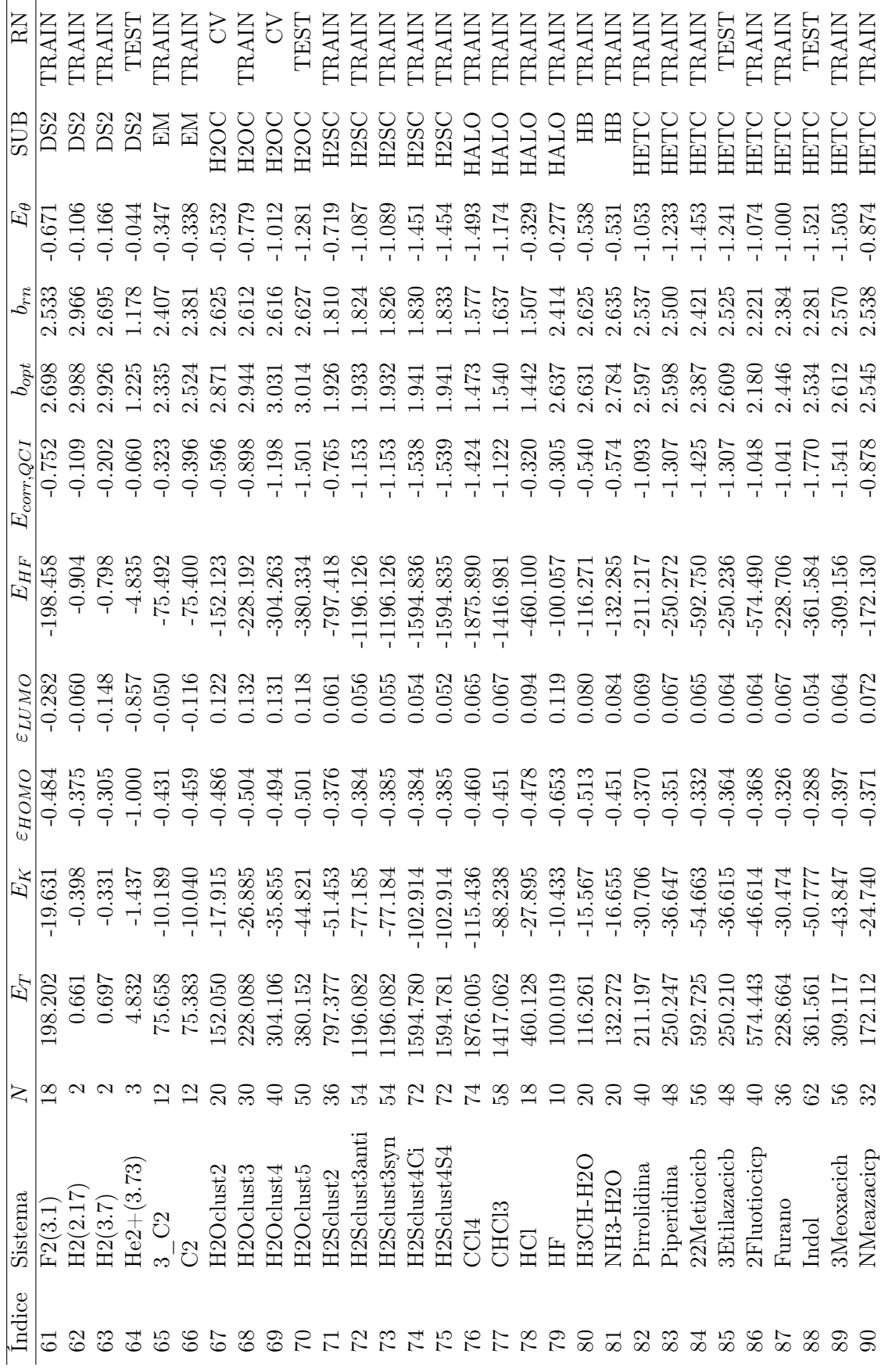

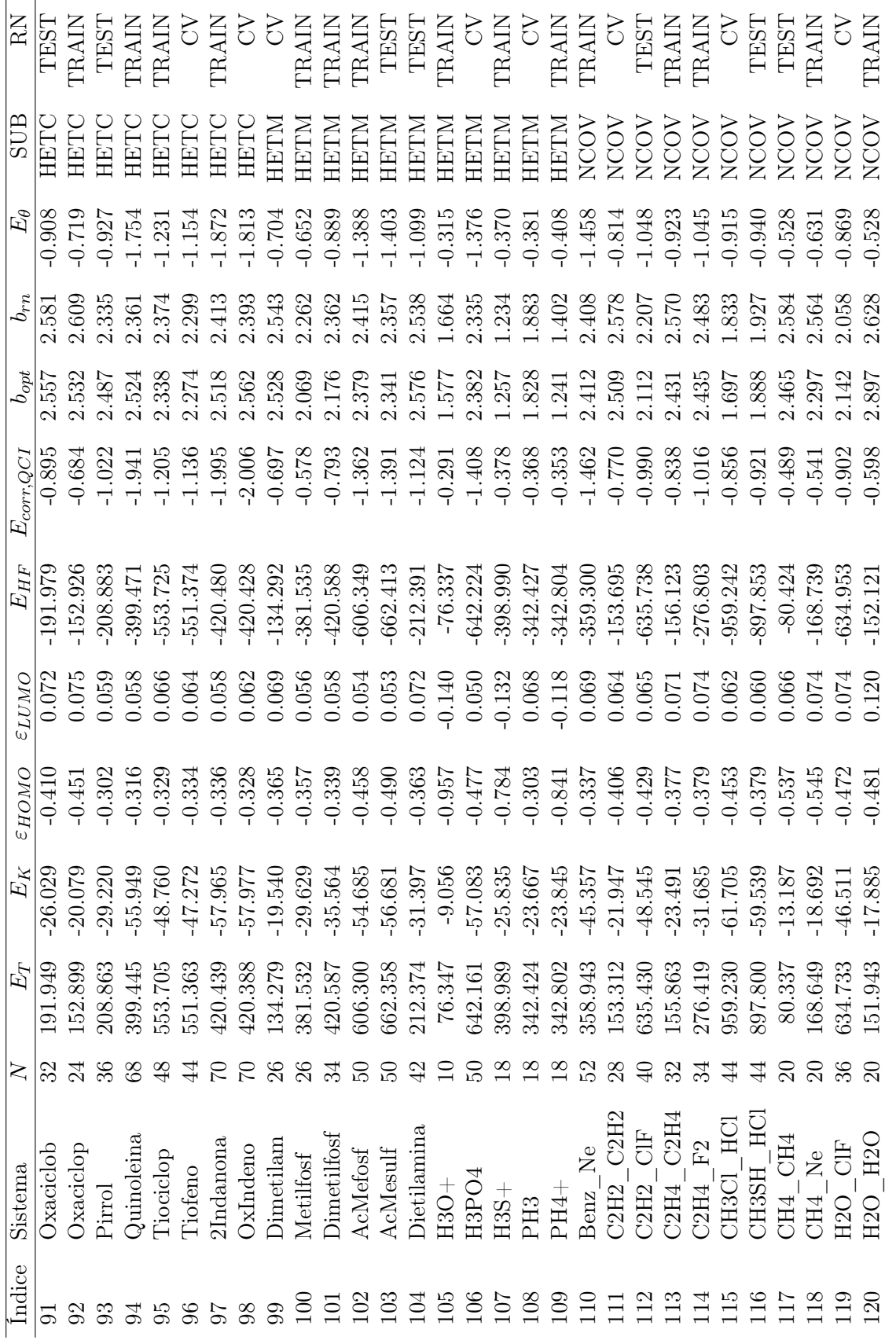

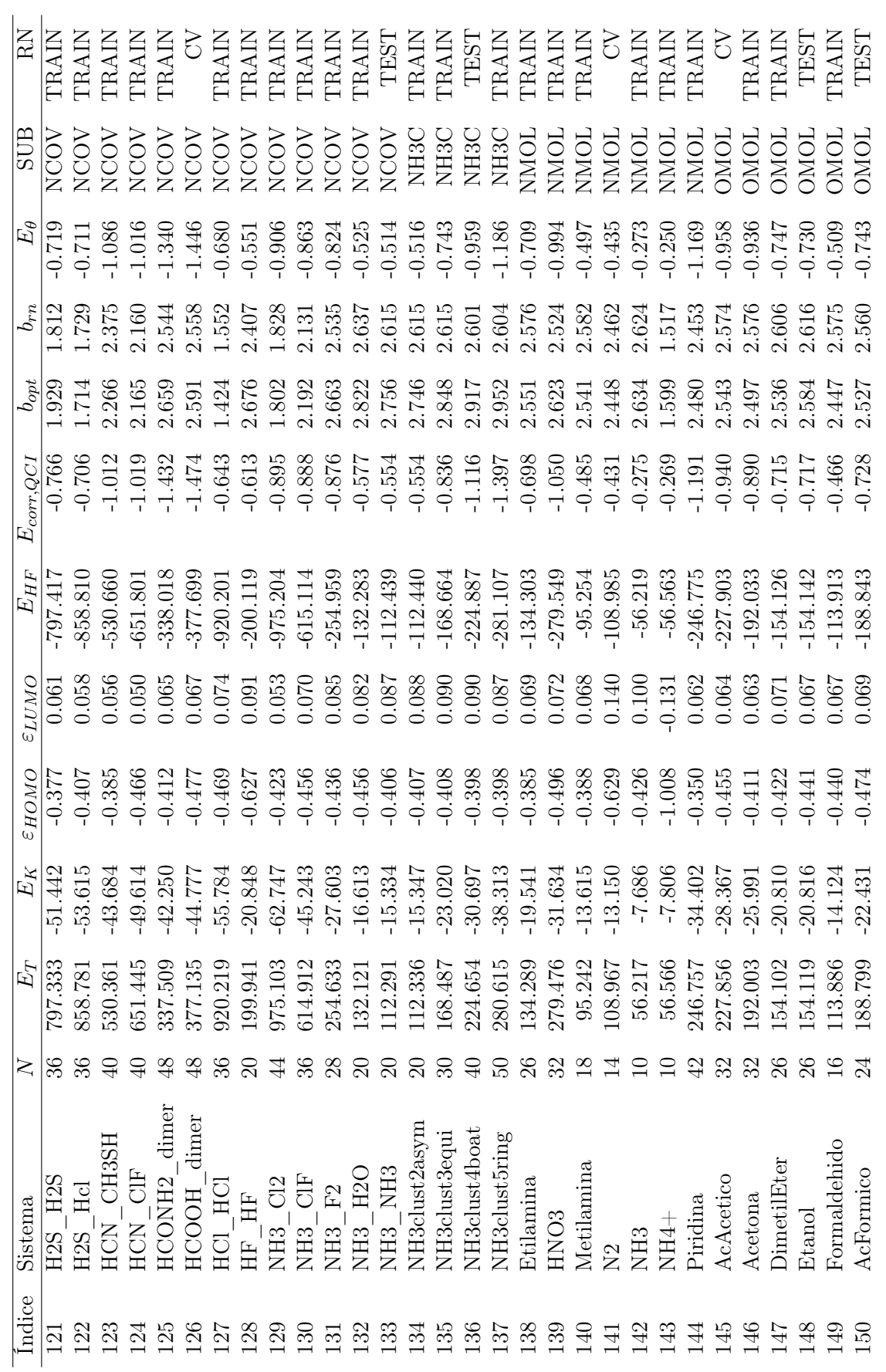

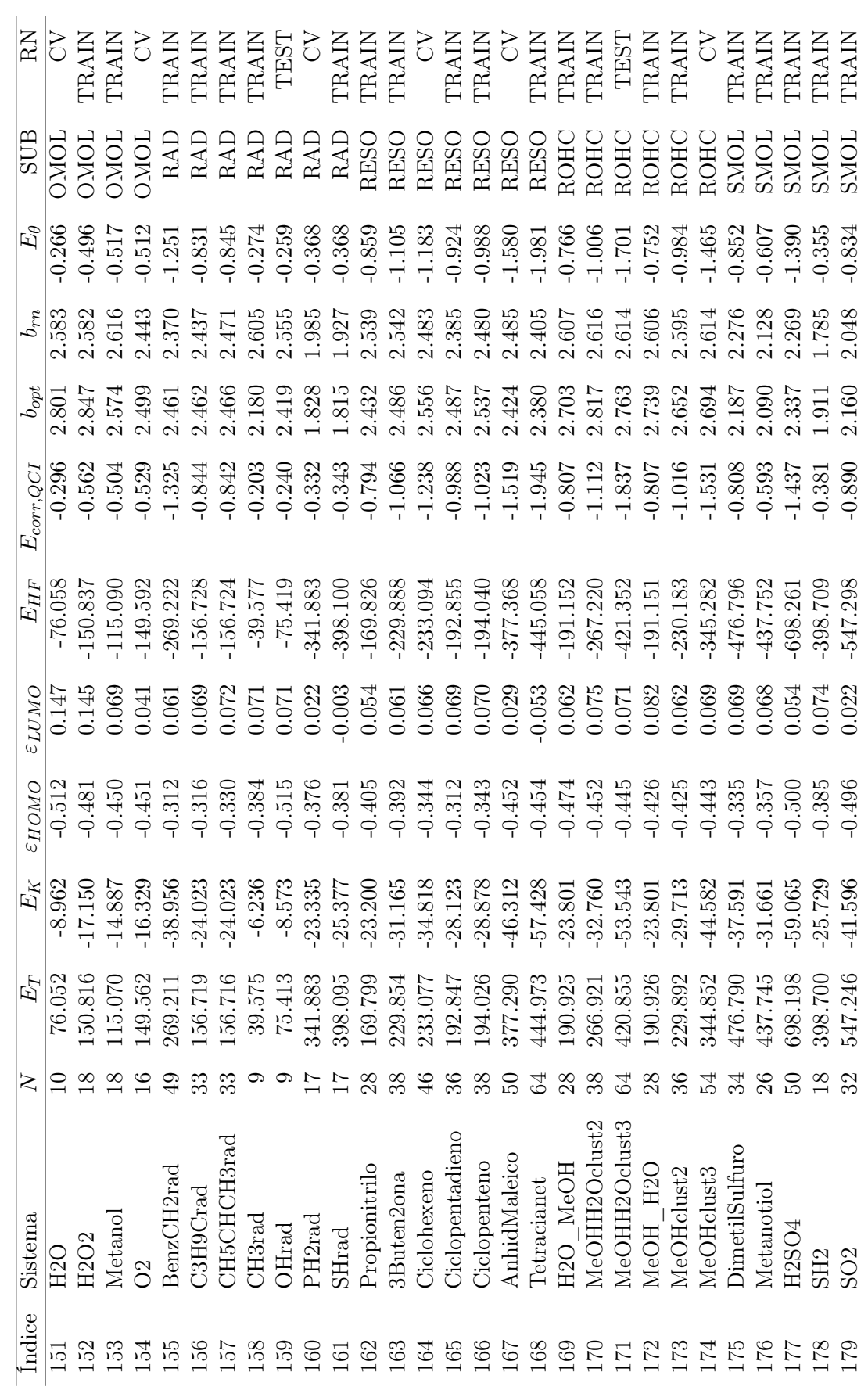

## Sistemas para la red neuronal TD

A continuación se presenta la información de los 179 sistemas utilizados para el entrenamiento de la red neuronal Thermal-Double.

Notas:

- La columna Sistema contiene el nombre de los sistemas, respetando el orden presentado en la Sección 4.2. Algunos nombres están abreviados para que todas las columnas de la tabla se ajusten en una misma página.
- Todas los valores numéricos están en unidades atómicas.
- Las energías  $E_{HF}$  y sus componentes fueron calculados al nivel de teoría HF/6-31+G(d,p).
- Las energías  $E_{QCI}$  fueron calculadas al nivel de teoría full QCISD(T)/6-31+G(d,p).
- Los valores  $b_{opt}$  fueron calculados con  $a = -0.099$ , utilizando el procedimiento CBO.
- Los valores  $b_{rn}$  son los predichos por la red neuronal, los valores  $E_{\theta}$  son las energías de correlación calculadas con  $b_{rn}$  utilizando el procedimiento CTCE.
- La columna SUB indica a cuál de los 23 subconjuntos pertenece el sistema (Sección 4.2).
- La columna RN indica el conjunto de entrenamiento:  $TRAIN$  para entrenamiento,  $CV$ para validación y TEST para prueba.
- Para los subconjuntos DS1 y DS2, los valores entre paréntesis son las distancias de enlace en angstroms.

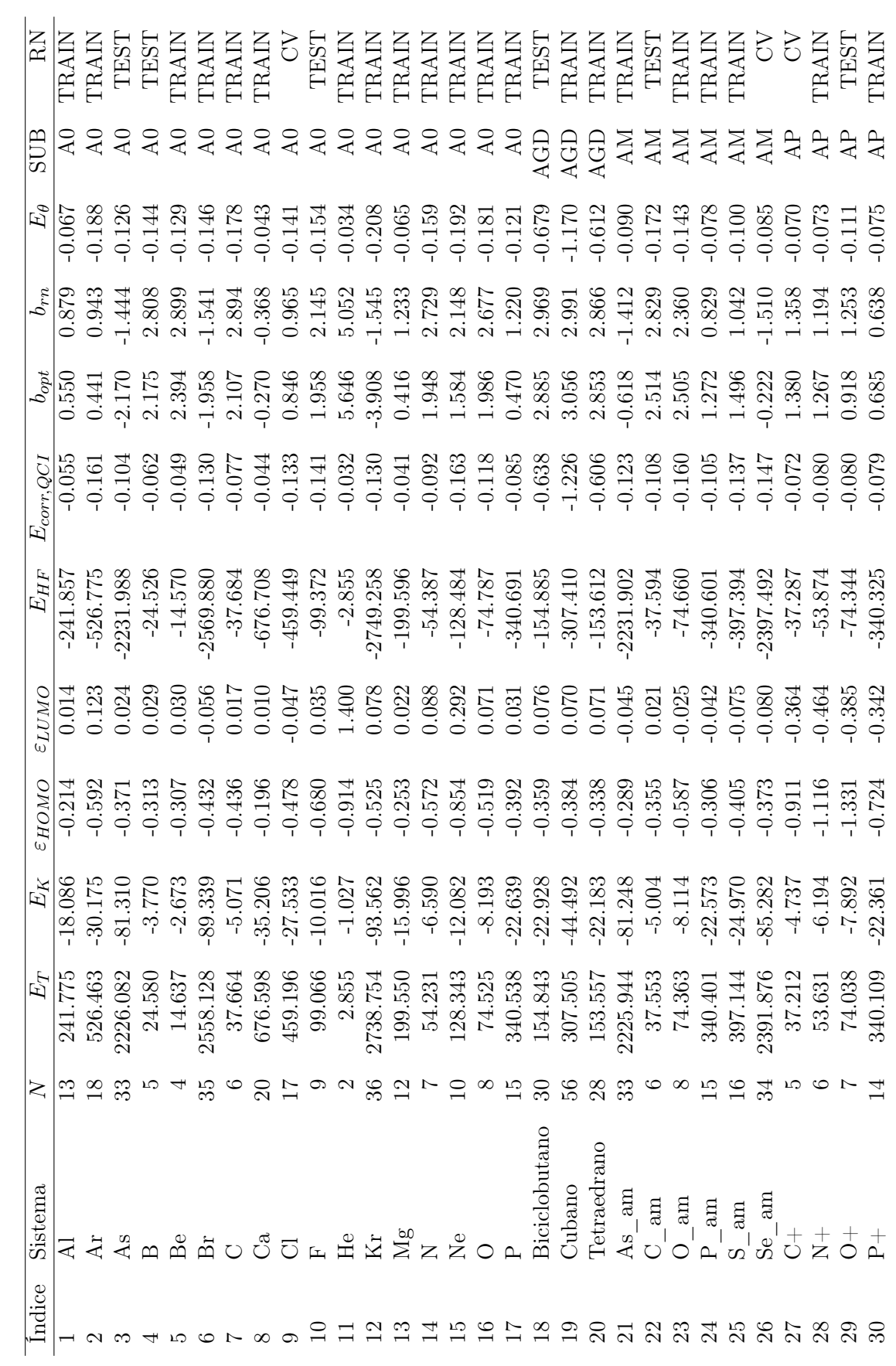

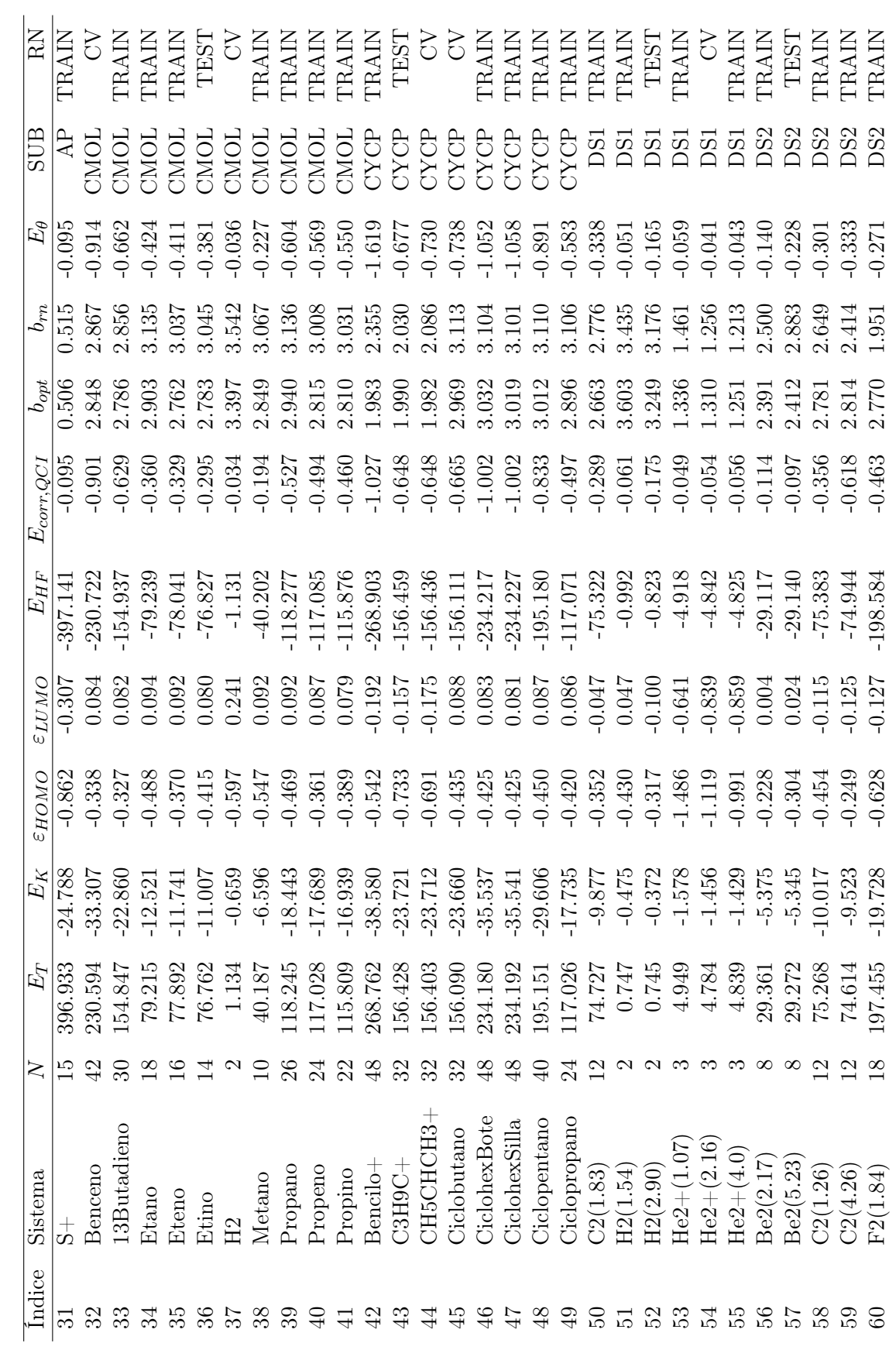

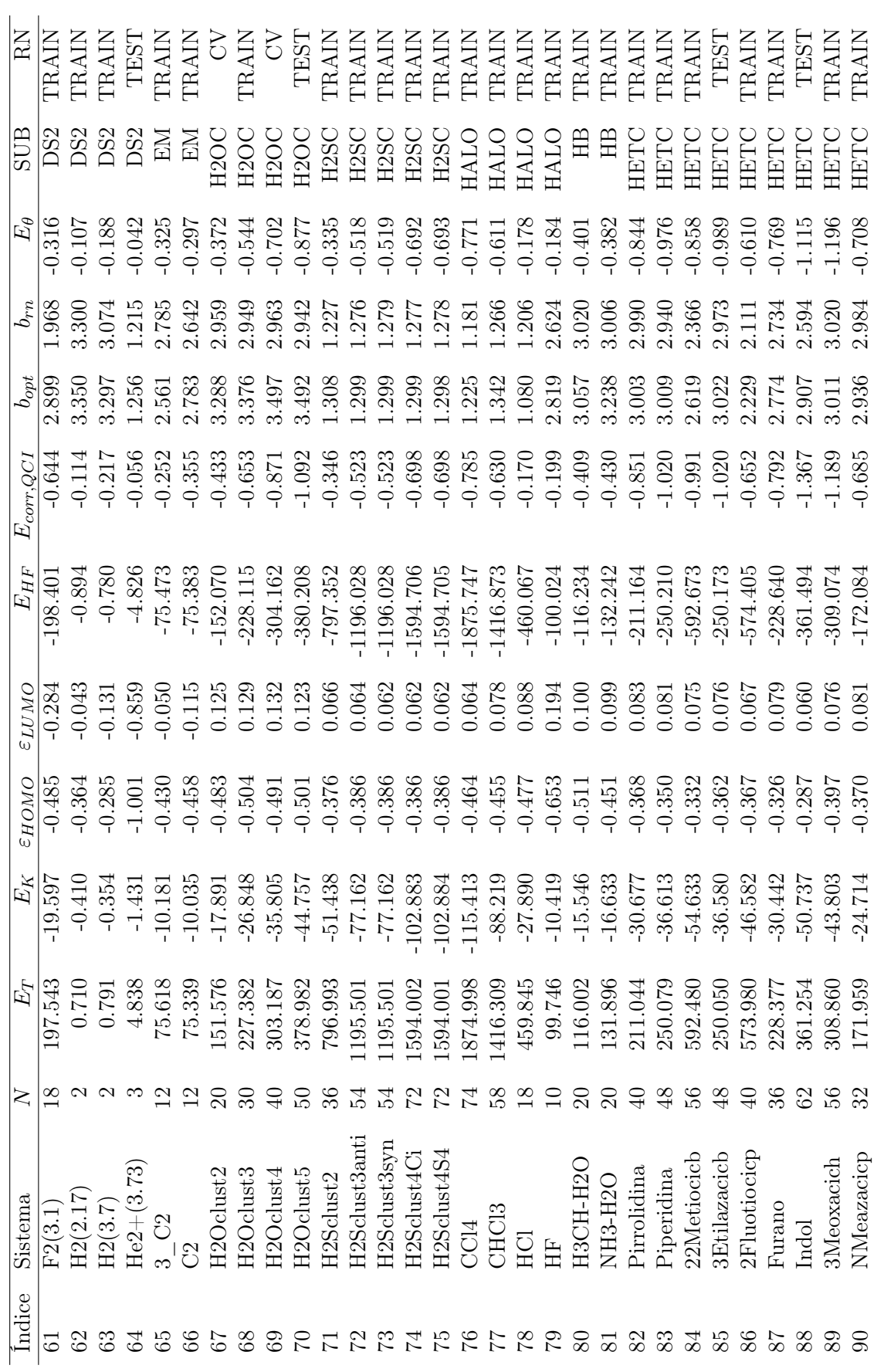

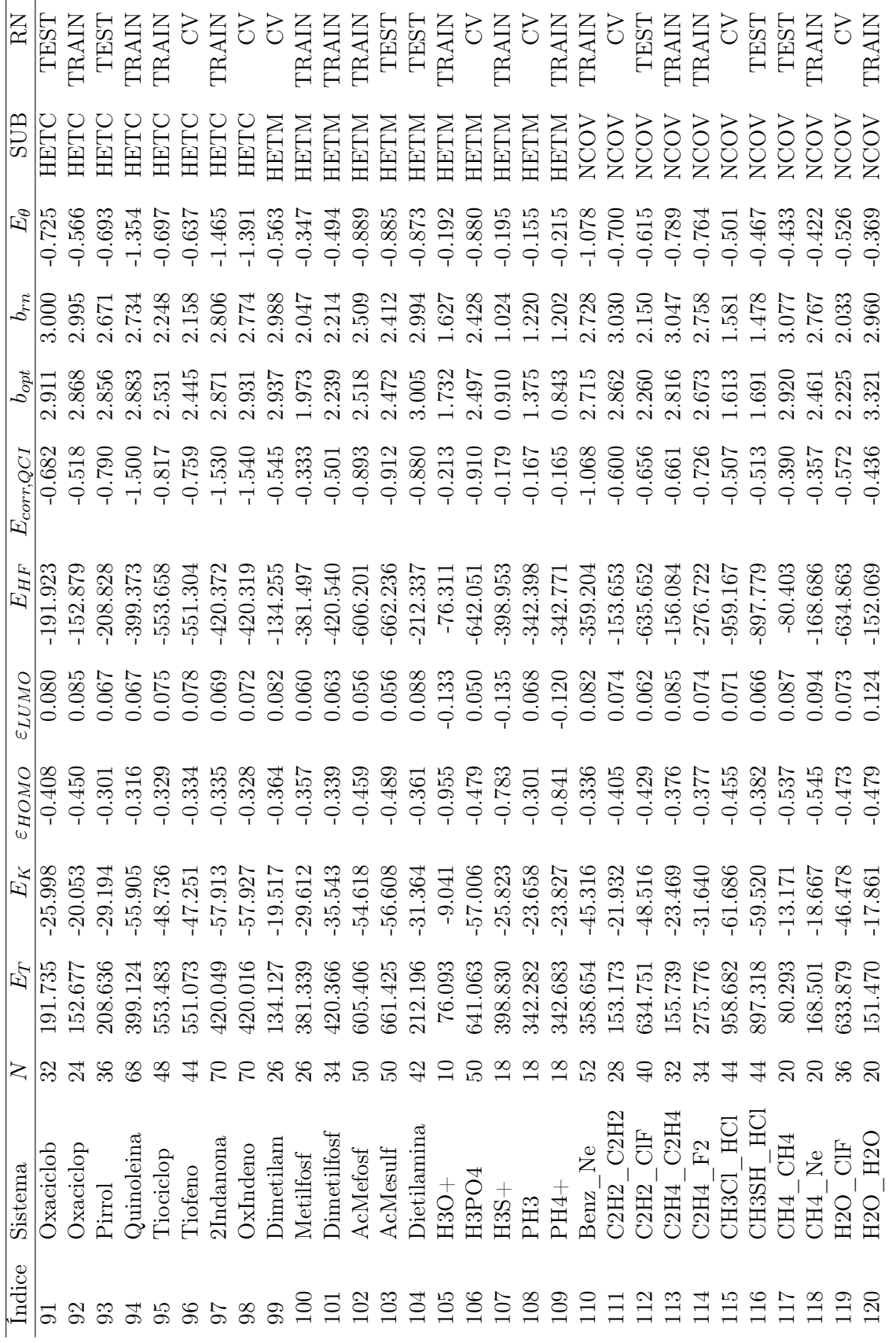

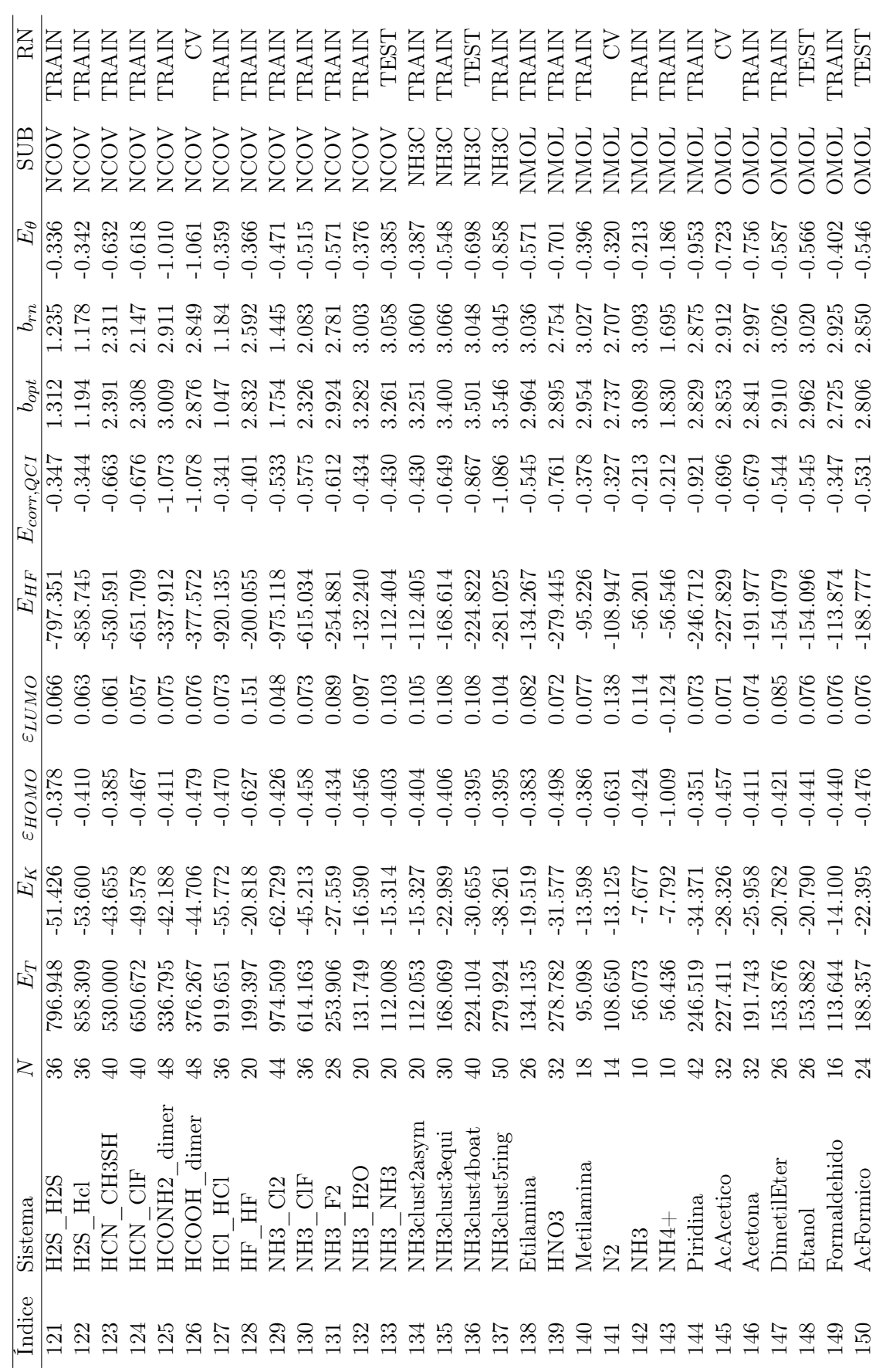

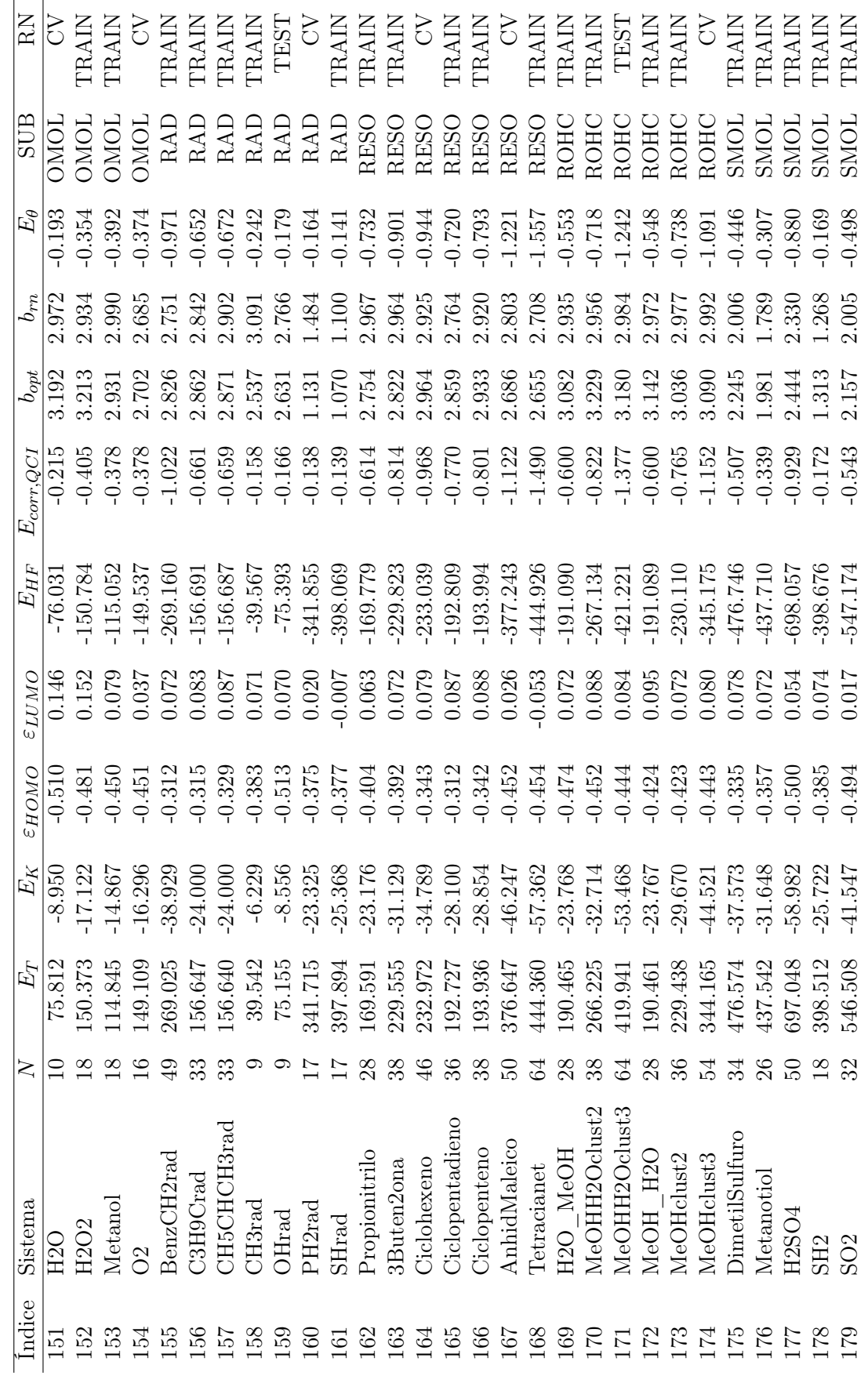

## Bibliografía

- [1] IUPAC. Compendium of Chemical Terminolog. Blackwell Scientific Publications, Oxford, 2 ◦ edición, 2019. doi: [10.1351/goldbook](https://doi.org/10.1351/goldbook) (citado en la pág. [2\)](#page-8-0).
- [2] I. Levine. Química Cuántica. Prentice Hall, 5◦ edición, 2001 (citado en la pág. [2\)](#page-8-0).
- [3] D. McQuarrie y J. Simon. Physical chemistry, a molecular Approach. University Science books, 1◦ edición, 1997 (citado en la pág. [2\)](#page-8-0).
- [4] R. Grinter. The quantum in chemistry: an experimentalist's view. John Wiley y Sons, 2005 (citado en la pág. [2\)](#page-8-0).
- [5] C. J. Cramer. *Essentials of Computational Chemistry: Theories and Models*. Wiley, 2° edición, 2004 (citado en la pág. [3\)](#page-9-0).
- [6] A. Szabo y N. Ostlund. Modern Quantum Chemistry. McGraw-Hill, 1989 (citado en las págs. [4,](#page-10-0) [5\)](#page-11-0).
- [7] D. B. Cook. Handbook of Computational Quantum Chemistry. Oxford University Press, 1 ◦ edición, 1998 (citado en la pág. [5\)](#page-11-0).
- [8] A. Aspuru-Guzik, A. D. Dutoi, P. J. Love y M. Head-Gordon. Chemistry: Simulated quantum computation of molecular energies.  $Science$ ,  $309(5741):1704-1707$ , 2005. DOI: [10.1126/science.1113479](https://doi.org/10.1126/science.1113479) (citado en la pág. [5\)](#page-11-0).
- [9] Google AI Quantum. Hartree-Fock on a superconducting qubit quantum computer. Science, 369(6507):1084-1089, 2020. doi: [10.1126/science.abb9811](https://doi.org/10.1126/science.abb9811) (citado en la pág. [5\)](#page-11-0).
- [10] D. Poole, J. L. Galvez Vallejo y M. S. Gordon. A New Kid on the Block: Application of Julia to Hartree-Fock Calculations. Journal of Chemical Theory and Computation, 16(8):5006-5013, 2020. DOI: [10.1021/acs.jctc.0c00337](https://doi.org/10.1021/acs.jctc.0c00337) (citado en la pág. [5\)](#page-11-0).
- [11] T. Tsuneda. *Density functional theory in quantum chemistry*. Springer, 1<sup>°</sup> edición, 2014 (citado en la pág. [5\)](#page-11-0).
- [12] P Lödwin. Quantum theory of many particle systems. extension of the hartree fock scheme to include degenerate systems and correlation effects. Phys. Rev., 97(6):1509-1520, 1955. doi: [10.1103/PhysRev.97.1509](https://doi.org/10.1103/PhysRev.97.1509) (citado en la pág. [5\)](#page-11-0).
- [13] T. Helgaker, P. Jorgensen y J. Olsen. Molecular electronic structure theory. Wiley, 2012 (citado en la pág. [5\)](#page-11-0).
- [14] J. A. Pople, J. S. Binkley y R. Seeger. Theoretical models incorporating electron correlation. International Journal of Quantum Chemistry,  $10(10 \text{ S})$ :1-19, 1976. DOI: [10.1002/qua.](https://doi.org/10.1002/qua.560100802) [560100802](https://doi.org/10.1002/qua.560100802) (citado en la pág. [6\)](#page-12-0).
- [15] C. Møller y M. S. Plesset. Note on an Approximation Treatment for Many-Electron Systems. Physical Review, 46(7):618-622, 1934. DOI: [10.1103/PhysRev.46.618](https://doi.org/10.1103/PhysRev.46.618) (citado en la pág. [6\)](#page-12-0).
- [16] P. J. Knowles, K. Somasundram, N. C. Handy y K. Hirao. The calculation of higher-order energies in the many-body perturbation theory series. Chemical Physics Letters,  $113(1)$ :8-12, 1985. doi: [10.1016/0009-2614\(85\)85002-8](https://doi.org/10.1016/0009-2614(85)85002-8) (citado en la pág. [6\)](#page-12-0).
- [17] J. Cizek. On the Correlation Problem in Atomic and Molecular Systems. Calculation of Wavefunction Components in Ursell-Type Expansion Using Quantum-Field Theoretical Methods. The Journal of Chemical Physics,  $45(11):4256-4266$ , 1966. DOI: 10.1063/1. [1727484](https://doi.org/10.1063/1.1727484) (citado en la pág. [6\)](#page-12-0).
- [18] J. Pople, M. Head-Gordon y K. Raghavachari. Quadratic configuration interaction. a general technique for determining electron correlation energies. The Journal of Chemical Physics,  $87(10):5968-5975$ , 1987. doi: [10.1063/1.453520](https://doi.org/10.1063/1.453520) (citado en la pág. [6\)](#page-12-0).
- [19] D. Cremer y Z. He. Size-extensive QCISDT implementation and application. 222(1-  $2$ ):40-45, 1994. poi: [10.1016/0009-2614\(94\)00328-9](https://doi.org/10.1016/0009-2614(94)00328-9) (citado en la pág. [6\)](#page-12-0).
- [20] T. J. Lee, A. P. Rendell, K. G. Dyall y D. Jayatilaka. Open-shell restricted Hartree-Fock perturbation theory: Some considerations and comparisons. The Journal of Chemical Physics,  $100(10):7400-7409$ , 1994. doi: [10.1063/1.466883](https://doi.org/10.1063/1.466883) (citado en la pág. [6\)](#page-12-0).
- [21] M. Böhme y G. Frenking. The CuC bond dissociation energy of CuCH3. A dramatic failure of the QCISD(T) method. *Chemical Physics Letters*,  $224(1-2):195-199$ , 1994. DOI: [10.1016/0009-2614\(94\)00526-5](https://doi.org/10.1016/0009-2614(94)00526-5) (citado en la pág. [6\)](#page-12-0).
- [22] R. Bader. Atoms in Molecules, a quantum theory. Oxford University Press, 1995 (citado en la pág. [6\)](#page-12-0).
- [23] R. Parr y W. Yang. Density Functional theory of atoms and molecules. Oxford Universit Press, 1989 (citado en las págs. [6-](#page-12-0)[9\)](#page-15-0).
- [24] K. Burke y L. O. Wagner. Dft in a nutshell. International Journal of Quantum Chemistry, 113:96-101, 2013. DOI: [10.1002/qua.24259](https://doi.org/10.1002/qua.24259) (citado en las págs. [7,](#page-13-0) [8\)](#page-14-0).
- [25] P Hohenberg y W Kohn. Inhomogeneous electron gas. Physical Review B, 136(3):864-871, 1964. doi: [10.1103/PhysRev.136.B864](https://doi.org/10.1103/PhysRev.136.B864) (citado en la pág. [7\)](#page-13-0).
- [26] W. Kohn y L. J. Sham. Self-consistent equations including the exchange and correlation. Physical Review A, 140(4):1133-1138, 1965. DOI: [10.1103/PhysRev.140.A1133](https://doi.org/10.1103/PhysRev.140.A1133) (citado en la pág. [8\)](#page-14-0).
- [27] J. F. Janak. Proof that  $\partial e/\partial n_i = \epsilon_i$  in density functional theory. Physical Review B, 18(12):7165-7168, 1978. doi: [10.1103/PhysRevB.18.7165](https://doi.org/10.1103/PhysRevB.18.7165) (citado en la pág. [9\)](#page-15-0).
- [28] M. Weinert y J. W. Davenport. Fractional occupations and density functional energies and forces. Physical Review B, 45(23):13709-13712, 1992. doi: [10.1103/PhysRevB.45.13709](https://doi.org/10.1103/PhysRevB.45.13709) (citado en las págs. [9,](#page-15-0) [19\)](#page-25-0).
- [29] J. D. Chai. Density functional theory with fractional orbital occupations. J. Chem. Phys, **136**(15):154104, 2012. poi: [10.1063/1.3703894](https://doi.org/10.1063/1.3703894) (citado en las págs. [10,](#page-16-0) [48,](#page-54-0) [52\)](#page-58-0).
- [30] J. D. Chai. Thermally assisted occupation density functional theory with generalized gradient approximations. The Journal of Chemical Physics,  $140(18):18A521$ , 2014. DOI: [10.1063/1.4867532](https://doi.org/10.1063/1.4867532) (citado en la pág. [10\)](#page-16-0).
- [31] C. N. Yeh, C. Wu, H. Su y J. D. Chai. Electronic properties of the coronene series from thermally-assisted-occupation density functional theory. RSC Advances, 8(60):34350-34358, 2018. doi: [10.1039/C8RA01336E](https://doi.org/10.1039/C8RA01336E) (citado en la pág. [10\)](#page-16-0).
- [32] J. H. Chung y J. D. Chai. Electronic Properties of Möbius Cyclacenes Studied by Thermally-Assisted-Occupation Density Functional Theory. Scientific Reports, 9(1), 2019. DOI: [10.](https://doi.org/10.1038/s41598-019-39524-4) [1038/s41598-019-39524-4](https://doi.org/10.1038/s41598-019-39524-4) (citado en la pág. [10\)](#page-16-0).
- [33] H. J. Huang, S. Seenithurai y J. D. Chai. TAO-DFT study on the electronic properties of diamond-shaped graphene nanoflakes. Nanomaterials,  $10(6)$ :1-16, 2020. DOI: [10.3390/](https://doi.org/10.3390/nano10061236) [nano10061236](https://doi.org/10.3390/nano10061236) (citado en la pág. [10\)](#page-16-0).
- [34] S. Seenithurai y J. D. Chai. TAO-DFT investigation of electronic properties of linear and cyclic carbon chains. Scientific Reports,  $10(1)$ , 2020. DOI: [10.1038/s41598-020-70023-z](https://doi.org/10.1038/s41598-020-70023-z) (citado en la pág. [10\)](#page-16-0).
- [35] P. Joshi. Artificial Intelligence with Python. Packt, 2017 (citado en la pág. [10\)](#page-16-0).
- [36] A. Gulli y S. Pal. Deep Learning with Keras. Packt, 2017 (citado en las págs. [13,](#page-19-0) [16\)](#page-22-0).
- [37] E. Alba y R. Marti. *Metaheuristic procedures for training neural networks*. Springer, 1° edición, 2006 (citado en la pág. [15\)](#page-21-0).
- [38] A. A. Rodríguez-Pié. Implementación de redes neuronales convolucionales para el metaanálisis de acoplamientos moleculares de complejos proteína-ligando, UNAM, 2019 (citado en la pág. [15\)](#page-21-0).
- [39] J. Bojórquez-Mora. Uso de redes neuronales arificiales para estimar la respuesta sísmica de sistemas estructurales, UNAM, 2011 (citado en la pág. [15\)](#page-21-0).
- [40] I. Goodfellow, Y. Bengio y A. Courville. Deep Learning. MIT Press, 2016. [http://www.](http://www.deeplearningbook.org) [deeplearningbook.org](http://www.deeplearningbook.org) (citado en la pág. [16\)](#page-22-0).
- [41] D. E. Rumelhart y J. L. McClelland. Parallel distributed processing: Explorations in the microstructure cognition. Volume 1. Foundations. MIT Press, 1986 (citado en la pág. [16\)](#page-22-0).
- [42] L. Y., L. Bottou, Y. Bengio y P. Haffner. Gradient based learning applied to document recognition. Proceedings of the IEEE, 86(11):2278 -2324, 1998. doi: [10.1109/5.726791](https://doi.org/10.1109/5.726791) (citado en la pág. [16\)](#page-22-0).
- [43] V Kůrková. Kolmogorov's theorem and multilayer neural networks. Neural Networks, 5(3):501-506, 1992. doi: [10.1016/0893-6080\(92\)90012-8](https://doi.org/10.1016/0893-6080(92)90012-8) (citado en la pág. [18\)](#page-24-0).
- [44] K Hornik. Approximation capabilites of multilayer feedforward networks. Neural Networks, 4(2):251-257, 1991. doi: [10.1016/0893-6080\(91\)90009-T](https://doi.org/10.1016/0893-6080(91)90009-T) (citado en la pág. [18\)](#page-24-0).
- [45] O. A. von Lilienfeld. Quantum Machine Learning in Chemical Compound Space. Angewandte Chemie - International Edition, 57(16):4164-4169, 2018. doi: [10.1002/anie.201709686](https://doi.org/10.1002/anie.201709686) (citado en la pág. [18\)](#page-24-0).
- [46] K. T. Butler, D. W. Davies, H. Cartwright, O. Isayev y A. Walsh. Machine learning for molecular and materials science. *Nature*,  $559(7715):547-555$ , 2018. DOI: [10.1038/s41586-](https://doi.org/10.1038/s41586-018-0337-2) [018-0337-2](https://doi.org/10.1038/s41586-018-0337-2) (citado en la pág. [18\)](#page-24-0).
- [47] L. H. Hu, X. J. Wang, L. H. Wong y G. H. Chen. Combined first-principles calculation and neural-network correction approach for heat of formation. Journal of Chemical Physics, 119(22):11501-11507, 2003. doi: [10.1063/1.1630951](https://doi.org/10.1063/1.1630951) (citado en la pág. [18\)](#page-24-0).
- [48] H. Li, L. L. Shi, M. Zhang, Z. Su, X. J. Wang, L. H. Hu y G. H. Chen. Improving the accuracy of density-functional theory calculation: The genetic algorithm and neural network approach. *Journal of Chemical Physics*,  $126(14)$ , 2007. DOI: [10.1063/1.2715579](https://doi.org/10.1063/1.2715579) (citado en la pág. [18\)](#page-24-0).
- [49] J. Hermann, Z. Schätzle y F. Noé. Deep-neural-network solution of the electronic Schrödinger equation. Nature Chemistry,  $12(10):891-897$ , 2020. DOI: 10.1038/s41557-020-0544-y (citado en la pág. [18\)](#page-24-0).
- [50] M. Rupp, A. Tkatchenko, K. R. Müller y O. A. Von Lilienfeld. Fast and accurate modeling of molecular atomization energies with machine learning. Physical Review Letters, 108(5):1-5, 2012. doi: [10.1103/PhysRevLett.108.058301](https://doi.org/10.1103/PhysRevLett.108.058301). arXiv: [1109.2618](https://arxiv.org/abs/1109.2618) (citado en la pág. [18\)](#page-24-0).
- [51] M. J. Frisch, G. W. Trucks, H. B. Schlegel, G. E. Scuseria, M. A. Robb, J. R. Cheeseman, G. Scalmani, V. Barone, B. Mennucci, G. A. Petersson, H. Nakatsuji, M. Caricato, X. Li,

H. P. Hratchian, A. F. Izmaylov, J. Bloino, G. Zheng, J. L. Sonnenberg, M. Hada, M. Ehara, K. Toyota, R. Fukuda, J. Hasegawa, M. Ishida, T. Nakajima, Y. Honda, O. Kitao, H. Nakai, T. Vreven, J. A. Montgomery Jr., J. E. Peralta, F. Ogliaro, M. Bearpark, J. J. Heyd, E. Brothers, K. N. Kudin, V. N. Staroverov, R. Kobayashi, J. Normand, K. Raghavachari, A. Rendell, J. C. Burant, S. S. Iyengar, J. Tomasi, M. Cossi, N. Rega, J. M. Millam, M. Klene, J. E. Knox, J. B. Cross, V. Bakken, C. Adamo, J. Jaramillo, R. Gomperts, R. E. Stratmann, O. Yazyev, A. J. Austin, R. Cammi, C. Pomelli, J. W. Ochterski, R. L. Martin, K. Morokuma, V. G. Zakrzewski, G. A. Voth, P. Salvador, J. J. Dannenberg, S. Dapprich, A. D. Daniels, Farkas, J. B. Foresman, J. V. Ortiz, J. Cioslowski y D. J. Fox. Gaussian09 Revision E.01. Gaussian Inc. Wallingford CT 2009 (citado en la pág. [27\)](#page-33-0).

- [52] S. Sarkar, Monua y B. Bandyopadhyay. Cooperative nature of the sulfur centered hydrogen bond: investigation of  $(h_2s)_n$   $(n = 2^2 4)$  clusters using an affordable yet accurate level of theory. Phys. Chem. Chem. Phys., 21(45):25439-25448, 2019. DOI: [10.1039/C9CP05326C](https://doi.org/10.1039/C9CP05326C) (citado en la pág. [29\)](#page-35-0).
- [53] Y. Zhao y D. G. Truhlar. Benchmark databases for nonbonded interactions and their use to test density functional theory. J. Chem. Theory Comput.,  $1(3):415-432$ , 2005. DOI: [10.1021/ct049851d](https://doi.org/10.1021/ct049851d) (citado en la pág. [30\)](#page-36-0).
- [54] P. E. Janeiro-Barral y M. Mella. Study of the structure, energetics and vibrational propeties of small ammonia clusters  $(nh_3)_n$   $(n = 2 - 5)$  using correlated ab initio methods. J. Phys. Chem. A, 110(39):11244-11251, 2006. DOI: [10.1021/jp063252g](https://doi.org/10.1021/jp063252g) (citado en la pág. [30\)](#page-36-0).
- [55] L. Bytautas, G. E. Scuseria y K. Ruedenberg. Seniority number description of potential energy surfaces: symmetric dissociation of water,  $n_2$ ,  $c_2$ , and be<sub>2</sub>. *J. Chem. Phys.*, 143(9):094105, 2015. doi: [10.1063/1.4929904](https://doi.org/10.1063/1.4929904) (citado en las págs. [48,](#page-54-0) [49\)](#page-55-0).
- [56] L. Bytautas y K. Ruedenberg. Correlation energy extrapolation by intrinsic scaling. iv. accurate binding energies of the homonuclear diatomic molecules carbon, nitrogen, oxygen, and fluorine. J. Chem. Phys., 122(15):154110, 2005. DOI: [10.1063/1.1869493](https://doi.org/10.1063/1.1869493) (citado en la pág. [49\)](#page-55-0).
- [57] X. Wang, W. E. Turner, J. Agarwal y H. F. Schaefer. Twisted triplet ethylene: anharmonic frequencies and spectroscopic parameters for  $c_2h_4$ ,  $c_2d_4$ , and  $13c_2h_4$ . J. Phys. Chem. A, 118(35):75607567, 2014. doi: [10.1021/jp502282v](https://doi.org/10.1021/jp502282v) (citado en la pág. [51\)](#page-57-0).
- [58] P. R. Nagy, G. Samu y M Kállay. Optimization of the linear-scaling local natural orbital  $ccsd(t)$  method: improved algorithm and benchmark applications. J. Chem. Theory Comput., 14(8):4193–4215, 2018. doi: [10.1021/acs.jctc.8b00442](https://doi.org/10.1021/acs.jctc.8b00442) (citado en la pág. [54\)](#page-60-0).
- [59] S. J. Austin, P. W. Fowler, P. Hansen, D. E. Monolopoulos y M. Zheng. Fullerene isomers of C<sup>60</sup> Kekulé counts versus stability. Chemical Physics Letters, 228(4-5):478-484, 1994. doi: [10.1016/0009-2614\(94\)00965-1](https://doi.org/10.1016/0009-2614(94)00965-1) (citado en la pág. [56\)](#page-62-0).
- [60] S. J. Austin, P. W. Fowler, D. E. Manolopoulos, G. Orlandi y F. Zerbetto. Structural motifs and the stability of fullerenes. *Journal of physical chemistry*,  $99(20):8076-8081$ , 1995. DOI: [10.1021/j100020a035](https://doi.org/10.1021/j100020a035) (citado en la pág. [56\)](#page-62-0).
- [61] A. C. Dillon. Carbon nanotubes for photoconversion and electrical energy storage. Chemical Reviews, 110(11):6856-6872, 2010. DOI: [10.1021/cr9003314](https://doi.org/10.1021/cr9003314) (citado en la pág. [56\)](#page-62-0).
- [62] R. Sure, A. Hansen, P. Schwerdtfeger y S. Grimme. Comprehensive theoretical study of all 1812  $C_{60}$  isomers. Physical Chemistry Chemical Physics,  $19(22):14296-14305$ , 2017. DOI: [10.1039/c7cp00735c](https://doi.org/10.1039/c7cp00735c) (citado en la pág. [56\)](#page-62-0).
- [63] C. Riplinger, B. Sandhoefer, A. Hansen y F. Neese. Natural triple excitations in local coupled cluster calculations with pair natural orbitals. Journal of Chemical Physics, 139(13), 2013. doi: [10.1063/1.4821834](https://doi.org/10.1063/1.4821834) (citado en la pág. [56\)](#page-62-0).
- [64] P. W. Fowler y A. Ceulemans. Electron deficiency of the fullerenes. Journal of physical chemistry, 99(2):508-510, 1995. DOI: [10.1021/j100002a010](https://doi.org/10.1021/j100002a010) (citado en la pág. [58\)](#page-64-0).
- [65] Fereshteh Naderi y Valera Veryazov. Multiconfigurational Study of the Electronic Structure of Negatively Charged Fullerens. Journal of Chemistry and Chemical Engineering, 11(1):30-36, 2017. poi: [10.17265/1934-7375/2017.01.005](https://doi.org/10.17265/1934-7375/2017.01.005) (citado en la pág. [58\)](#page-64-0).